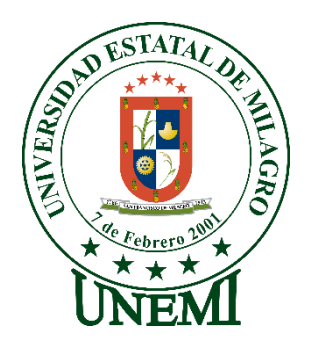

# **UNIVERSIDAD ESTATAL DE MILAGRO FACULTAD DE CIENCIAS E INGENIERÍA**

# **TRABAJO DE PROPUESTA TECNOLÓGICA/PROYECTO TÉCNICO PREVIO A LA OBTENCIÓN DEL TÍTULO DE INGENIERÍA INDUSTRIAL**

**TEMA:** DETERMINACIÓN DE LOS POSIBLES RIESGOS DE INCENDIO Y LOS MÉTODOS DE PREVENCIÓN Y PROTECCIÓN DE INGENIERÍA MEDIANTE EL MÉTODO (GRETENER, PURT)

**Autores**:

,

ACOSTA SILVA PAULINA STEFANIA VILLAMAR BRAVO DAVE MAURICIO

**Tutor**: LAZO VENTO CARLOS MARIA

**Milagro,** Elija un elemento.

# **ECUADOR**

# **DERECHOS DE AUTOR**

Ingeniero. Fabricio Guevara Viejó, PhD. **RECTOR Universidad Estatal de Milagro**  Presente.

<span id="page-1-0"></span>,

**Acosta Silva Paulina Stefania**, en calidad de autor y titular de los derechos morales y patrimoniales del trabajo de integración curricular, modalidad **presencial** mediante el presente documento, libre y voluntariamente procedo a hacer entrega de la Cesión de Derecho del Autor, como requisito previo para la obtención de mi Título de Grado, como aporte a la Línea de Investigación "Determinación de los posibles riesgos de incendio y los métodos de prevención y protección de ingeniería mediante el método (GRETENER, PURT)", de conformidad con el Art. 114 del Código Orgánico de la Economía Social de los Conocimientos, Creatividad e Innovación, concedo a favor de la Universidad Estatal de Milagro una licencia gratuita, intransferible y no exclusiva para el uso no comercial de la obra, con fines estrictamente académicos. Conservo a mi favor todos los derechos de autor sobre la obra, establecidos en la normativa citada.

Así mismo, autorizo a la Universidad Estatal de Milagro para que realice la digitalización y publicación de este trabajo de integración curricular en el repositorio virtual, de conformidad a lo dispuesto en el Art. 144 de la Ley Orgánica de Educación Superior.

El autor declara que la obra objeto de la presente autorización es original en su forma de expresión y no infringe el derecho de autor de terceros, asumiendo la responsabilidad por cualquier reclamación que pudiera presentarse por esta causa y liberando a la Universidad de toda responsabilidad.

Milagro, Haga clic aquí para escribir una fecha.

Acosta Silva Paulina Stefania Autor 1 CI: 1207967736

\_\_\_\_\_\_\_\_\_\_\_\_\_\_\_\_\_\_\_\_\_\_\_\_\_\_\_

# **DERECHOS DE AUTOR**

<span id="page-2-0"></span>Ingeniero. Fabricio Guevara Viejó, PhD. **RECTOR Universidad Estatal de Milagro**  Presente.

Villamar Bravo Dave Mauricio, en calidad de autor y titular de los derechos morales y patrimoniales del trabajo de integración curricular, modalidad online, mediante el presente documento, libre y voluntariamente procedo a hacer entrega de la Cesión de Derecho del Autor, como requisito previo para la obtención de mi Título de Grado, como aporte a la Línea de Investigación "Determinación de los posibles riesgos de incendio y los métodos de prevención y protección de ingeniería mediante el método (GRETENER, PURT)", de conformidad con el Art. 114 del Código Orgánico de la Economía Social de los Conocimientos, Creatividad e Innovación, concedo a favor de la Universidad Estatal de Milagro una licencia gratuita, intransferible y no exclusiva para el uso no comercial de la obra, con fines estrictamente académicos. Conservo a mi favor todos los derechos de autor sobre la obra, establecidos en la normativa citada.

Así mismo, autorizo a la Universidad Estatal de Milagro para que realice la digitalización y publicación de este trabajo de integración curricular en el repositorio virtual, de conformidad a lo dispuesto en el Art. 144 de la Ley Orgánica de Educación Superior.

El autor declara que la obra objeto de la presente autorización es original en su forma de expresión y no infringe el derecho de autor de terceros, asumiendo la responsabilidad por cualquier reclamación que pudiera presentarse por esta causa y liberando a la Universidad de toda responsabilidad.

Milagro, Haga clic aquí para escribir una fecha.

Villamar Bravo Dave Mauricio Autor 2 CI: **0940816788**

\_\_\_\_\_\_\_\_\_\_\_\_\_\_\_\_\_\_\_\_\_\_\_\_\_\_\_

# <span id="page-3-0"></span>**APROBACIÓN DEL TUTOR DEL TRABAJO DE Elija un elemento**

Yo, Haga clic aquí para escribir apellidos y nombres (Tutor) en mi calidad de tutor del trabajo de Elija un elemento., elaborado por Elija un elemento. Haga clic aquí para escribir apellidos y nombres (estudiante1). y Haga clic aquí para escribir apellidos y nombres (estudiante2)., cuyo título es Haga clic aquí para escribir el tema del Trabajo, que aporta a la Línea de Investigación Haga clic aquí para escribir el nombre de la Línea de Investigación previo a la obtención del Título de Grado Haga clic o pulse aquí para escribir Título de Grado.; considero que el mismo reúne los requisitos y méritos necesarios en el campo metodológico y epistemológico, para ser sometido a la evaluación por parte del tribunal calificador que se designe, por lo que lo APRUEBO, a fin de que el trabajo sea habilitado para continuar con el proceso previa culminación de Trabajo de Elija un elemento de la Universidad Estatal de Milagro.

Milagro, Haga clic aquí para escribir una fecha.

Tutor

C.I: Haga clic aquí para escribir cédula (Tutor).

Haga clic aquí para escribir apellidos y nombres (Tutor).

# **APROBACIÓN DEL TRIBUNAL CALIFICADOR**

## <span id="page-4-0"></span>El tribunal calificador constituido por:

Elija un elemento. Haga clic aquí para escribir apellidos y nombres (tutor).

Elija un elemento. Haga clic aquí para escribir apellidos y nombres (Secretario/a).

Elija un elemento. Haga clic aquí para escribir apellidos y nombres (integrante).

Luego de realizar la revisión del Trabajo de Elija un elemento, previo a la obtención del título (o grado académico) de Elija un elemento. Presentado por Elija un elemento. Haga clic aquí para escribir apellidos y nombres (estudiante1).

Con el tema de trabajo de Elija un elemento: Haga clic aquí para escribir el tema del Trabajo.

Otorga al presente Trabajo de Elija un elemento, las siguientes calificaciones:

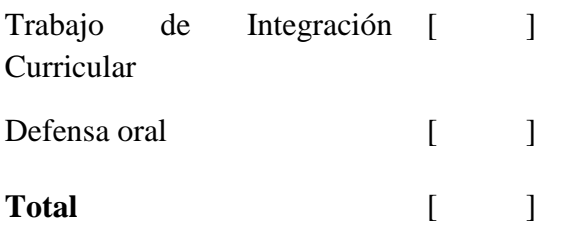

Emite el siguiente veredicto: (aprobado/reprobado) \_\_\_\_\_\_\_\_\_\_\_\_\_\_\_\_\_\_\_\_\_\_\_\_\_\_\_\_\_

Fecha: Haga clic aquí para escribir una fecha.

Para constancia de lo actuado firman:

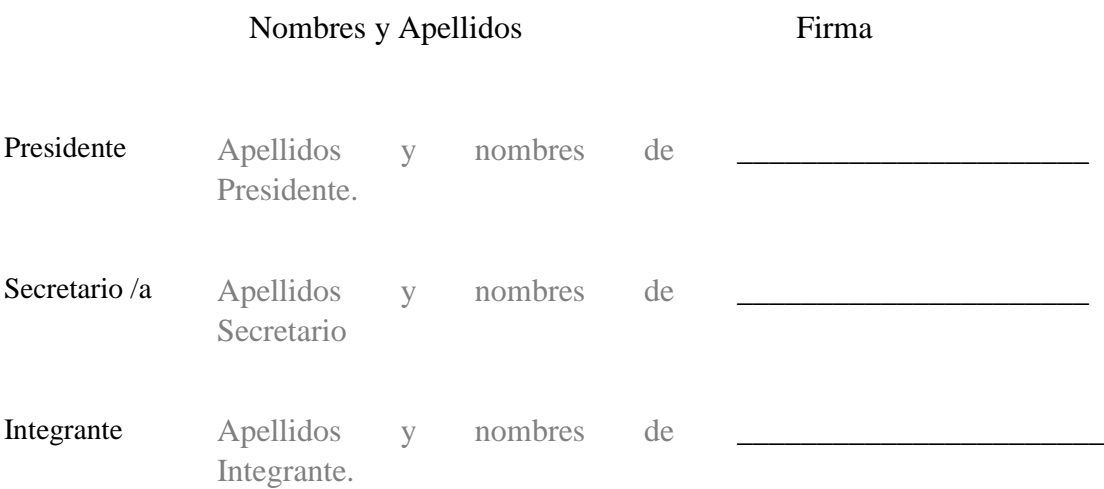

# **APROBACIÓN DEL TRIBUNAL CALIFICADOR**

## <span id="page-5-0"></span>El tribunal calificador constituido por:

Elija un elemento. Haga clic aquí para escribir apellidos y nombres (tutor).

Elija un elemento. Haga clic aquí para escribir apellidos y nombres (Secretario/a).

Elija un elemento. Haga clic aquí para escribir apellidos y nombres (integrante).

Luego de realizar la revisión del Trabajo de Elija un elemento, previo a la obtención del título (o grado académico) de Elija un elemento. Presentado por Elija un elemento. Haga clic aquí para escribir apellidos y nombres (estudiante2).

Con el tema de trabajo de Elija un elemento: Haga clic aquí para escribir el tema del Trabajo.

Otorga al presente Trabajo de Elija un elemento, las siguientes calificaciones:

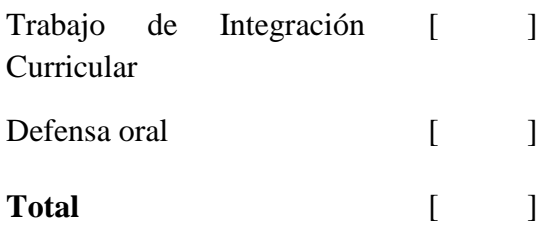

Emite el siguiente veredicto: (aprobado/reprobado) \_\_\_\_\_\_\_\_\_\_\_\_\_\_\_\_\_\_\_\_\_\_\_\_\_\_\_\_\_

Fecha: Haga clic aquí para escribir una fecha.

Para constancia de lo actuado firman:

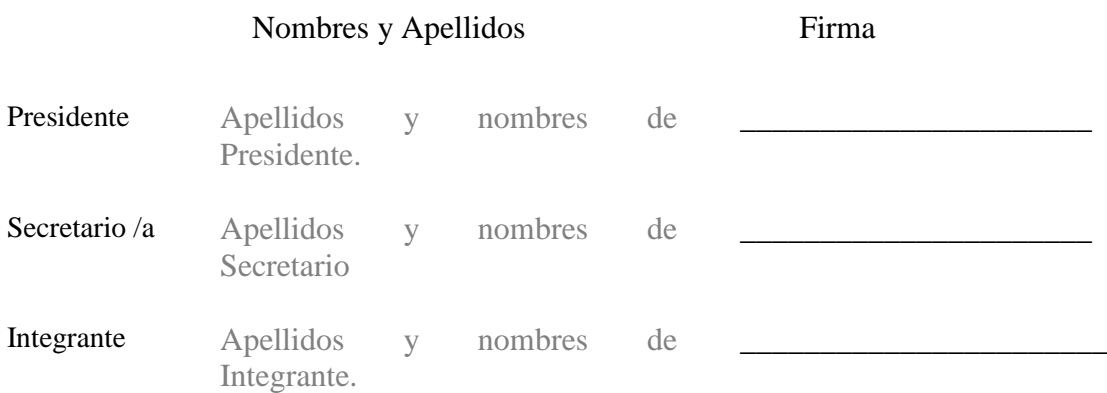

# **DEDICATORIA**

<span id="page-6-0"></span>Dedicamos este trabajo investigativo a Dios, que nos permitió llegar hasta la culminación de nuestra carrera profesional.

 A nuestros padres y abuelos por apoyarnos en nuestra formación e inculcarnos valores para ser personas de bien.

Finalmente, a los docentes por enseñarnos en la catedra todo su conocimiento.

# **AGRADECIMIENTO**

<span id="page-7-0"></span>Estamos agradecidos con la Universidad Estatal de Milagro por acogernos y facilitarnos información acerca de cómo se va realizar el proyecto de investigación.

 También, agradecemos al tutor asignado por asesorarnos en el desarrollo de la investigación.

# ÍNDICE GENERAL

<span id="page-8-0"></span>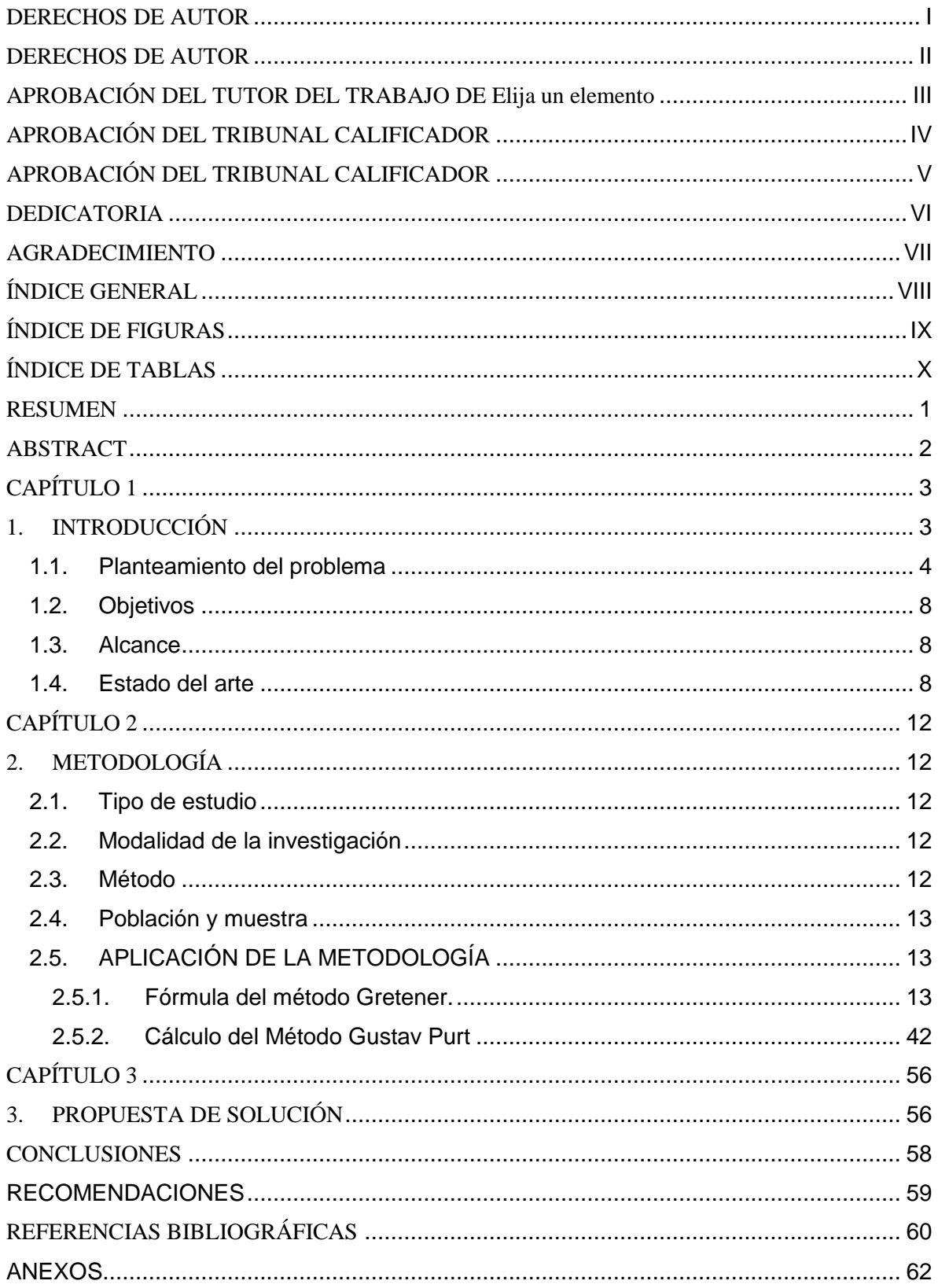

# **ÍNDICE DE FIGURAS**

<span id="page-9-0"></span>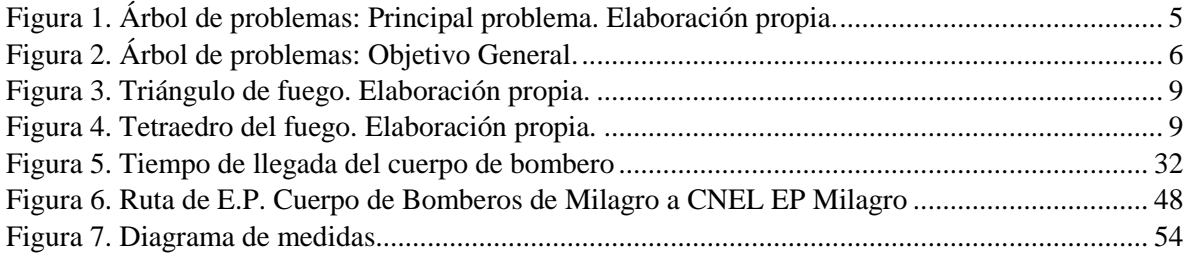

# **ÍNDICE DE TABLAS**

<span id="page-10-0"></span>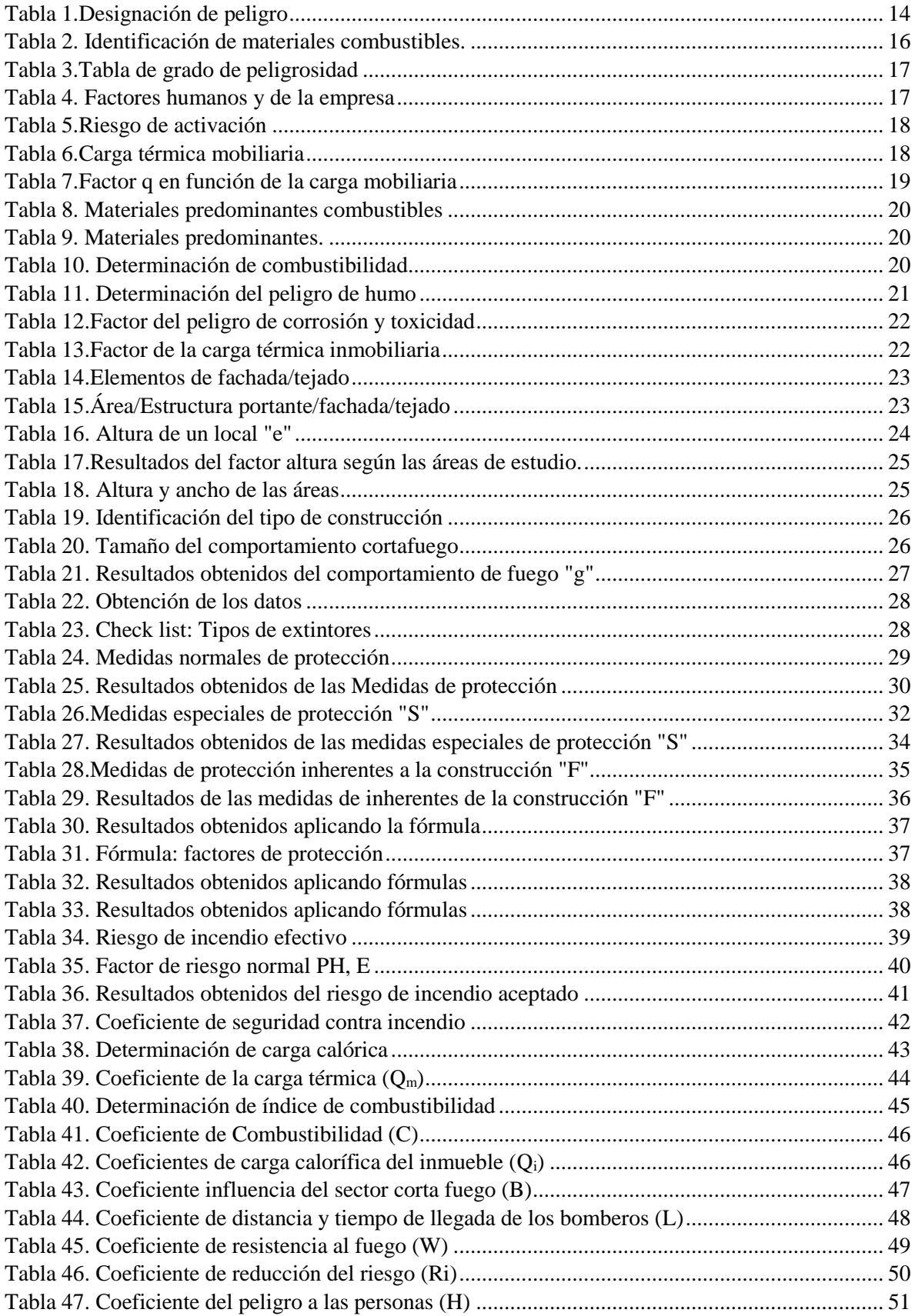

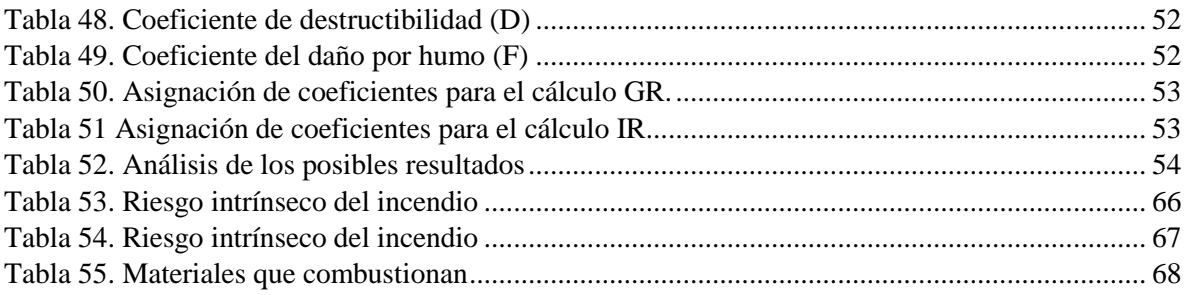

<span id="page-12-0"></span>**Título de Trabajo de** Determinación de los posibles riesgos de incendio y los métodos de prevención y protección de ingeniería mediante el método (GRETENER, PURT)

## **RESUMEN**

 El riesgo de incendio siempre va existir ya sea en grandes, medianas y pequeñas empresa o edificios los cuales se pueden iniciar por errores humanos o a su vez a través de condiciones ambientales como es el calor y vapores.

 La presente investigación se desarrolló para la determinación de los posibles riesgos de incendios y los métodos de prevención y protección de ingeniería mediante el método GRETENER y PURT en la empresa CNEL EP, en la cual se evaluó cuantitativamente las áreas de Distribución, Jurídica, Talento y Financiera obteniendo resultados de los factores de peligro como es la carga mobiliaria, combustibilidad, toxicidad y del peligro del humo y la evaluación de factores de protección como es las medidas normales y las medidas especiales de protección del método GRETENER y en el método PURT se calculó el Coeficiente de carga calorífica, coeficiente de combustibilidad, Valor adicional correspondiente a la carga calorífica del inmueble, coeficiente correspondiente a la situación e importancia del sector corta fuegos, coeficiente correspondiente al tiempo necesario para iniciar la extinción, factor correspondiente a la resistencia al fuego de la estructura portante de la construcción, coeficiente de reducción del riesgo y en cuanto al edifico el coeficiente de daño a las personas, coeficiente de peligro para los bienes y el coeficiente de influencia del humo-

 Luego de la evaluación de las áreas se hallaron los cálculos pertinentes en la cual se obtuvo un valor superior de 1 en los métodos GRETENER, se concluye que las medidas de protección son suficientes en la empresa CNEL EP y en el método PURT el diagrama de medidas se obtiene en las áreas evaluadas, el sector 3; que indica que la instalación de elementos de predetección es necesaria y que la instalación automática de extinción no es apropiada al riesgo. Finalmente se empleó una propuesta de solución según los datos obtenidos.

**PALABRAS CLAVE:** Método GRETENER, Método PURT, Evaluación de incendio, Riesgo de incendio, Seguridad contra incendio.

<span id="page-13-0"></span>**Título de Trabajo** Determinación de los posibles riesgos de incendio y los métodos de prevención y protección de ingeniería mediante el método (GRETENER, PURT)

# **ABSTRACT**

Fire risks will always exist either in large, medium and small companies or buildings which can be started by human errors or through environmental conditions such as heat and fumes.

 This research was developed to determine the possible fire risks besides of the prevention and protection methods of engineering such as GRETENER and PURT method, which we are going to analize in CNEL EP company, in differents áreas, which are Distribution, Legal, Talent and Financial department, obtaining results of the danger factors such as the movable load, combustibility, toxicity and the danger of smoke besides the evaluation of protection factors such as the normal measures and the special protection measures of the GRETENER method and in the PURT method it was calculated the heat load coefficient, combustibility coefficient, Additional value corresponding to the heat load of the real property, coefficient corresponding to the situation and importance of the cut fire protection sector, coefficient corresponding to the time necessary to start extinguishing, factor corresponding to the fire resistance of the bearing structure of the construction, risk reduction coefficient and in terms of the building the coefficient of damage to people, coefficient of danger to property and the coefficient of influence of smoke.

 After evaluating the areas, the pertinent calculations were found in which a valle wars higher than 1 in the in the GRETENER method, that is why de can concluded that the protection measures are sufficient by the company CNEL EP and in the PURT method the measurement diagram that was obtained in the evaluated areas, sector 3; which indicates that the installation of pre-detection elements is necessary and that the automatic extinguishing installation is not appropriate to the risk. Finally, a solution proposal was used according to the data obtained.

**KEY WORDS:** GRETENER method, PURT method, Fire assessment, Fire risk, Fire safety.

# **CAPÍTULO 1**

## <span id="page-14-1"></span><span id="page-14-0"></span>**1. INTRODUCCIÓN**

 La presente investigación fue realizada en la empresa CNEL EP la cual tiene como objetivo determinar los posibles riesgos de incendio y los métodos de prevención y protección de ingeniería mediante el método (GRETENER, PURT) para luego dar una propuesta de solución en relación a los datos obtenidos de cada una de las áreas de estudio.

 Para analizar y determinar cada uno de los valores que se deben obtener en la aplicación de los métodos GRETENER Y PURT, se procedió a la recopilación de datos de la empresa en cuanto al contenido y edificio para la posterior formulación.

 El método GRETENER se basa en la valoración cuantitativamente el riesgo de incendio ya sea en construcciones industriales y grandes edificios y el método PURT hace una valoración de los riesgos medianos de forma rápida en relación al edificio y su contenido.

 La investigación de este proyecto técnico investigativo se realizó por el interés de conocer cómo se puede mitigar un conato de incendio y así mismo cuales son los materiales de propagación que existen en la empresa de estudio.

 El desarrollo de este trabajo se inició con el capítulo I, el cual está conformado con el planteamiento del problema, los objetivos del trabajo investigativo, alcance, estado del arte y los respectivos antecedentes de los métodos de aplicación para la determinación del riesgo de incendio.

 En el capítulo II, se evidenciará el tipo de metodología a aplicar con su respectiva modalidad, métodos y población a investigar seguidamente se procede con la aplicación de la metodología en la cual se procede a la aplicación del método GRETENER y PURT con sus respectivos resultados obtenidos.

 En el capítulo III se desarrollará la propuesta de solución en relación a los datos obtenidos de los métodos empleados, conclusiones, recomendaciones, referencias bibliográficas y sus respectivos anexos.

#### <span id="page-15-0"></span>**1.1.Planteamiento del problema**

 Los riesgos de incendios es un peligro que siempre está presente en el entorno este se puede iniciar y expandir los cuales pueden generar humos y gases que llegan a la explosión y se expone la vida de cada una de las personas que se encuentran en el ambiente o entorno de una empresa, edificios, casas, instituciones públicas, entre otras.

#### o **Descripción de la instalación a evaluar**

 En la ciudad de Milagro se encuentra ubicada la sucursal CNEL EP Av. 17 de septiembre & Av. Cristóbal Colon, Edificio centro de atención a los clientes, esta unidad de negocio es una de las necesarias para los usuarios que necesitan hacer reclamos o solicitar cualquier tipo de requerimiento que ofrece la empresa.

 Las características estructurales de las instalaciones del establecimiento, así como las paredes, techos, pisos y las instalaciones de suministro de oficina y todas las conexiones eléctricas existentes y todos los trabajadores y usuarios que acuden a la empresa suman un total de alrededor de 200 personas al día hacen que la posibilidad de iniciar un evento no deseado sea mayor.

#### o **Diagnóstico preliminar**

 Esta sucursal si cuenta con un reglamento de prevención, mitigación y protección contra incendios, alarmas contra incendios y así mismo con extintores portátiles en condiciones óptimas. En cuanto al personal del establecimiento constantemente se les está dando charlas y capacitaciones de cómo actuar en caso de incendio.

 Por otra parte, esta empresa no cuenta con espacios suficientes de evacuación, materiales inflamables, riesgos de caídas, entre otros que se detallaran en el árbol del problema.

 Haciendo énfasis a la infraestructura y el acondicionamiento de toda la empresa se está haciendo nuevas oficinas para la atención a los clientes ya que se contaba con espacios reducidos y en algunas oficinas les hace falta mejorar el espacio,

 Conjuntando todas estas variables mencionadas el riesgo siempre va a existir, ya que esta sucursal tiene un tamaño considerable podría originar una materialización de grandes incendios que puede conllevar hasta pérdidas humanas y materiales.

#### Árbol de problemas

 A continuación, se detallará el árbol de problemas en el cual se desarrollará nuestro tema de investigación.

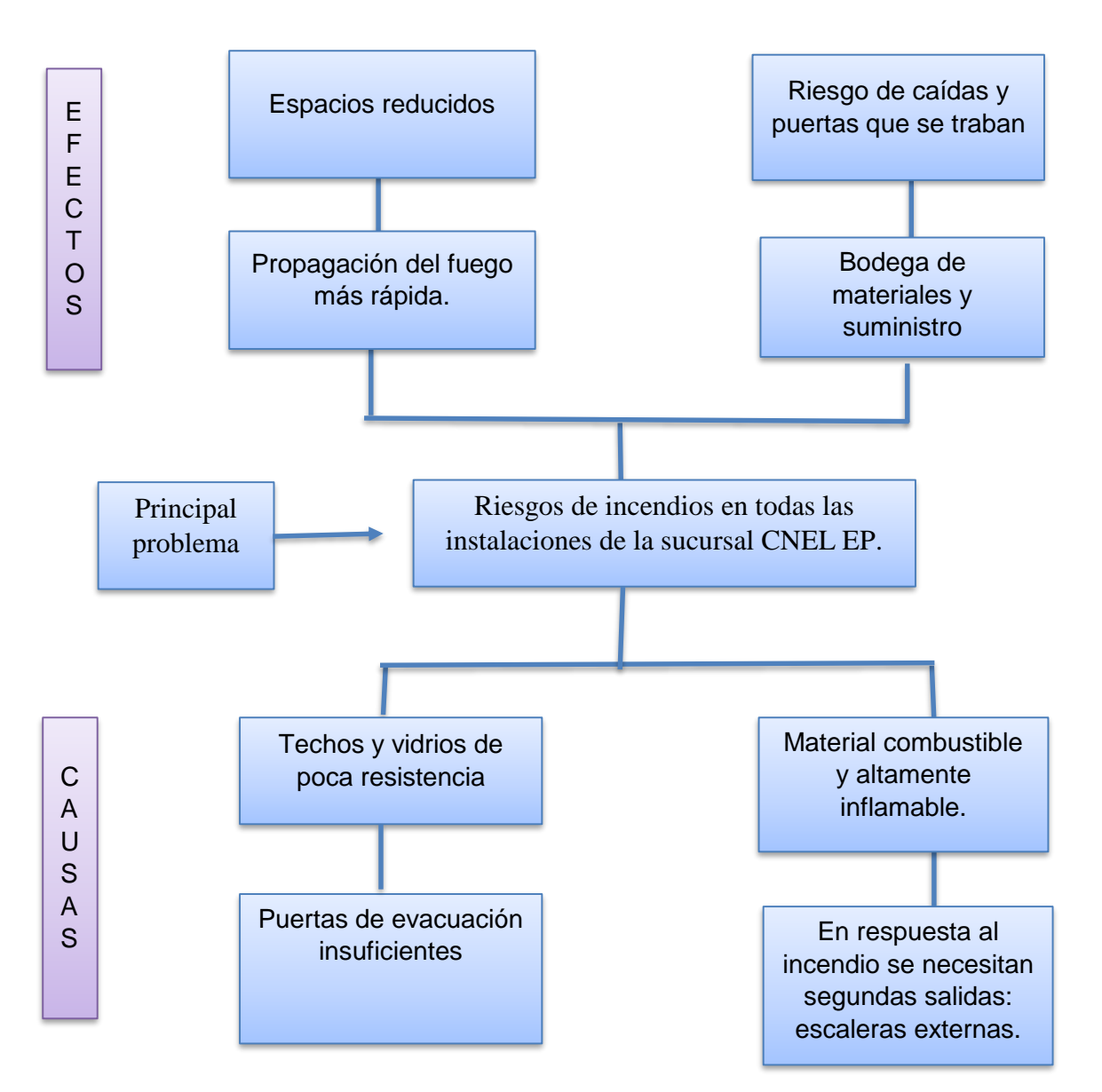

*Figura 1. Árbol de problemas: Principal problema.* 

 *Fuente: Elaboración propia.*

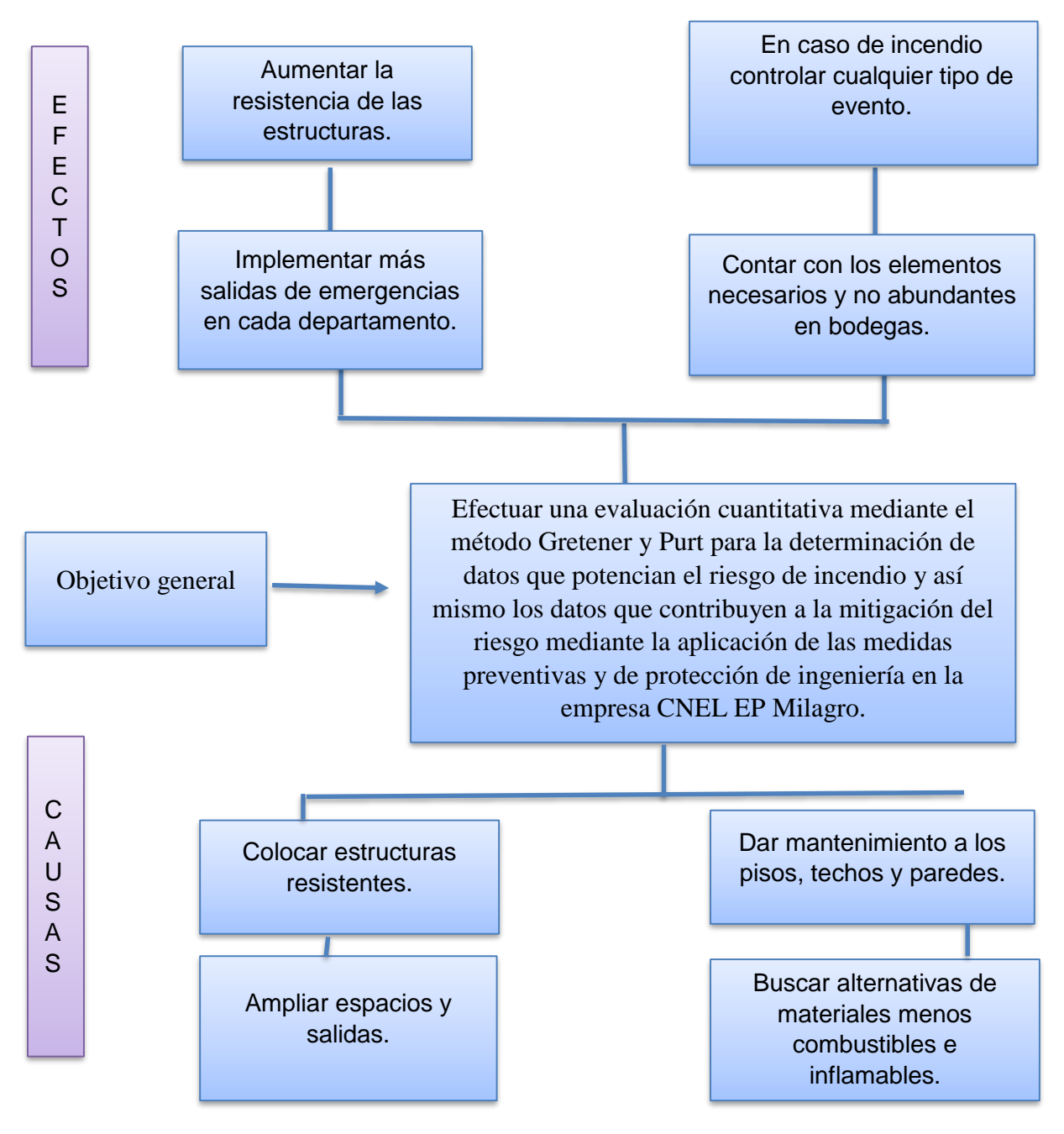

*Figura 2. Árbol de problemas: Objetivo General.*

*Fuente: Elaboración propia*

## o **Diagnóstico**

 La sucursal CNEL EP Milagro, lleva varios años ya funcionado y ofreciendo servicios a los usuarios, por esta razón, cada vez más están a la expectativas de salvaguardar siempre la vida de cada uno de los trabajadores y clientes que hacen uso de la empresa, aunque esta sucursal si cuenta con el reglamente de prevención, mitigación y protección de incendios le falta por mejorar un poco más, para que el riesgo de incendio sea lo menor posible, ya que siempre debemos de saber que el riesgo va a existir.

 Es por esta razón que en el árbol de problemas se expuso todo lo que queremos analizar para validar nuestra investigación en cuánto a la estimación del riesgo cuantitativamente a través del método Gretener y Purt para luego implementar todas las medidas de control que sean adecuadas para la empresa y poder combatirlos de forma más eficaz.

### o **Control del diagnóstico**

 Aquellos factores que representan la mayor probabilidad de incentivar un incendio al interior de la empresa, en este caso tenemos:

- Material combustible e inflamable innecesario.
- Almacenamiento de materiales inadecuado.
- Espacios reducidos: insuficientes puertas de evacuación.
- Infraestructura poco resistente al fuego.

Además, debemos identificar cuáles son los factores que contribuyen a la propagación y mitigación del incendio.

# Propagación

# • Materiales de bodegas

- Archivos
- Vidrios inadecuados.
- Techo y paredes inflamables.

# Mitigación

- Extintores portatiles
- Capacitación al personal en uso de extintores
- Sistemas automaticos de alarmas contra incendios.
- Plan de emergencia.

 Una vez conocidos los factores tanto positivos como negativos del riesgo de incendio se debe implementar medidas que refuercen y corrijan respectivamente todos los factores mencionados para así realizar nuevamente una evaluación cuantitativa del riesgo de incendio con la finalidad de verificar la efectividad de cada una de las acciones tomadas.

 En fin el problema de cada año en las empresas es que están expuestas a distintos riesgos de incendios, para la aplicación y demostración de este proyecto técnico la empresa a analizar es la institución pública CNEL EP Milagro, en la cual se basa en la evaluación de cada uno de los riesgos de incendio que existen en una empresa y así mismo como aplican

los diferentes métodos de prevención y protección que son utilizados para disminuir o mitigar cada uno de los daños que se pueden ocasionar en caso de incendio mediante la aplicación de método Gretener y Purt.

#### <span id="page-19-0"></span>**1.2.Objetivos**

#### **1.2.1. Objetivo General**

 Efectuar una evaluación cuantitativa mediante el método Gretener y Purt para la determinación de datos que potencian el riesgo de incendio y así mismo los datos que contribuyen a la mitigación del riesgo mediante la aplicación de las medidas preventivas y de protección de ingeniería en la empresa CNEL EP Milagro.

#### **1.2.2. Objetivos Específicos**

- Valorar cuantitativamente el riesgo real de incendio teniendo en cuenta los factores de propagación y mitigación del riesgo de incendio.
- Utilizar el método Gretener y Purt como medida de evaluación de riesgo existente para implementar las medidas de prevención y protección que garanticen una infraestructura y patrimonio de la empresa CNEL EP Milagro.

#### <span id="page-19-1"></span>**1.3.Alcance**

La importancia de esta investigación pretende concienciar a los responsables de la empresa que se debe implementar métodos y medidas de prevención de riesgos laborales eficientes que garanticen la seguridad y bienestar de todos los usuarios y trabajadores quienes conforman dicha empresa.

 La investigación y evaluación de esta problemática se realizará según los métodos de prevención y protección (GRETENER, PURT) de ingeniería basada en el análisis de los datos obtenidos para determinar el grado de los posibles incendios dentro de la sucursal CNEL EP Milagro.

#### <span id="page-19-2"></span>**1.4.Estado del arte**

 Para entrar a detalles de la investigación es necesario hacer énfasis a las diferencias que existen entre fuego e incendio para proceder a realizar una investigación exhaustiva con respectos a todos los riesgos de incendios.

#### **Fuego**

 Es el proceso de combustión caracterizado por la presencia de llamas, luz y humo, el cual puede ser controlado por el hombre. Hay que saber que todo puedo cuenta de tres elementos indispensables para iniciarse, el cual se lo define como el triángulo del fuego. (Albornoz&Chereau&Araya)

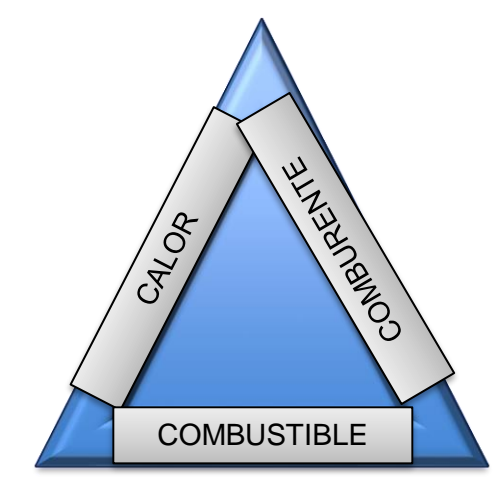

*Figura 3. Triángulo de fuego. Elaboración propia.*

 Una vez iniciado un fuego este se puedo expandir o puede apagarse, hay que tener en cuenta que para el fuego siga expandiéndose es porque se originó la reacción en cadena que es el cuarto eslabón del fuego, a continuación, en la siguiente figura se presentan los eslabones.

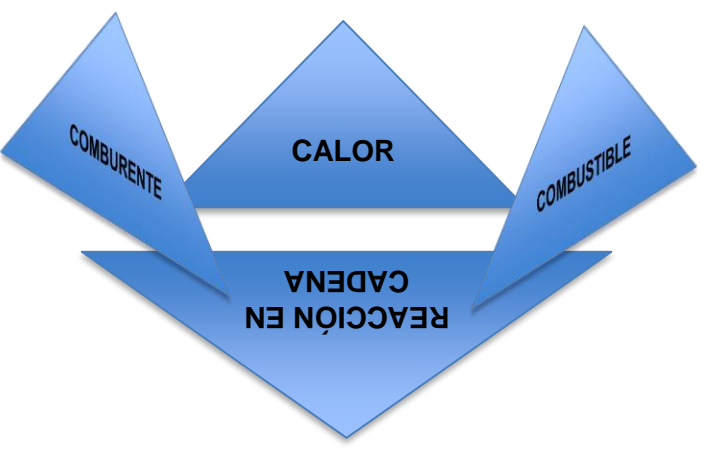

*Figura 4. Tetraedro del fuego. Elaboración propia.*

#### **Incendio**

 "Es un fuego fuera de control el cual se propaga en el tiempo y espacio, además no puedo ser controlado por el hombre, es decir, es un fuego fuera de control" (Casey)

 Una vez conocido las diferencias de estos dos términos podemos comenzar a hablar acerca de todos los antecedentes que existen con respecto al tema de investigación comenzaremos a detallar acerca de diferentes investigaciones realizadas en relación al método Gretener y Purt, que van a ser empleados a la empresa CNEL EP Milagro.

#### **Riesgo de incendio**

 "Se refiere al peligro de que un incendio se pueda iniciar o expandir y pueda ocasionar daños materiales y humanos". *(Duarte&Piqué, 2001)*

#### **Seguridad contra el incendio**

 "Hace énfasis al conjunto de medidas y elementos de protección que posea un edificio, empresa, entre otros para combatir el fuego y así poder minimizar los daños que se puedan generar". *(FREMAP, 2015)*

#### **Riesgos laborales**

 "Se refiere a todos los peligros existentes de una profesión o de una tarea asignada por la empresa". *(Badía, 1985)*

#### **Peligro potencial**

 "Se refiere a la amenaza existente contra la vida u propiedad, es decir es un peligro latente que está a la espera de ser efectuado". *(Echemendía, 2011)*

### **MÉTODO GRETENER**

 Es un instrumento de trabajo diseñado por el ingeniero Gretener en suiza en 1960 y 1965, que sirve para establecer el riesgo de incendio, es la metodología más utilizada por las diferentes compañías suizas de seguro para establecer los prismas de los diferentes edificios y que en muchos países se ha convertido en una norma de policía de incendio para evitar diferentes riesgos de incendios. (Arroyo, 2011)

 Además, este método nos ofrece un cálculo global del riesgo de incendio, con un valor que nos indicará si el riesgo que existe en dicha empresa escogida es aceptable o no.

 Según en una investigación realizada por (Almeida, 2015); en la cual evalúan el riesgo de incendio de la empresa Meneses e hijos ubicada en la ciudad de Quito por el método GRETENER el cual consiste en la evaluación cuantitativa de la capacidad que posee un

edificio para mitigar o iniciar un conato de incendio. Los resultados obtenidos durante esta investigación se obtuvieron es inaceptable el riesgo que existe ya que posee muchos elementos que propagan un incendio y además no cuenta con capacitaciones o charlas de riesgos contra incendios y tampoco se encuentran equipados para mitigar el fuego.

 En otra investigación realizada por (Universidad de Sevilla ) en el cual evalúan a una empresa Industrial Envasadora mediante el método Gretener en la cual se obtuvo resultados favorables ya que se obtuvo que la seguridad contra incendios es suficiente para mitigar un incendio.

 Al ser referencia a estos dos casos de estudios mencionados se llega a la conclusión que este método de evaluación es efectivo para definir el grado de aceptación o no aceptación en cuanto a las estructuraciones del edificio si son adecuados y así mismo si cuenta con todo el reglamento de prevención y protección contra incendio.

## **MÉTODO PURT**

Según (Villanueva, 1984) define a este método como:

 "Una derivación simplificada del método Gretener, es decir, que ofrece una valoración del riesgo de tiempo mediano de forma rápida y que se basa en dos parámetros el cual es el riesgo para el edificio y del su contenido. Además, hay que tener en cuenta que este método no determina a precisión el tipo de sistema de detección de incendio, sino que se encarga el técnico de seguridad para luego realizar un estudio a profundidad."

 Según estudios realizados por (Sánchez, 2020) en la empresa INDUFARD EIRL, en el cálculo de riesgo del edificio GR y el cálculo de contenido IR, dio como resultado un promedio de 3 en la cual se concluye que el nivel de riesgo de incendio es de 4 el cual indica que es el riego elevado.

 Los casos mencionados tanto del método Purt y Gretener nos permitirá encaminarnos acerca de cómo vamos a proceder a realizar nuestra investigación e relación a los métodos a emplear y todas las variables que debemos tener en cuenta para realizar dicha investigación.

# **CAPÍTULO 2**

# <span id="page-23-1"></span><span id="page-23-0"></span>**2. METODOLOGÍA**

 En este capítulo analizaremos acerca de cómo se va a realizar el estudio del problema de investigación, es decir, en este caso determinar los riesgos de incendios a través del método Gretener y Purt en la empresa CNEL EP Milagro.

### <span id="page-23-2"></span>**2.1. Tipo de estudio**

### 2.1.1. Descriptivo

 Este tipo consiste en implementar una evaluación de riesgos de incendios para la empresa CNEL EP Milagro, la cual se basa en el análisis de los diferentes factores de milagro que contribuyen a la mitigación o propagación de un incendio, y a partir de este análisis determinar una propuesta que permita aplicar medidas correctivas y acciones que contribuyan a disminuir el origen del riesgo de incendio real a través del método Gretener y Purt.

#### <span id="page-23-3"></span>**2.2.Modalidad de la investigación**

2.2.1. De campo

 En esta modalidad podemos dividirlas en el estudio de los métodos a emplear y la otra en todas las medidas que se tomarán en realización a los métodos empleados. En la primera parte hay que analizar cada uno de los factores de propagación de incendios y así mismo los de mitigación para analizar cada uno de los riesgos potenciales presentes.

 En la segunda parte como vamos a aplicar las medidas de protección y prevención según los datos obtenidos mediante la primera fase.

 Contextualizando las dos fases para el análisis de estos se necesita levantar información de todas las áreas que está compuesta la empresa, las estructuras de que se componen para que de esa forma los métodos que vamos a emplear se apeguen a la realidad de la empresa para que así al momento de proponer soluciones sean concretas y útiles para la empresa.

### <span id="page-23-4"></span>**2.3.Método**

#### 2.3.1. Método inductivo- deductivo

 Al hablar de la obtención de datos a través del método Gretener y Purt que parte desde la observación y registro de datos el método más adecuado para estos es el inductivo deductivo ya que este método permite hacer conclusiones a una serie de proposiciones que se asumen que son verdaderas, cabe señalar que estas conclusiones se tomaran en base a las primicias con validez; es por esta razón, que se escoge este método para que la información que sea proporcionada en esta investigación se apegue siempre a la realidad de la empresa CNEL EP Milagro.

#### <span id="page-24-0"></span>**2.4.Población y muestra**

 Esta investigación se realizará en toda la sucursal CNEL EP Milagro, la cual está constituida por el área de atención al cliente, departamento de coactiva, departamento de talento humano, dirección técnica, dirección comercial, dirección financiera, dirección jurídica, dirección de tics, departamento de recaudación, departamento de usuarios industriales y el departamento de pérdidas.

### <span id="page-24-1"></span>**2.5. APLICACIÓN DE LA METODOLOGÍA**

#### <span id="page-24-2"></span>**2.5.1. Fórmula del método Gretener.**

 El riesgo de incendio efectivo se calcula para el comportamiento cortafuego más grande o peligroso que pueda generarse en un edificio.

El cálculo para el método **Gretener** se basa en:

$$
R = b + a + pe = \frac{P}{M} = \frac{P}{N \times S \times F}
$$

$$
R = \frac{q \times c \times f \times k \times i \times g \times e}{N \times S \times F}
$$

Donde:

R= Riesgo efectivo de incendio

b= Riesgo de exposición al incendio (Riesgo efectivo)

a= Riesgo de activación (Riesgo efectivo)

Pe= Riesgo para las personas (Riesgo efectivo)

P= Riesgo potencial de incendio (Valor Normal 1,3)

M= Medidas de protección

N= Medidas normales de protección.

S= Medidas especiales de protección

F= Resistencia al fuego del edificio

$$
P = q * c * f * k * i * g * e
$$

<span id="page-25-0"></span>

| <b>FACTOR</b> | DESIGNACIÓN DE<br><b>PELIGRO</b> | <b>ATRIBUCIÓN</b>      |
|---------------|----------------------------------|------------------------|
|               | Carga Térmica mobiliaria         | Peligros inherentes al |
|               | Combustibilidad                  | contenido              |
| F             | Producción de humos              |                        |
| K             | Riesgo de corrosión/toxicidad    |                        |
|               | Carga térmica inmobiliaria       | Peligros inherentes al |
| E             | Altura y número de plantas       | edificio               |
|               | Geometría y dimensiones          |                        |

*Tabla 1.Designación de peligro*

Fuente: Elaboración propia

## **2.5.1.1.Atribución: Definiciones**

### **Designación de los peligros inherentes al contenido**

- o **Carga térmica mobiliaria:** Esta carga qm comprende cada comportamiento cortafuego, la cantidad total de calor desprendida en la combustión completa de todas las materias mobiliarias, dividida por la superficie del suelo del comportamiento cortafuego (Unidad: MJ/m<sup>2</sup>)
- o **Combustibilidad:** Hace énfasis a la cuantificación de la inflamabilidad y a la velocidad de combustión de las materias combustibles.
- o **Peligro de corrosión/toxicidad:** Hace énfasis a la materia que hace arder cantidades grandes de gases corrosivos o tóxicos.

### **Designación de los peligros inherentes al edificio**

- o **Carga térmica inmobiliaria:** Este término hace énfasis a la parte combustible que contiene el edificio en los diferentes elementos de construcción, es decir, el techo, piso, estructura, suelos, fachada y la influencia en la propagación del incendio.
- o **Altura y número de plantas:** Se cuantifica el número de pisos en función a la situación de las plantas y las dificultades que tienen las personas al momento de evacuar.
- o **Geometría y dimensiones:** Cuantifica la probabilidad de propagación horizontal del incendio. Cuánto más importante sean las dimensiones de un comportamiento de cortafuego (AB) más desfavorable es la lucha contra el fuego.

#### **2.5.1.2. Medidas de protección**

#### o **Medidas normales (N)**

 $N = n_1 * n_2 * n_3 * n_4 * n_5 * n_6 * n_7 * n_8$ 

Las medidas generales de protección van desde el factor  $n_1$  al n $_{8}$ .

- $n_1$ =Factor de los extintores
- $n_2$ = Factor de la boca de incendio
- n3= Factor del abastecimiento del agua
- n4= Factor del caudal de agua disponible
- $n<sub>5</sub>=$  Factor de la presión de hidrantes
- $n_6$ = Factor de la distancia de hidrantes
- $n_7$ = Factor de la brigada de extinción propia
- n<sub>8</sub>= Factor de la distancia de bomberos

#### o **Medidas especiales (S)**

$$
S = s_1 * s_2 * s_3 * s_4 * s_5 * s_6
$$

Los factores del  $s_1$  a  $s_6$  permiten evaluar todas las medidas

complementarias de protección establecidas con vista a la detección y lucha contra al fuego.

- $s_1$  = Detección del fuego
- $s_2$ = Transmisión de la alarma
- $s_3$  = Disponibilidad de bombero
- $s_4$ = Tiempo para la intervención de los cuerpos de bomberos
- $s_5$ = Instalación de extinción
- $s_6$ = Instalaciones de evacuación de calor y humo.

#### o **Medidas de resistencia al fuego del edificio (F)**

$$
F = f_1 * f_2 * f_3 * f_4
$$

El factor F representa la resistencia al fuego de dicho inmueble.

- $\blacksquare$   $f_1$  = Resistencia al fuego de la estructura del edificio
- $\blacksquare$   $f_2$  = Resistencia al fuego de la fachada
- $\blacksquare$   $f_3$  = Resistencia al fuego de las separaciones de las plantas teniendo en cuenta las comunicaciones verticales
- $f_4$ = Dimensión de las células cortafuego, teniendo en cuenta las superficies vidriadas utilizadas como evacuación de calor y humo.

#### **2.5.1.3.Recopilación de datos del método GRETENER**

#### **2.5.1.3.1. Factores inherentes al contenido**

### **a) Factor carga térmica mobiliaria "q"**

 Para determinar la carga térmica mobiliaria primero se tiene que calcular el Qm, el método indica que se realiza por cada área. En la siguiente tabla se muestra todas las inspecciones de las instalaciones y materiales combustibles de cada área.

<span id="page-27-0"></span>

| <b>ÁREAS</b>               |       | <b>MATERIALES</b>         |                                  | <b>FOTOGRAFÍA</b> |
|----------------------------|-------|---------------------------|----------------------------------|-------------------|
| Distribución               |       | Papel Cableado Escritorio | de madera                        |                   |
| Jurídica                   | Papel |                           | Cableado Escritorio<br>de madera |                   |
| Talento humano             | Papel | <b>Sillas</b>             | Escritorio<br>de madera          |                   |
| Financiera                 | Papel |                           | Cableado Escritorio<br>de madera |                   |
| Fuente: Elaboración propia |       |                           |                                  |                   |

*Tabla 2. Identificación de materiales combustibles.*

 Una vez identificados los materiales combustibles para el cálculo de la carga de fuego de superficie se calcula con la siguiente fórmula:

$$
Q_s = \sum \frac{Gi \ qi \ Ci}{A} \ Ra \ (MJ/m_2)
$$

Donde:

Qs= Carga de fuego de superficie

Gi= Peso de materiales combustibles (Kg)

Qi= Poder calorífico de los materiales

Ci= Grado de peligrosidad

A= Superficie del área

Ra= Riesgo de activación

 Según la fórmula, para el Gi primero se haya el peso de cada uno de los materiales (kg) que han sido seleccionados, para el Qi se ha empleado la tabla del poder calorífico de materiales del Instituto Nacional de Seguridad e Higiene en el Trabajo (INSHT, 1971) (Anexo 1) y para Ci y Ra se detallaran en las siguientes tablas.

<span id="page-28-0"></span>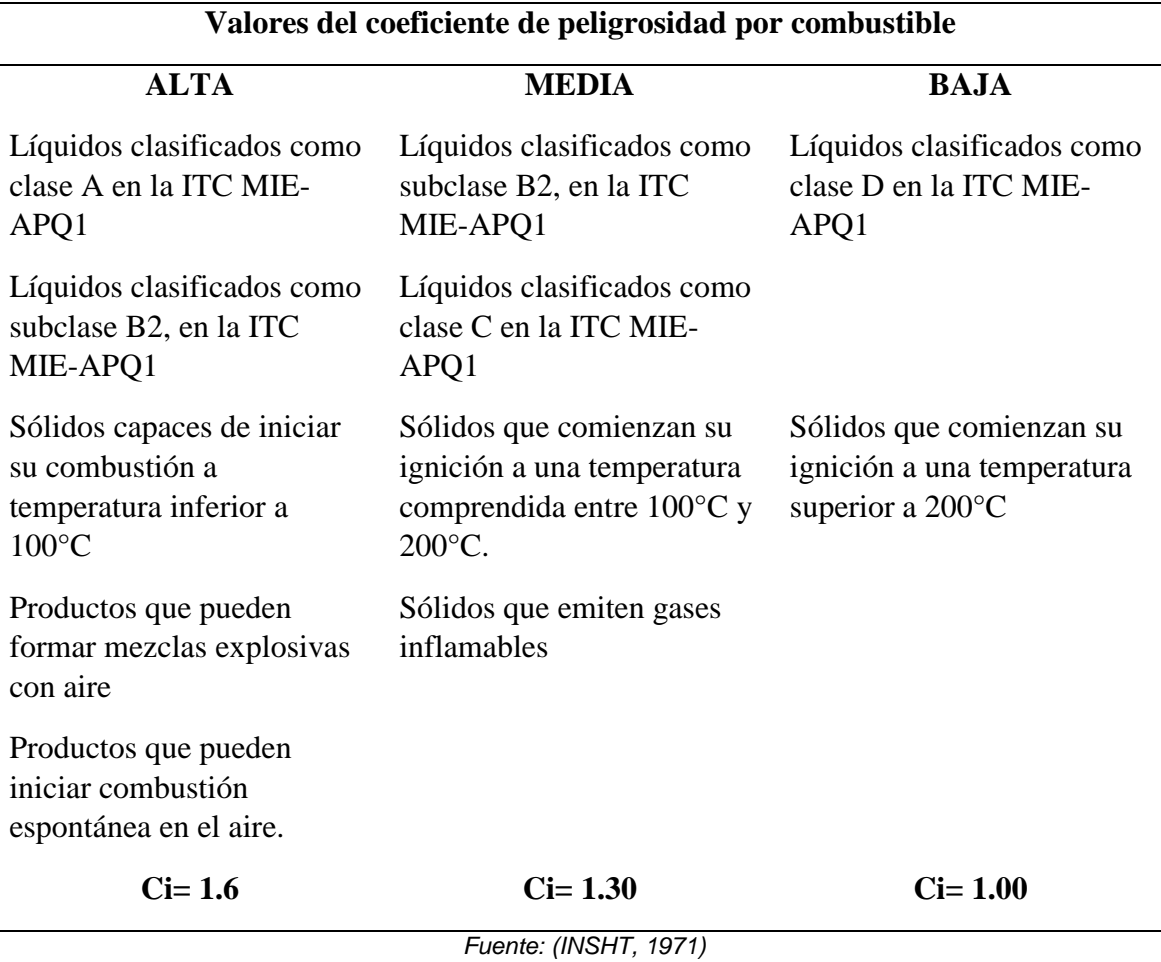

*Tabla 3.Tabla de grado de peligrosidad*

En cuanto a la tabla de riesgo de activación viene dada, por dos factores:

Los factores propios de la empresa y los humanos, en la siguiente tabla se detallan:

<span id="page-28-1"></span>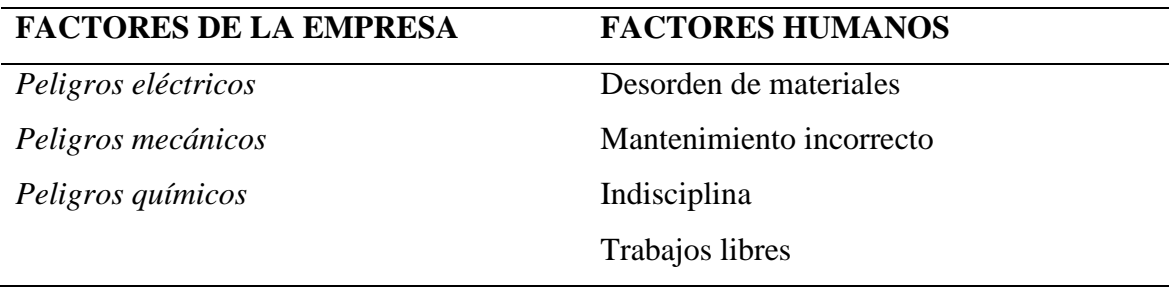

*Tabla 4. Factores humanos y de la empresa*

Fuente: Elaboración propia

Se detallará la tabla de riesgo de activación:

<span id="page-29-0"></span>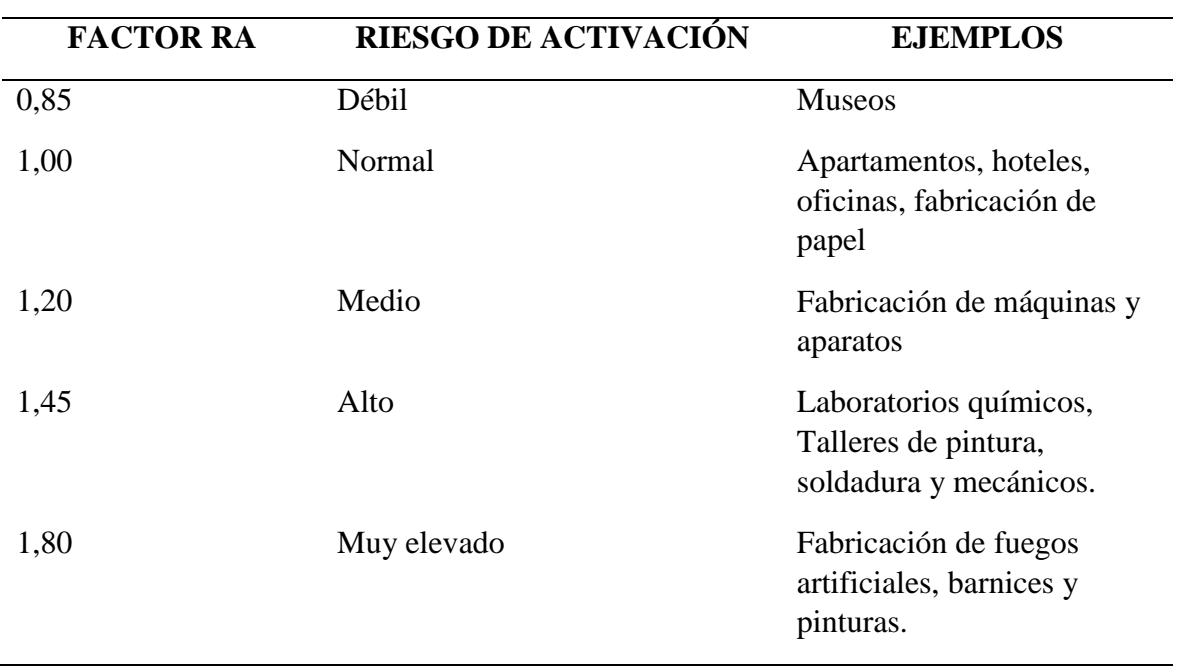

*Tabla 5.Riesgo de activación*

Fuente *(CEPREVEN, 1975)*

Se obtuvo un factor Ra de 1,00 debido a que representan un riesgo de activación normal.

Los Resultados de la carga térmica mobiliaria Qm, se detallan a continuación:

<span id="page-29-1"></span>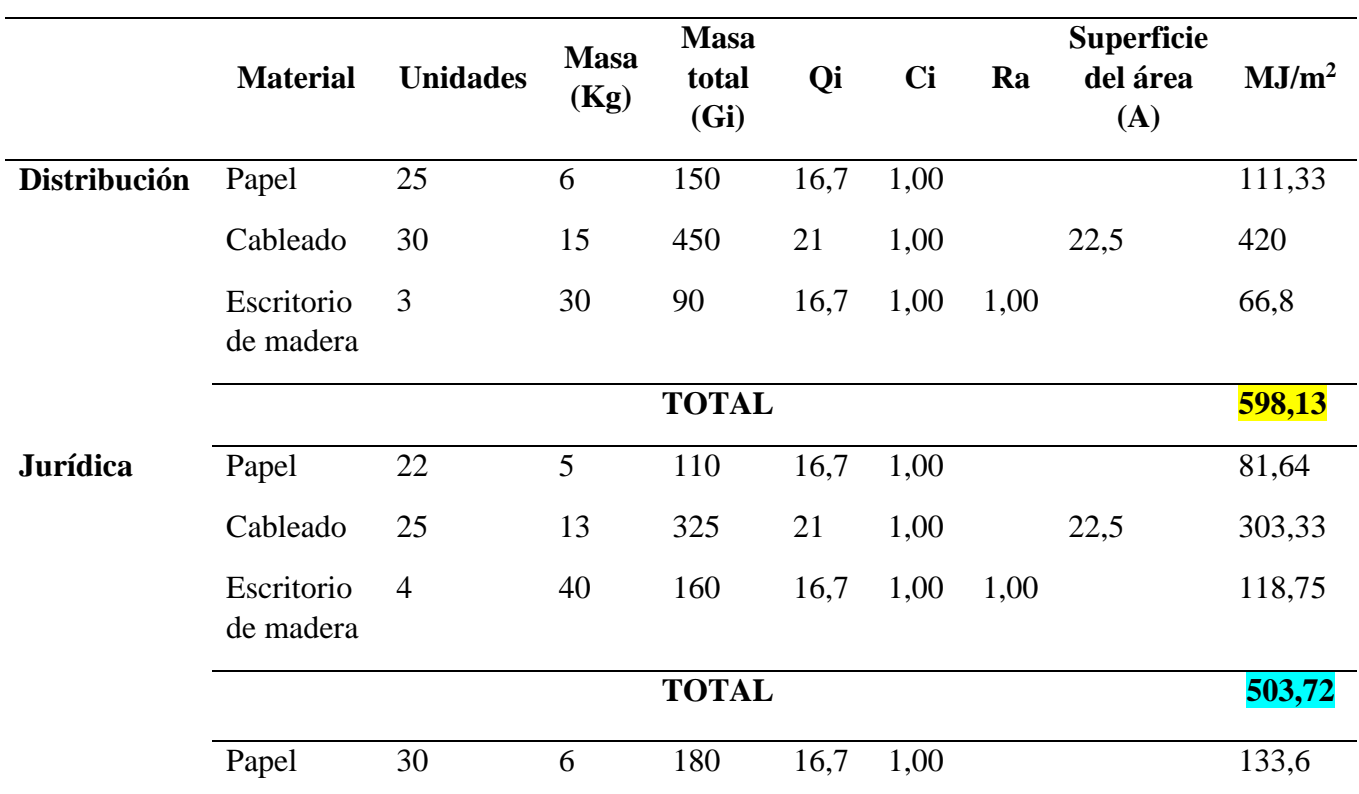

*Tabla 6.Carga térmica mobiliaria*

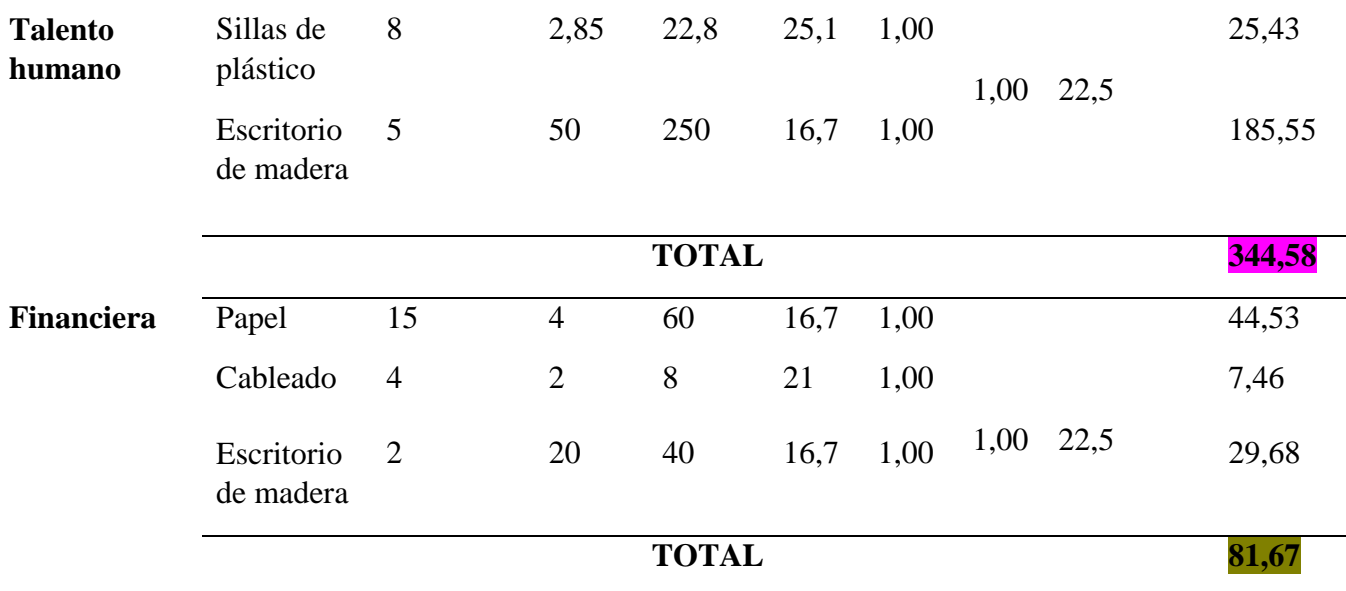

*Fuente: Elaboración propia*

Gi= Unidades \* Masa (kg)

 $MJ/m^2 = (Masa *Qi) / A$ 

 (INSHT, 1971)Una vez obtenido el valor de Qm se puede obtener el valor de q, a continuación, la siguiente tabla:

#### *Tabla 7.Factor q en función de la carga mobiliaria*

<span id="page-30-0"></span>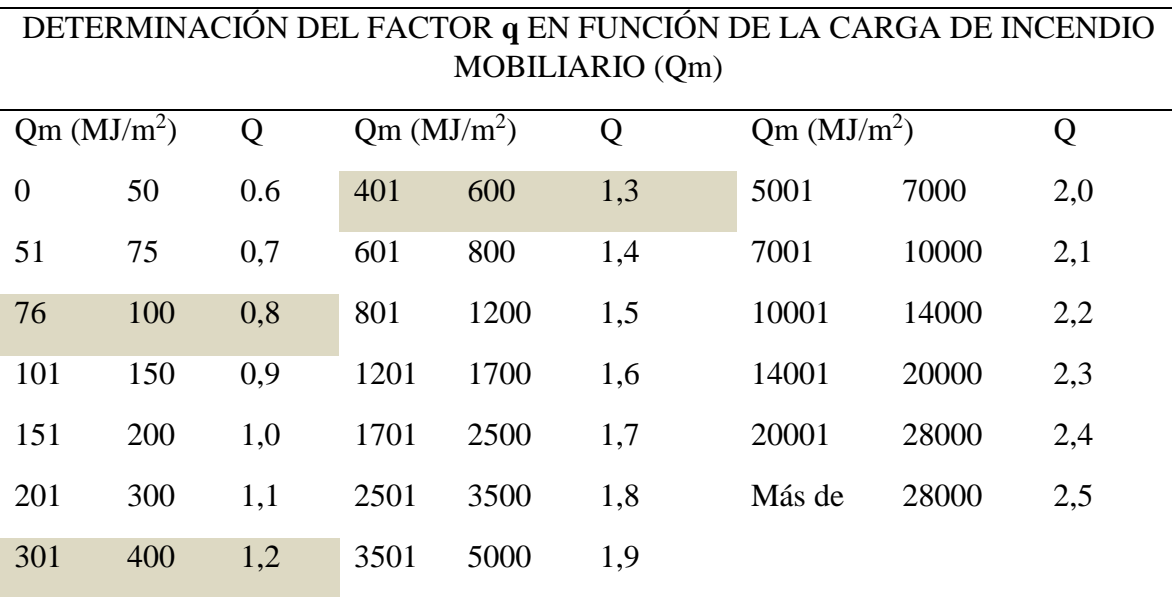

*Fuente: (CEPREVEN, 1975)*

 Según los datos obtenidos de las áreas evaluadas la carga de fuego es mayor en distribución con un Qm de 598,13 dándole un valor de q=1,3; en el área Jurídica se obtuvo el Qm de 503,72 dándole un valor de q=1,3; en el área de Talento humano se obtuvo el Qm de 344,58 dándole un valor de q=1,2 y por último en el área financiera se obtuvo un Qm de 81,67 dándole un valor de q= 0,8.

 Estos resultados obtenidos son el total de calor desprendido de los materiales mobiliarios que existen dentro de cada área y se obtuvo que, en el área de distribución, Jurídica y talento humano presenta un factor q más alto que el área financiera.

#### **b) Factor combustibilidad "c"**

 Para calcular el valor de "c" se toma en cuenta el material que más predomina en cada una de las áreas en el cual se puede observar en la tabla 5 y así mismo los valores de la carga mobiliaria que se encuentran en el anexo 2.

<span id="page-31-0"></span>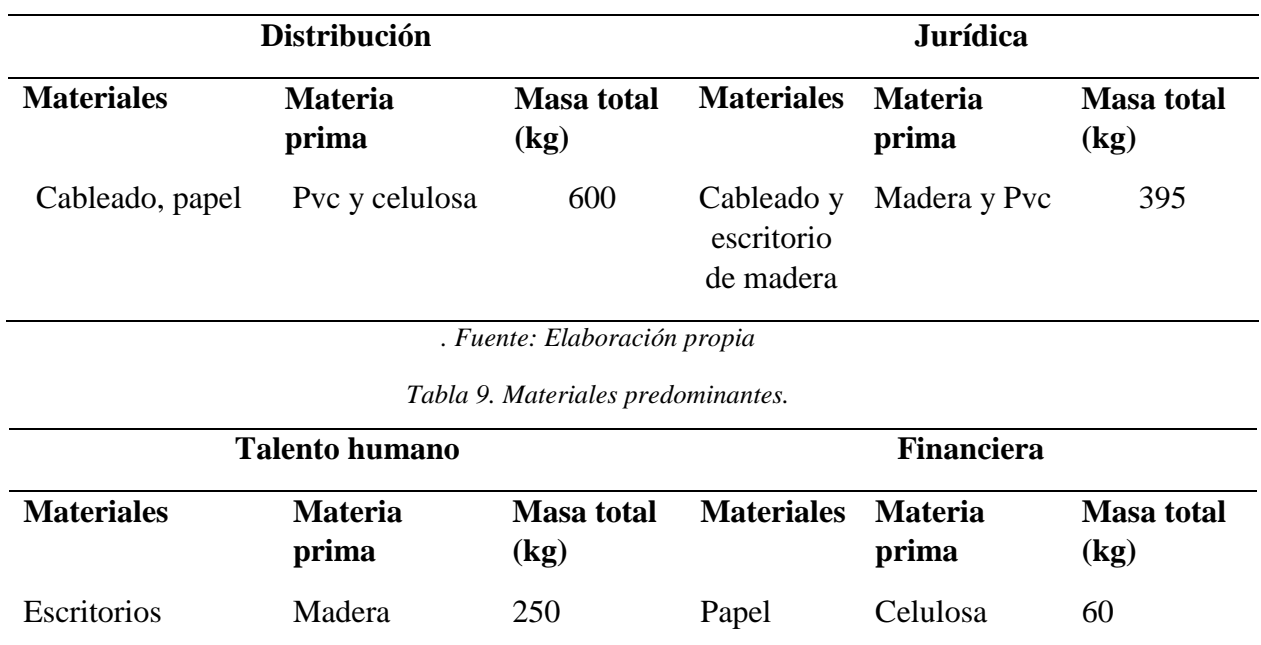

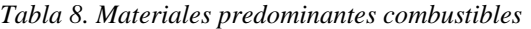

*Fuente: Elaboración propia*

<span id="page-31-2"></span><span id="page-31-1"></span> Una vez obtenido los materiales que más predominan en las áreas de investigación se procede a determinar el resultado del factor combustibilidad, se detalla en la siguiente tabla.

*Tabla 10. Determinación de combustibilidad.*

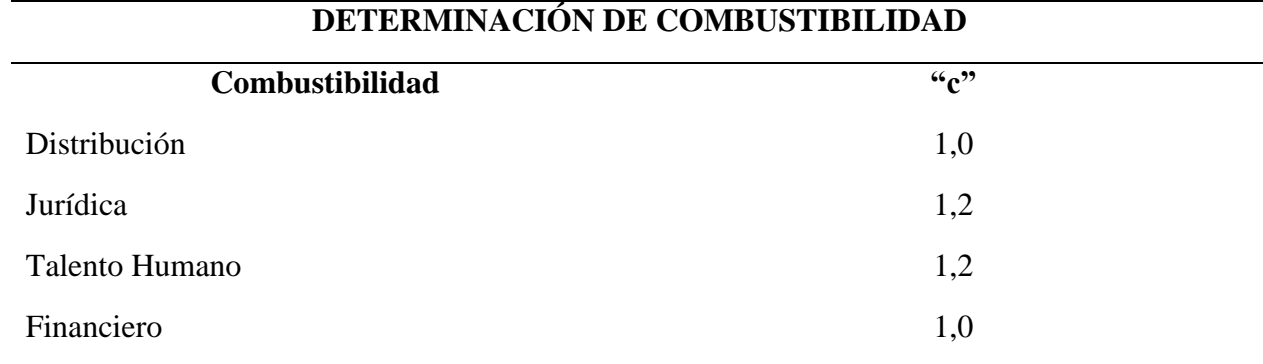

*Fuente (CEPREVEN, 1975)*

 El valor c de combustibilidad representa la velocidad e inflamabilidad de los materiales que se encuentran en cada una de las áreas de la Empresa CNEL EP, Milagro. Los resultados obtenidos fueron los que están detallados en la Tabla 9.

#### **c) Factor de peligro de humo "r"**

 Los respectivos valores de "r" se encuentran en el anexo 2, en la siguiente tabla se detallan:

<span id="page-32-0"></span>

| DETERMINACIÓN DEL PELIGRO DE HUMO |                    |  |  |
|-----------------------------------|--------------------|--|--|
| Peligro de humo                   | $\mathbf{F}^{(1)}$ |  |  |
| Distribución                      | 1,0                |  |  |
| Jurídica                          | 1,0                |  |  |
| Talento Humano                    | 1,0                |  |  |
| Financiero                        | 1,0                |  |  |

*Tabla 11. Determinación del peligro de humo*

*Fuente (CEPREVEN, 1975)*

 Los resultados obtenidos en la Tabla 10, muestra la intensidad de humo los cuales se muestran que tiene un valor elevado ya que al combustionar los cables genera un humo muy intenso y tóxico que provocaría que al momento de ocurrir un incendio se dificulte la salida de las personas, por otra parte, la madera se combustiona rápido, pero con humo más claro.

### **d) Factor del peligro de corrosión y toxicidad "k"**

Los valores se obtienen del anexo 2, a continuación, la siguiente tabla:

<span id="page-33-0"></span>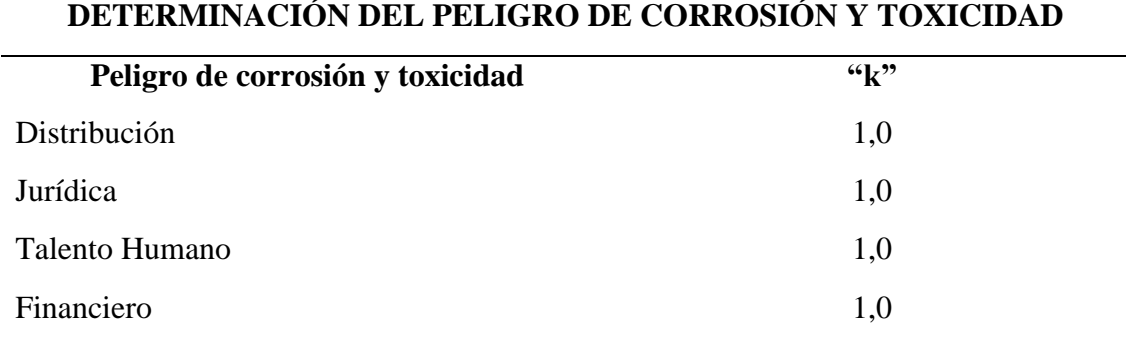

*Tabla 12.Factor del peligro de corrosión y toxicidad*

*Fuente (CEPREVEN, 1975)*

 Los resultados obtenidos muestran que tiene un peligro de corrosión de 1,0 en todas las áreas de investigación, los materiales predominantes como la madera de los escritorios y el cableado generan humo toxico que es dañino para todas las personas que pueden llegar a estar durante un conato de incendio.

#### **2.5.1.3.2. Factores inherentes al edificio**

#### **a) Factor de la carga térmica inmobiliaria "i"**

 Para calcular de la carga térmica inmobiliaria se procedió a verificar el material de la infraestructura de CNEL EP, Milagro, la siguiente tabla muestra los materiales inmobiliarios.

<span id="page-33-1"></span>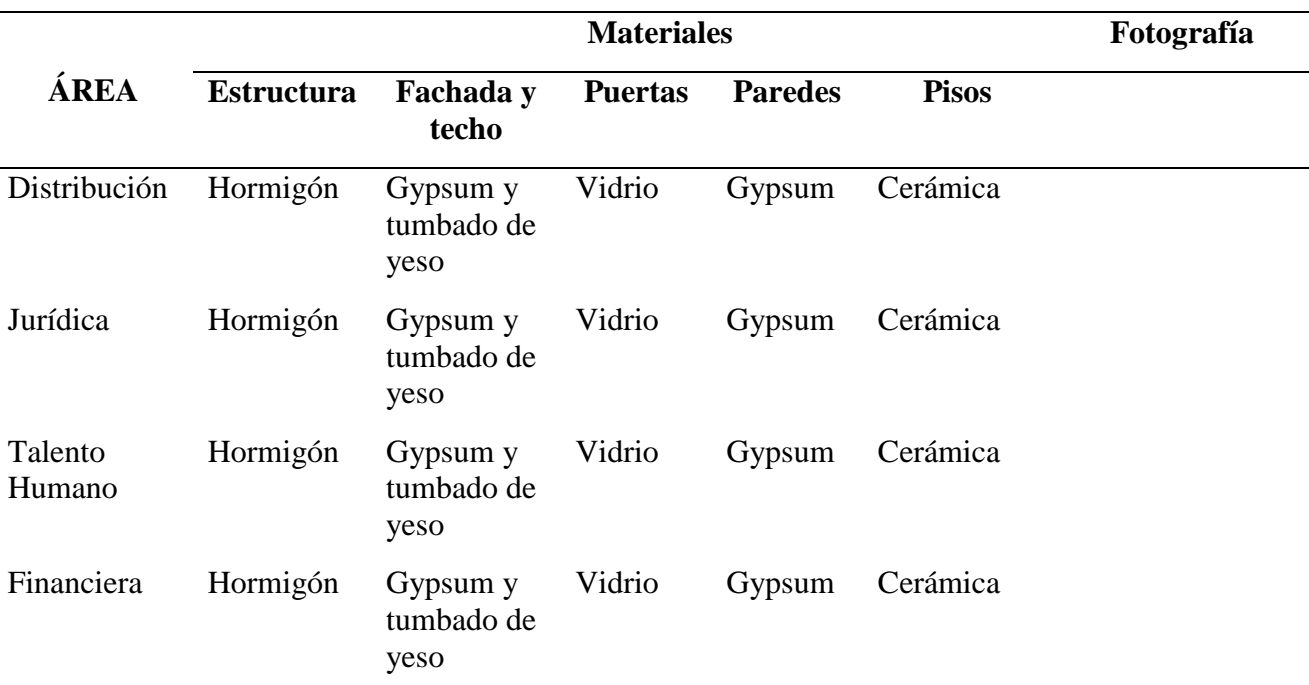

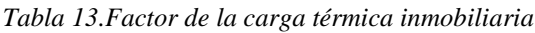

#### *Fuente: Elaboración propia.*

<span id="page-34-0"></span> Los datos obtenidos en la tabla 12, nos servirá para calcular el factor "i" en la cual vamos a obtener el valor mediante la tabla que se presenta a continuación:

*Tabla 14.Elementos de fachada/tejado*

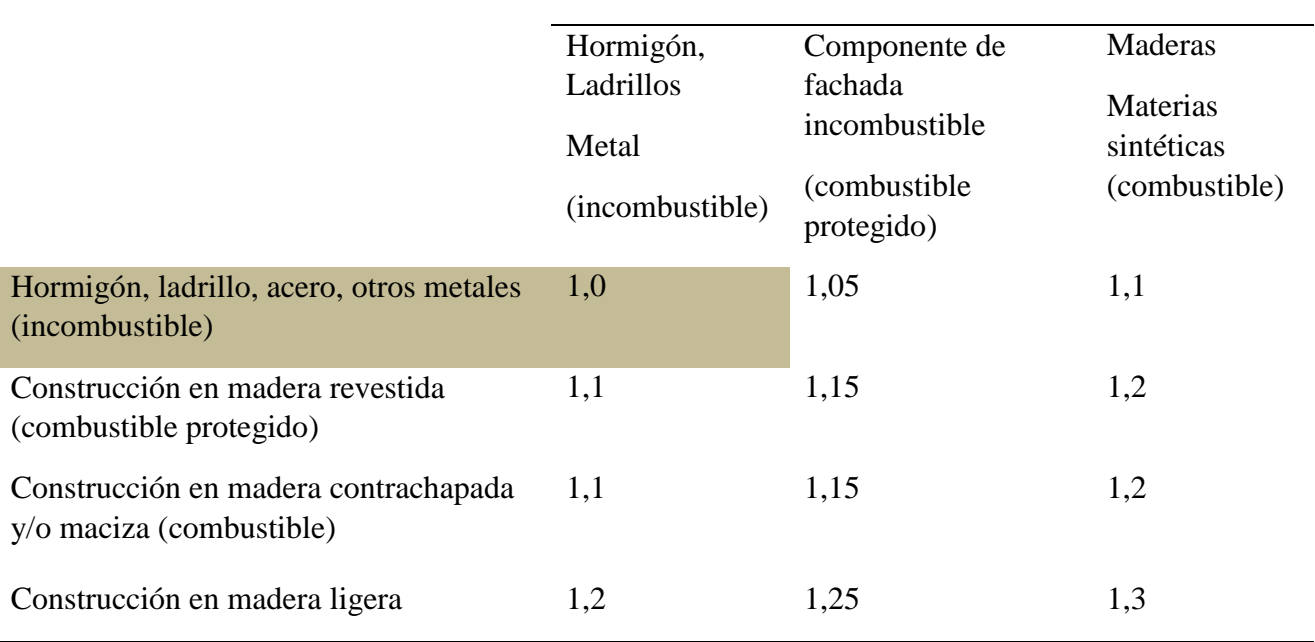

# **ELEMENTOS DE FACHADA/TEJADOS**

*Fuente (CEPREVEN, 1975)*

 La tabla 14, muestras los valores que se asignan a los elementos de la fachada y estructura, a continuación, se muestra la tabla con sus correspondientes áreas:

<span id="page-34-1"></span>

| Area           | <b>Estructura</b><br>portante | Estructura de<br>Fachada/tejado        | 6632 |
|----------------|-------------------------------|----------------------------------------|------|
| Distribución   | Hormigón, ladrillo            | Hormigón, ladrillo,<br>vidrio y Gypsum | 1,0  |
| Jurídica       | Hormigón, ladrillo            | Hormigón, ladrillo,<br>vidrio y Gypsum | 1,0  |
| Talento humano | Hormigón, ladrillo            | Hormigón, ladrillo,<br>vidrio y Gypsum | 1,0  |
| Financiera     | Hormigón, ladrillo            | Hormigón, ladrillo,<br>vidrio y Gypsum | 1,0  |

*Tabla 15.Área/Estructura portante/fachada/tejado*

*Fuente: Elaboración propia*

 En esta tabla 15, se obtuvo los valores de "i" que es la carga térmica inmobiliaria de los materiales que está estructurada la empresa CNEL EP, Milagro.

### **b) Factor de nivel de una planta respecto a la altura útil del local "e"**

 Para el desarrollo de este factor se necesita obtener la altura de las áreas de estudios y el número de pisos que tengan, como se muestra en la siguiente figura.

 Para obtener el factor "e" se considera que el valor de carga mobiliaria Qm se lo utiliza para plantas de un nivel con su respectiva altura mientras que las plantas de dos o más niveles se determinarán con el valor "e", a continuación, la siguiente tabla:

<span id="page-35-0"></span>

| Determinación de la altura de un local "e" |                               |                                |                                |  |  |
|--------------------------------------------|-------------------------------|--------------------------------|--------------------------------|--|--|
| Edificio de un solo nivel                  |                               |                                |                                |  |  |
|                                            |                               |                                |                                |  |  |
| Altura útil del local                      | Qm pequeño                    | Qm Mediano                     | <b>Qm Grande</b>               |  |  |
|                                            | $\leq$ =200 MJ/m <sup>2</sup> | $\leq$ =1000 MJ/m <sup>2</sup> | $\geq$ =1000 MJ/m <sup>2</sup> |  |  |
| Normal                                     | 1,00                          | 1,3                            | 1,5                            |  |  |
| Medio                                      | 1,00                          | 1,2                            | 1,3                            |  |  |
| Grande                                     | 1,00                          | 1,0                            | 1,0                            |  |  |
| Varias plantas                             |                               |                                |                                |  |  |
| Planta                                     |                               | Altura                         | E                              |  |  |
| Cuarto sótano y restantes                  |                               | $-12m$                         | 3,00                           |  |  |
| Tercer sótano                              |                               | $-9m$                          | 2,60                           |  |  |
| Segundo sótano                             |                               | $-6m$                          | 1,90                           |  |  |
| Primer sótano                              |                               | $-3m$                          | 1,00                           |  |  |
| Planta baja                                |                               |                                | 1,00                           |  |  |
| Planta 1                                   |                               | $\leq 4m$                      | 1.00                           |  |  |
| Planta <sub>2</sub>                        |                               | $\leq$ 7m                      | 1,30                           |  |  |
| Planta <sub>3</sub>                        |                               | $\leq 10\text{m}$              | 1,50                           |  |  |
| Planta 4                                   |                               | $\leq 13m$                     | 1,65                           |  |  |
| Planta 5                                   |                               | $\leq 16m$                     | 1,75                           |  |  |
| Planta 6                                   |                               | $\leq 19m$                     | 1,80                           |  |  |

*Tabla 16. Altura de un local "e"*
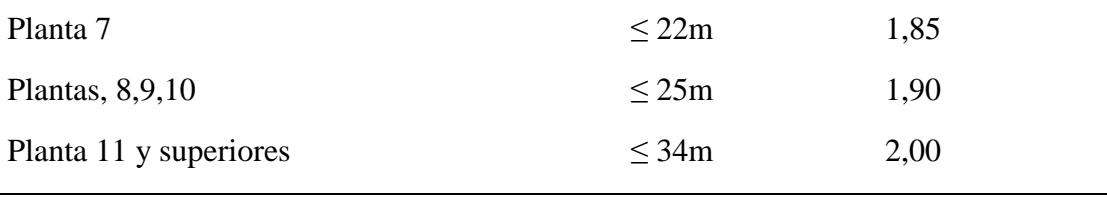

#### *Fuente:* (CEPREVEN, 1975)

 Una vez recopilado la tabla procedemos a identificar la altura de cada una de las áreas de investigación, a continuación, en la siguiente tabla se presentan:

| <b>Areas</b>   | <b>Plantas</b> | Qm (edificio de un<br>solo nivel) | $\frac{1}{2}$ |
|----------------|----------------|-----------------------------------|---------------|
| Distribución   |                | ✓                                 | 1,0           |
| Jurídica       | ✓              |                                   | 1,30          |
| Talento Humano | ✓              |                                   | 1,30          |
| Financiera     | ✓              |                                   | 1,30          |

*Tabla 17.Resultados del factor altura según las áreas de estudio.*

*Fuente: Elaboración propia*

 Los resultados obtenidos en la Tabla 17, muestra la determinación de los niveles con los que cuenta cada área. El área de distribución cuenta con un solo nivel y obtiene un factor de " $e$ " = 1,0; el área jurídica cuenta con dos niveles y obtiene un factor " $e$ " = 1,30; el área de talento humano cuenta con dos niveles y obtiene un factor de "e" =1,30 y por último en el área financiera cuenta con dos niveles y se obtuvo un factor "e" =1,30.

## **c) Factor de dimensión de la superficie del comportamiento "g"**

 Para hallar el comportamiento de la superficie en área es necesario obtener los metros cuadrados y la anchura de cada una de las áreas a evaluar, se muestran en la siguiente tabla:

| <b>Areas</b>   | <b>Altura</b> | Ancho | <b>TOTAL</b>     |
|----------------|---------------|-------|------------------|
| Distribución   | 3m            | 6m    | $18m^2$          |
| Jurídica       | 3m            | 5m    | 15m <sup>2</sup> |
| Talento humano | 3m            | 6m    | 18m <sup>2</sup> |

*Tabla 18. Altura y ancho de las áreas*

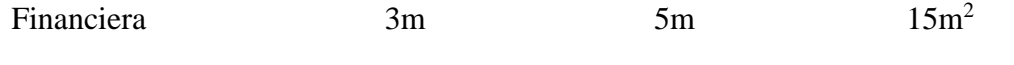

*Fuente: Elaboración propia*

 Para el cálculo de la dimensión de la superficie del comportamiento se necesita conocer el tipo de construcción según las categorías del método GRETENER (V, G, Z) como se muestra en la siguiente tabla:

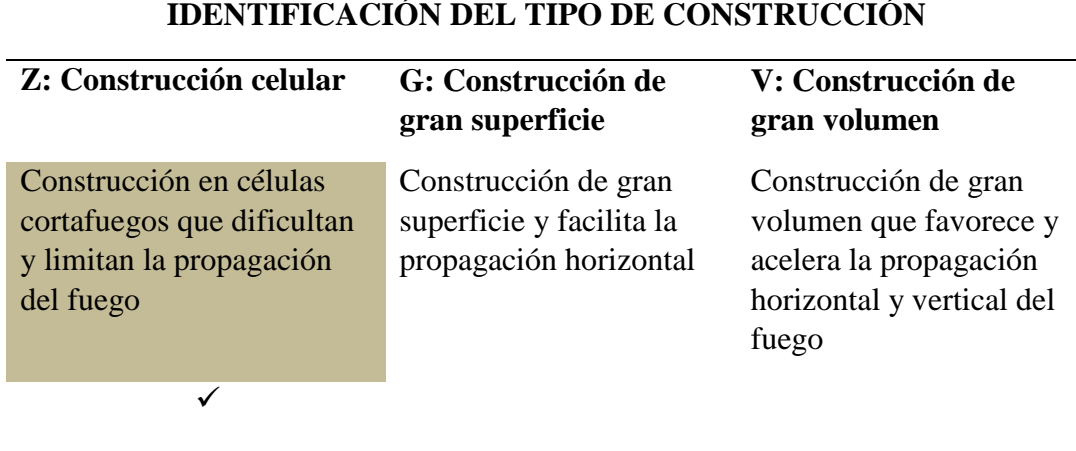

*Tabla 19. Identificación del tipo de construcción*

 Se identifica que el tipo de construcción es igual a Z que viene a ser construcción celular, una vez identificado el tipo de construcción se procede a identificar el tamaño del comportamiento cortafuego, a continuación, la siguiente tabla:

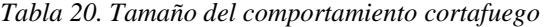

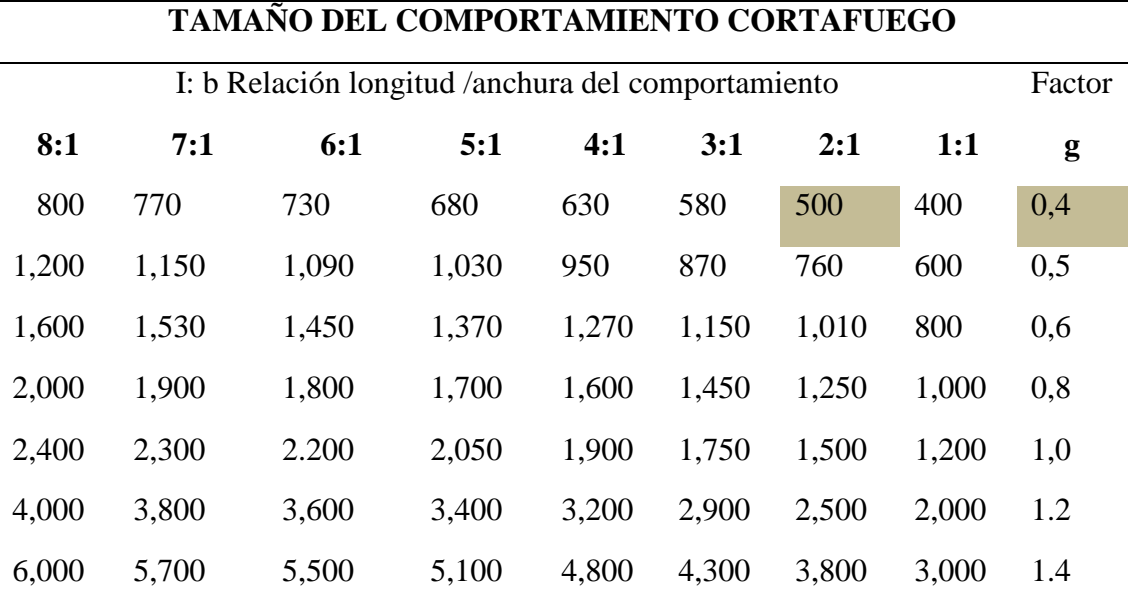

*Fuente:* (CEPREVEN, 1975)

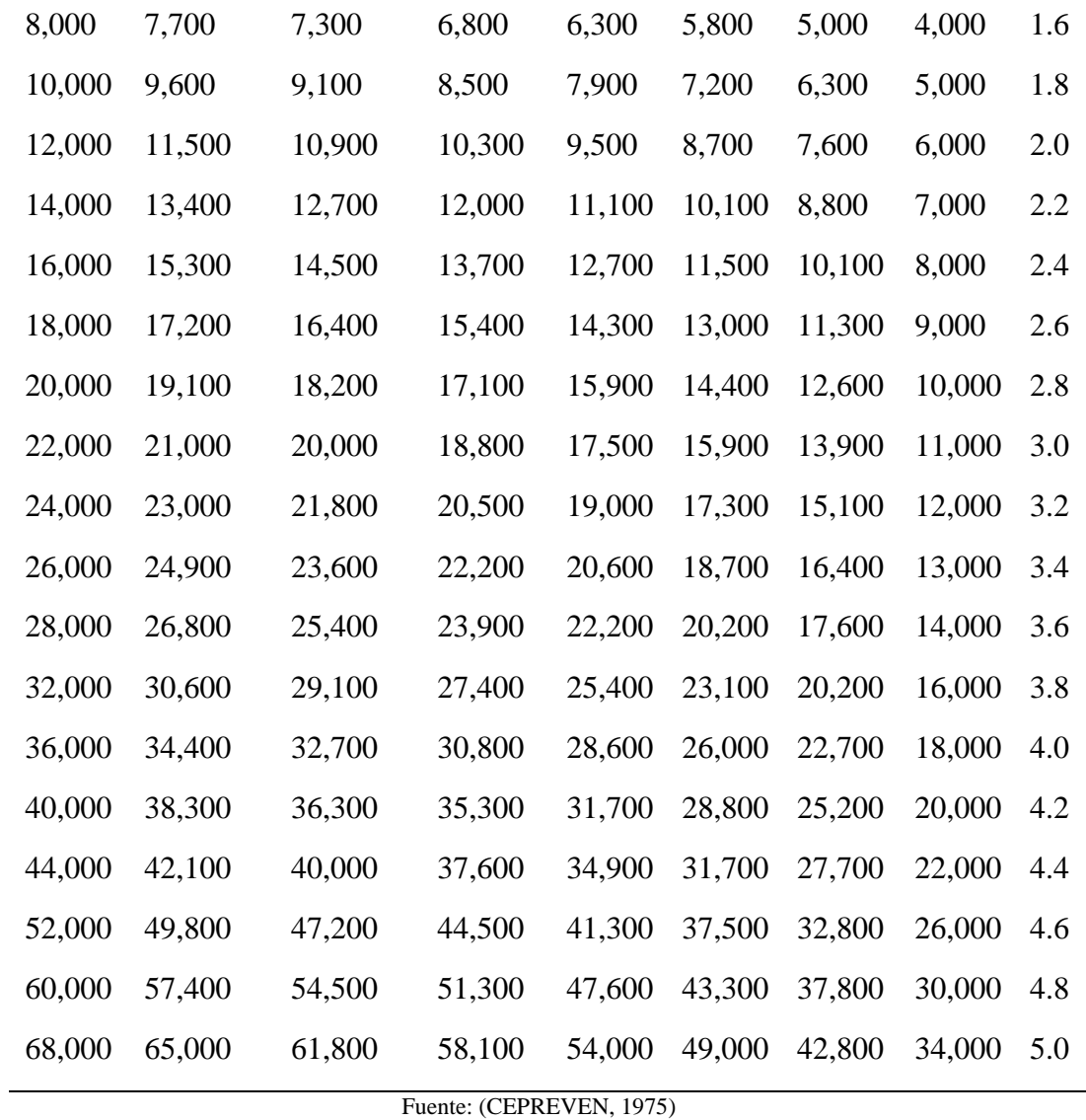

Una vez obtenido los valores en la tabla 20, se procede a resumir los datos en tablas de cada una de las áreas de estudio.

| Area           | <b>Tipo De</b><br>Construcción | Area               | <b>Relación</b><br>Largo/Ancho | G   |
|----------------|--------------------------------|--------------------|--------------------------------|-----|
| Distribución   | Z                              | 22.5m <sup>2</sup> | 2:1                            | 0,4 |
| Jurídica       | Z                              | 22.5m <sup>2</sup> | 2:1                            | 0,4 |
| Talento Humano | Z                              | 22.5m <sup>2</sup> | 2:1                            | 0,4 |
| Financiera     | 7.                             | 22.5m <sup>2</sup> | 2:1                            | 0,4 |

*Tabla 21. Resultados obtenidos del comportamiento de fuego "g"*

*Fuente: Elaboración propia*

La tabla 21, muestra el valor obtenido de "g" con un tipo de construcción Z.

 Una vez obtenidos todos los valores de los peligros inherentes del contenido y edificio, se procede a resumirlos en un cuadro adjunto para luego ser aplicados a las fórmulas del método GRETENER.

| <b>ÁREAS</b>   | q   | $\mathbf c$ | r   | k   |     | e   | g   | P    |
|----------------|-----|-------------|-----|-----|-----|-----|-----|------|
| Distribución   | 1,3 | 1,0         | 1,0 | 1,0 | 1,0 | 1,0 | 0.4 | 0,52 |
| Jurídica       | 1,3 | 1,2         | 1,0 | 1,0 | 1,0 | 1,3 | 0.4 | 0.81 |
| Talento humano | 1,2 | 1,2         | 1,0 | 1,0 | 1,0 | 1,3 | 0,4 | 0,75 |
| Financiera     | 0,8 | 1,0         | 1,0 | 1,0 | 1,0 | 1,3 | 0.4 | 0,41 |

*Tabla 22. Obtención de los datos*

*Fuente: Elaboración propia*

 Para la obtención de P= Peligro Potencial, se multiplica el producto de cada uno de los valores obtenidos en las áreas.

## **2.5.1.3.3. Medidas normales de protección (N)**

#### **a) Extintores de protección "N1"**

 La evaluación de los extintores se realizó mediante una check list, en la cual se determina cada uno de los extintores que tienen las áreas y así cumple con la distribución uniforme y distancias de acuerdo a la normativa y por esta razón se le asigna un valor de 1 según tabla 24 según la norma NTP 350.043-1.

| <b>ÁREA</b>    | <b>EXTINTOR</b> | TIPO            | KG | <b>FECHA</b><br><b>VENC</b> | $N^{\circ}$<br><b>UNIDADES</b> | <b>FOTOGRAFÍA</b> |
|----------------|-----------------|-----------------|----|-----------------------------|--------------------------------|-------------------|
| Distribución   | X               | <b>POS</b>      | 10 | 20/10/2022                  | 3                              |                   |
| Jurídica       | X               | <b>POS</b>      | 10 | 22/10/2022                  | 2                              |                   |
| Talento Humano | X               | CO <sub>2</sub> | 10 | 20/10/2022                  |                                |                   |
| Financiera     | X               | <b>POS</b>      | 10 | 22/10/2022                  |                                |                   |

*Tabla 23. Check list: Tipos de extintores*

*Fuente: Elaboración propia*

#### **b) Hidrantes interiores-BIE "N2"**

 La empresa CNEL EP, Milagro no cuenta con hidrante interno, pero se necesita saber para el respectivo cálculo del método GRETENER, por lo tanto, se obtiene un valor de 0,8 según tabla 24 al no tener una boca de incendio existente.

## **c) Fiabilidad de las fuentes de agua para extinción "N3"**

No cuenta con una fuente de agua para la extinción de incendio y se le asigna un valor de 0,50, según la tabla 24.

## **d) Longitud de los conductos para transporte de agua "N4"**

 En los exteriores de la empresa CNEL EP si cuenta con un hidrante externo para la distribución de agua en la empresa.

## **e) Personal instruido en materia de extinción de incendio "N5"**

 La empresa si realiza constantes charlas de inducción referente al riesgo existente que se enfrentan cada uno de los trabajadores y cómo actuar en caso de emergencia y se le asigna un valor de 0,80 según tabla 24.

| <b>Extintores portátiles</b>                           |                                     |                              |                           |  |  |
|--------------------------------------------------------|-------------------------------------|------------------------------|---------------------------|--|--|
| N1                                                     | <b>Suficientes</b>                  |                              |                           |  |  |
|                                                        |                                     | Insuficientes o inexistentes |                           |  |  |
| <b>Hidrantes interiores</b>                            |                                     |                              |                           |  |  |
| N2                                                     | Suficientes                         | 1,00                         |                           |  |  |
|                                                        | Insuficientes o inexistentes        | 0,80                         |                           |  |  |
| N3                                                     | Fiabilidad de la aportación de agua |                              |                           |  |  |
|                                                        | Presión hidrante                    |                              |                           |  |  |
|                                                        | Menos de 2 bar                      |                              | Más de 2 bar Más de 4 bar |  |  |
| Depósito elevado con reserva de<br>agua para extinción | 0,70                                | 0,85                         | 1,00                      |  |  |

*Tabla 24. Medidas normales de protección*

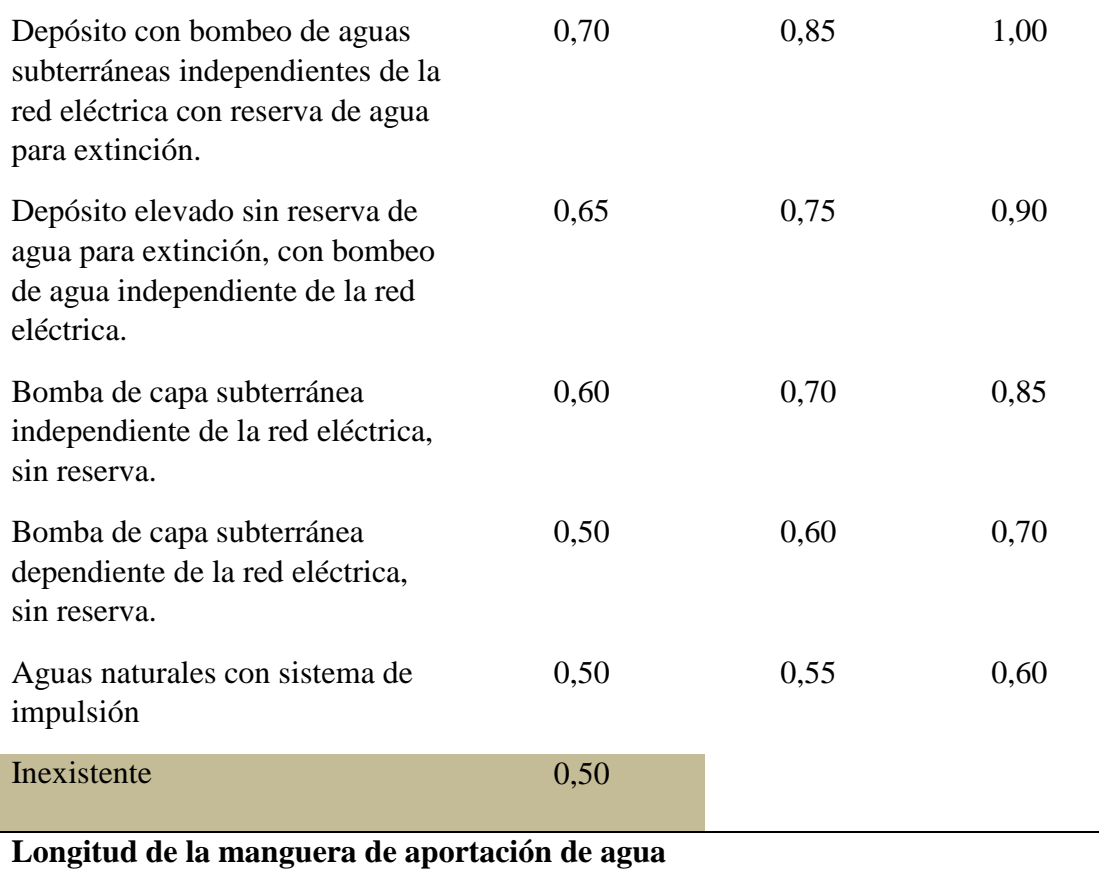

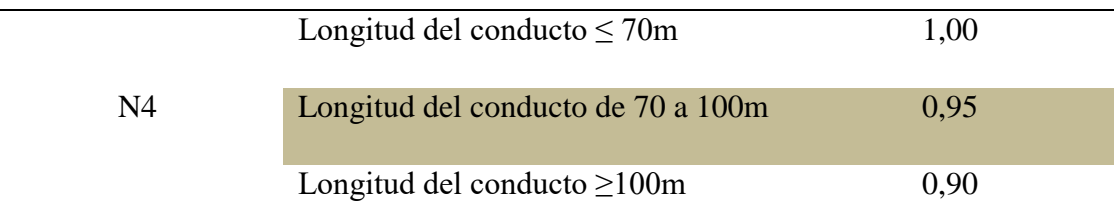

## **Personal instruido**

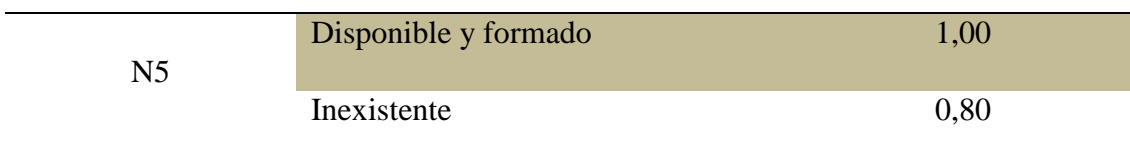

*Fuente:* (CEPREVEN, 1975)

 Una vez obtenido los valores se procede a resumir en una tabla los valores encontrados de N, el cual se obtiene multiplicando todos los valores de N, a continuación, se muestra los datos obtenidos.

*Tabla 25. Resultados obtenidos de las Medidas de protección*

| ÁREAS        | NI | N?   | N3   | N4   |      |      |
|--------------|----|------|------|------|------|------|
| Distribución |    | 0,80 | 0,50 | 0,95 | 1,00 | 0,38 |

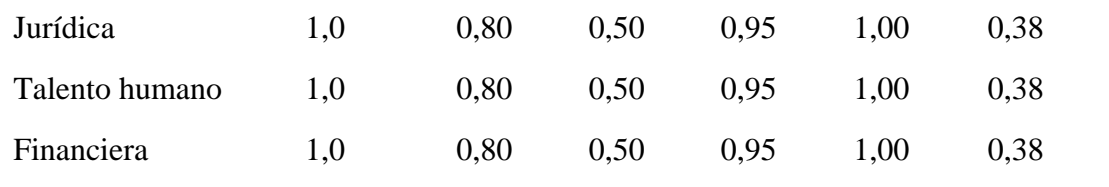

*Fuente: Elaboración propia*

#### **2.5.1.3.4. Medidas especiales de protección (S)**

#### **a) Detección de fuego "S1"**

Se realizó la verificación mediante el Método GRETENER, en la cual se observó que si existen sistemas de detección de incendios. En cuanto al horario de atención de la empresa es de 8:00 am hasta las 17:00pm y cuenta con seguridad las 24 horas al día. Se le asigna un valor de 1,45.

#### **b) Transmisión de alarmas "S2"**

 La empresa CNEL EP si cuenta con alarmas de trasmisión de incendio y se le asigna un valor de 1,05 según las especificaciones del método GRETENER y se activa desde la portería.

#### **c) Disponibilidad de bomberos "S3"**

 La empresa CNEL EP, Milagro no cuenta con cuerpo de bombero interno, solamente con bomberos externos que es la compañía EP Cuerpo de Bomberos Milagro esta entienda cuenta con personal voluntario que ayuda a realizar labores de prevención, control y extinción de incendios y dan atención las 24 horas al día.

## **d) Tiempo de intervención del cuerpo de bombero "S4"**

 Para determinar el tiempo de llegada del cuerpo de bombero se utiliza la herramienta de google maps para trazar la ruta más conveniente y cercana para llegar a la empresa CNEL EP Milagro.

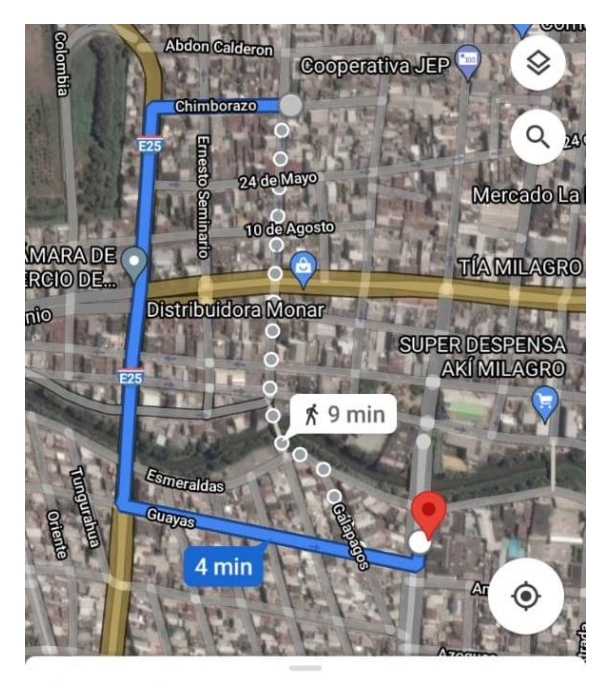

4 min (1.1 km)

*Figura 5. Tiempo de llegada del cuerpo de bombero Fuente:* (Google maps, 2005)

Como se muestra en la imagen la distancia que hay entre el cuerpo de bombero y la empresa CNEL EP es de 1,1 km y tiene un tiempo de llegada de 4 min por lo que obtiene un factor de 0,60 como lo indica la tabla 26.

# **e) Instalación de extinción "S5"**

Se inspeccionó la empresa CNEL EP y se verifico que, si cuenta con la instalación para sofocar el fuego, y según valores de GRETENER se obtiene un factor de 1,00 en la tabla 26.

# **f) Instalación de evacuación y de calor de humo "S6"**

 La empresa CNEL EP Milagro no cuenta con instalación de evacuación de calor y de humo por lo que obtiene un factor de 1,00 en la tabla 26.

| <b>S1</b> | Detección del Fuego                                                 |      |  |
|-----------|---------------------------------------------------------------------|------|--|
|           | Vigilancia: al menos 2 rondas durante la noche y los días festivos. | 1.05 |  |
|           | Vigilancia: rondas cada 2 horas                                     | 1.10 |  |

*Tabla 26.Medidas especiales de protección "S"*

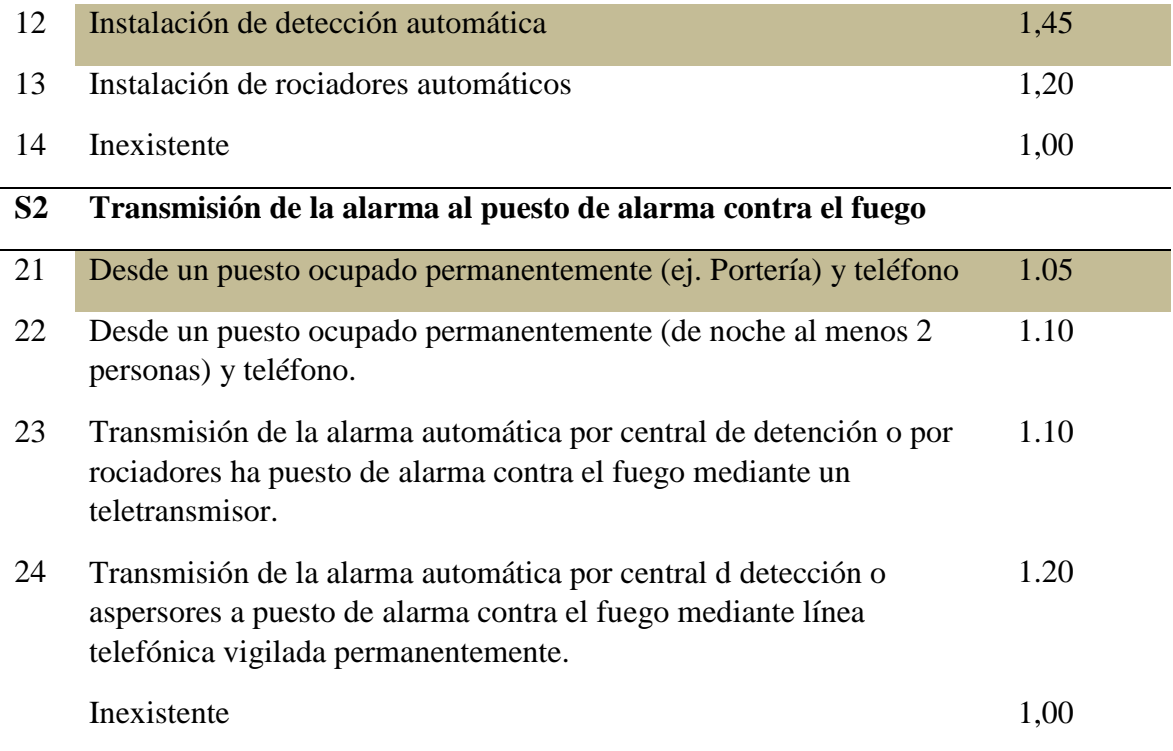

# **Cuerpo de bomberos oficiales y de empresa (SPE)**

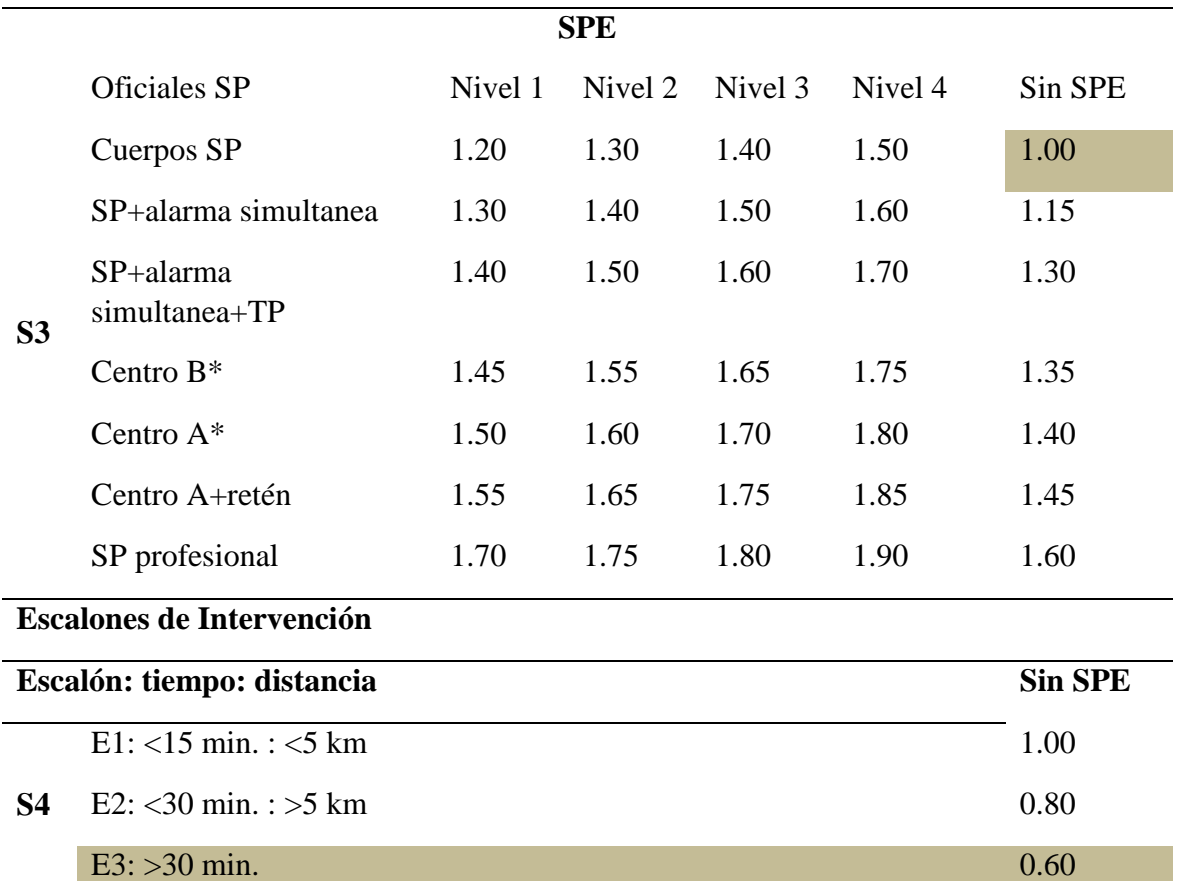

**Instalaciones de extinción** 

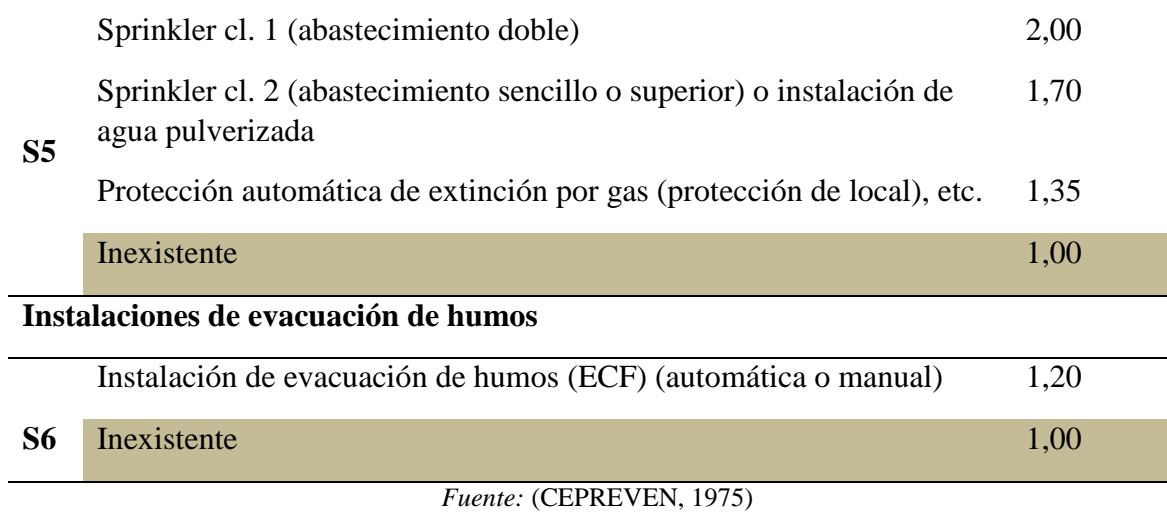

 A continuación, se procede a obtener el valor de S, multiplicando todos los "s" obtenidos, como se muestra en la siguiente tabla:

*Tabla 27. Resultados obtenidos de las medidas especiales de protección "S"*

| ÁREA           | S <sub>1</sub> | S <sub>2</sub> | S <sub>3</sub> | <b>S4</b> | S <sub>5</sub> | S6   | $\mathscr{C}S$ |
|----------------|----------------|----------------|----------------|-----------|----------------|------|----------------|
| Distribución   | 1,45           | 1,05           | 1,00           | 0.60      | 1,00           | 1,00 | 0.91           |
| Jurídica       | 1,45           | 1,05           | 1,00           | 0,60      | 1,00           | 1,00 | 0,91           |
| Talento humano | 1,45           | 1,05           | 1,00           | 0,60      | 1,00           | 1,00 | 0.91           |
| Financiera     | 1,45           | 1,05           | 1,00           | 0.60      | 1,00           | 1,00 | 0.91           |

*Fuente: Elaboración propia*

#### **2.5.1.3.5. Protección estructural (F)**

#### **a) Resistencia al fuego de la estructura portante del edificio "F1"**

 Se requiere obtener la información de cómo está construido las columnas y paredes de la empresa, en este caso están con material de hormigón y ladrillos con un espesor de 14cm, por lo tanto, se obtiene un valor de 1,3, en la tabla 28.

#### **b) Resistencia al fuego de la fachada "F2"**

 Se requiere conocer de los materiales de la fachada, la cual está constituida de metal, vidrio, ladrillo y un revestimiento de hormigón de 1.5 lo cual se obtiene un valor asignado de 1,15.

#### **c) Resistencia al fuego de las separaciones entre plantas "F3"**

 La empresa si cuenta con conexiones verticales y horizontales como gradas que son del primer piso que conecta la planta baja el cual se le asigna un valor de 1,20 en el área de Talento humano, Jurídica, Financiera y en área de Distribución se encuentra un solo nivel y el valor asignado es de 1,00.

#### **d) Dimensión de las células cortafuegos "F4"**

 En la empresa CNEL EP si cuenta con comparticiones de cortafuego la cual ayuda a mitigación del fuego tanto en sentido vertical como horizontal el cual se obtiene un valor de 1,30 para las áreas de Jurídica, Talento humano y Financiera. Mientras que en el área de distribución el valor a asignar es de 1,00.

|    |                        |                    |                                                                       | Estructura portante (elementos portantes: paredes, dinteles, pilares) |               |
|----|------------------------|--------------------|-----------------------------------------------------------------------|-----------------------------------------------------------------------|---------------|
|    | F90 y más              |                    |                                                                       |                                                                       | 1.30          |
| F1 | F30 / F60              |                    |                                                                       |                                                                       | 1.20          |
|    | $<$ F30                |                    |                                                                       |                                                                       | 1.00          |
|    |                        |                    | Fachadas: Altura de las ventanas $\leq 2/3$ de la altura de la planta |                                                                       |               |
|    | F90 y más              |                    |                                                                       |                                                                       | 1.15          |
| F2 | F30 / F60              |                    |                                                                       |                                                                       | 1.10          |
|    | $<$ F30                |                    |                                                                       |                                                                       | 1.00          |
|    | Suelos y techos        |                    |                                                                       |                                                                       |               |
|    |                        |                    | <b>Aberturas verticales</b>                                           |                                                                       |               |
|    |                        |                    | $Z+G$                                                                 | $\boldsymbol{\mathrm{V}}$                                             | $\mathbf{V}$  |
|    | <b>Oficiales</b><br>SP | Número de<br>pisos | Ninguna u<br>obturadas                                                | <b>Protegidas</b>                                                     | No protegidas |
|    | F90                    | $\leq$ 2           | 1.20                                                                  | 1.10                                                                  | 1.00          |
|    | F90                    | >2                 | 1.30                                                                  | 1.15                                                                  | 1.00          |
|    | F30                    | $\leq$ 2           | 1.15                                                                  | 1.05                                                                  | 1.00          |
|    | F60                    |                    |                                                                       |                                                                       |               |
|    | F30                    | >2                 | 1.20                                                                  | 1.10                                                                  | 1.00          |

*Tabla 28.Medidas de protección inherentes a la construcción "F"*

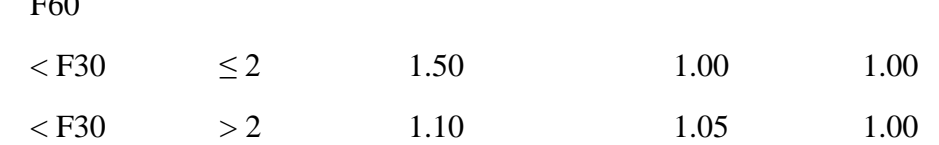

**F3**

 $F<sub>0</sub>$ 

**\* Aberturas protegidas en su contorno por una instalación de Sprinkler reforzada o por una instalación de diluvio** 

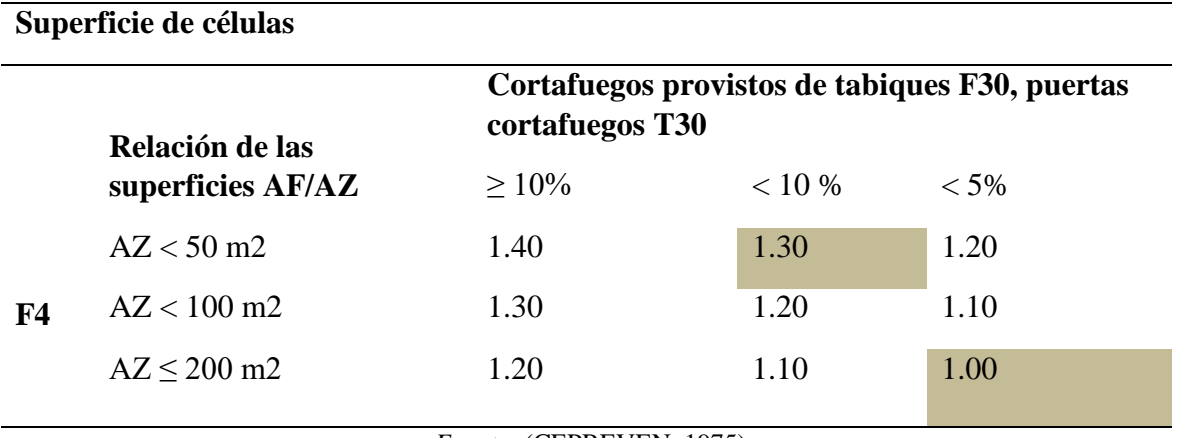

*Fuente:* (CEPREVEN, 1975)

 Una vez obtenidos los valores se procede a resumirlos en un cuadro para encontrar el valor de "F", como se muestra a continuación:

| ÁREA           | F1  | F2   | F3   | F <sub>4</sub> | $\mathbf{G}$ $\mathbf{F}$ |  |
|----------------|-----|------|------|----------------|---------------------------|--|
| Distribución   | 1,3 | 1,15 | 1,00 | 1,00           | 1,46                      |  |
| Jurídica       | 1,3 | 1,15 | 1,20 | 1,30           | 2,33                      |  |
| Talento humano | 1,3 | 1,15 | 1,20 | 1,30           | 2,33                      |  |
| Financiera     | 1,3 | 1,15 | 1,20 | 1,30           | 2,33                      |  |

*Tabla 29. Resultados de las medidas de inherentes de la construcción "F"*

*Fuente: Elaboración propia*

#### **2.5.1.3.6. Riesgo de activación (Ra)**

 El riesgo de activación se refiere a todos los peligros propios que posee la empresa. En el área de Distribución se obtiene un valor de activación de 1,00, en el área Jurídica se obtiene un valor de 1,00, en al área de Talento humano u valor de 1,00 y por último en el área financiera un valor de 1,4; como se muestra en la tabla 5.

## **2.5.1.4.Cálculo del método GRETENER**

El método GRETENER emplea las siguientes fórmulas:

$$
R = \frac{q \cdot c \cdot f \cdot k \cdot i \cdot g \cdot e}{N \cdot S \cdot F}
$$
\n
$$
P = q \cdot c \cdot f \cdot k \cdot i \cdot g \cdot e
$$

 $\boldsymbol{P}$  $\boldsymbol{M}$ 

*Tabla 30. Resultados obtenidos aplicando la fórmula*

 $R=$ 

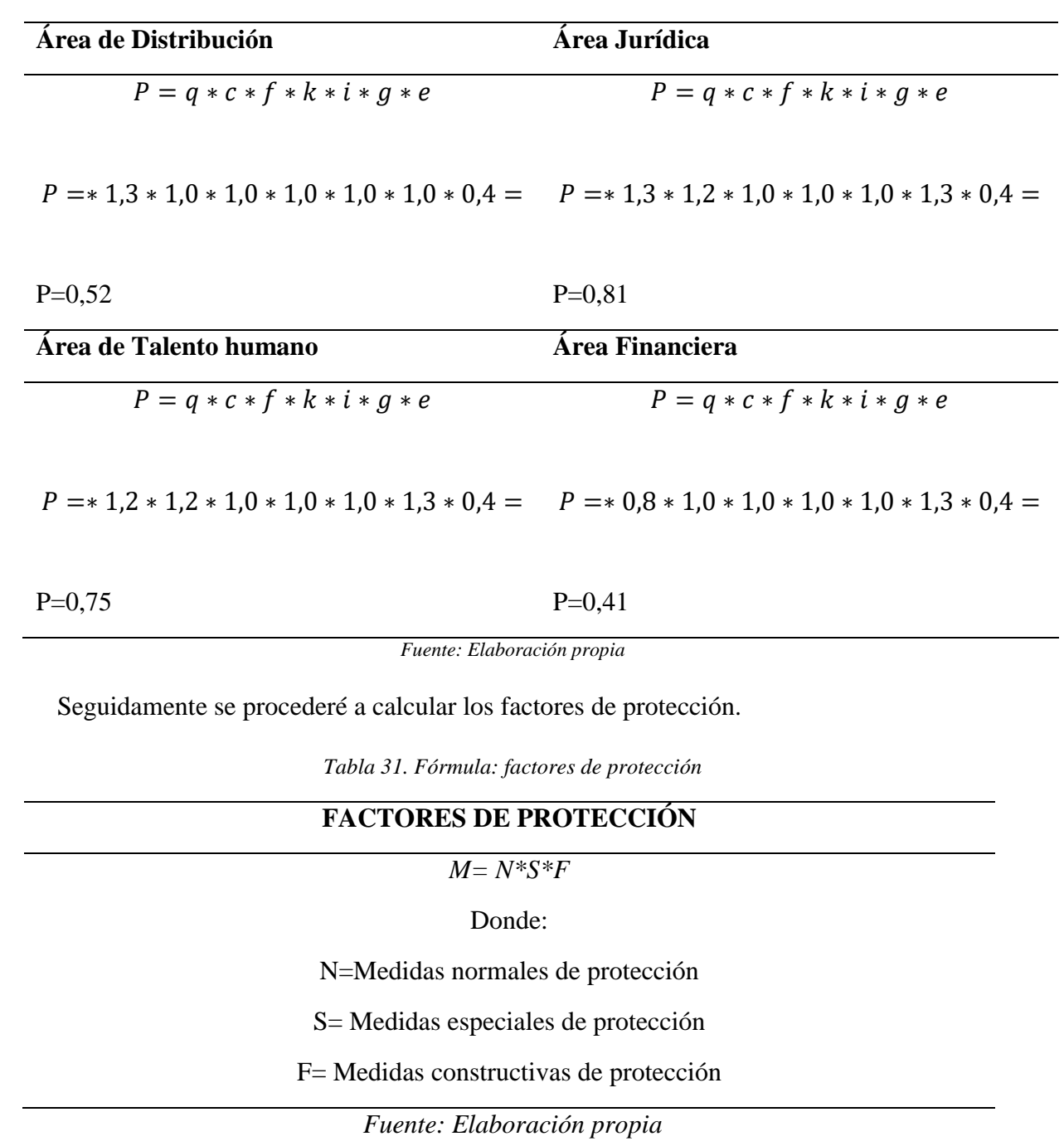

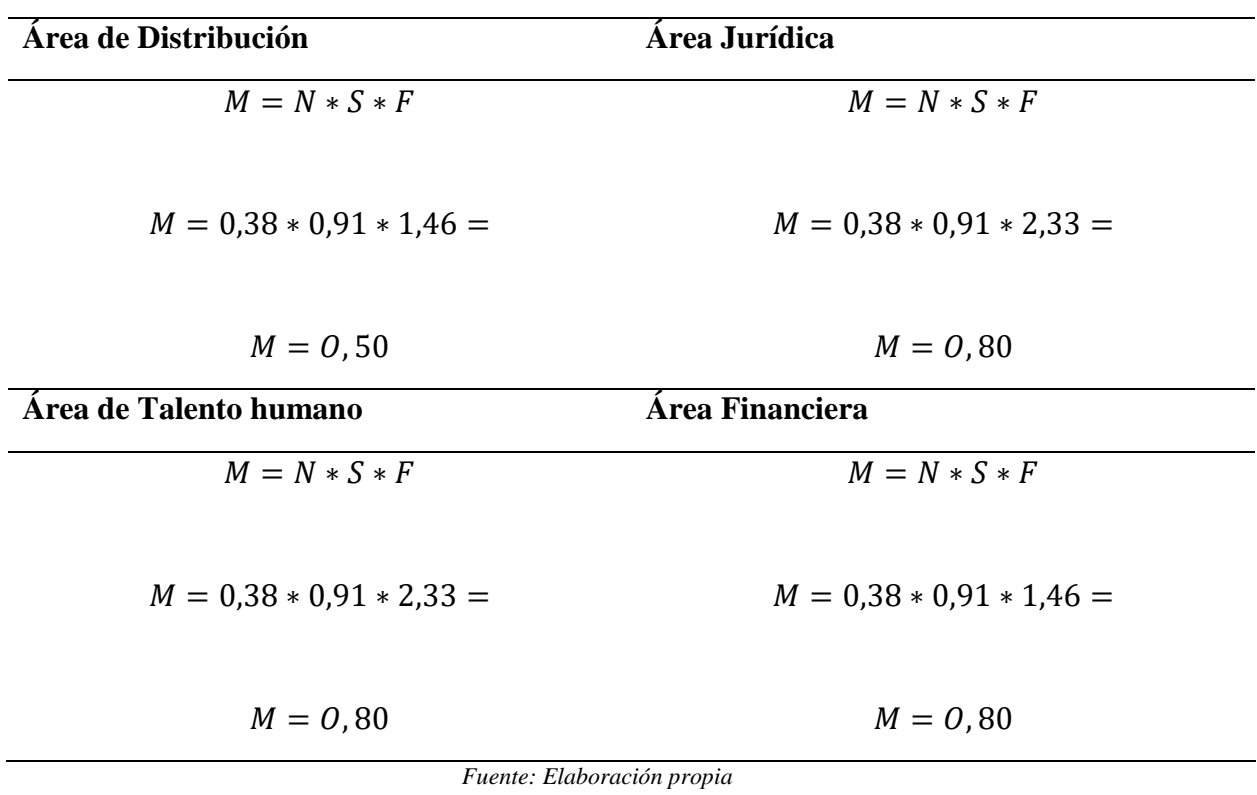

 Luego obtenido los resultados se procede a aplicar la fórmula general del riesgo de incendio:

$$
B=\frac{P}{M}
$$

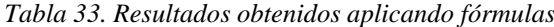

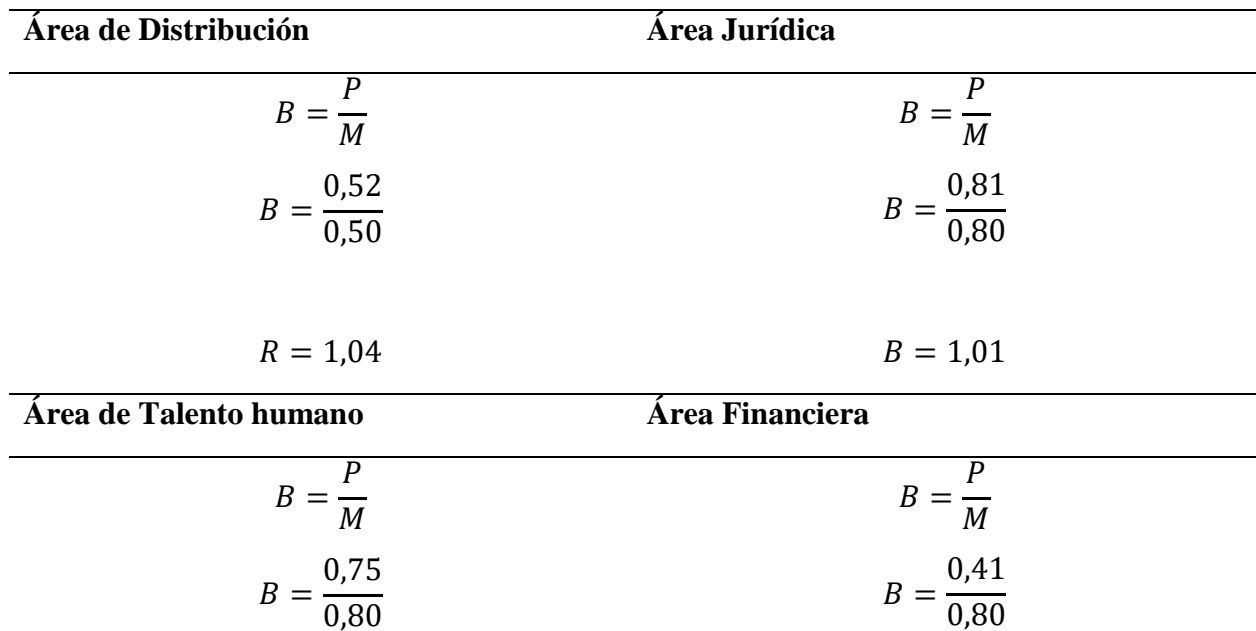

#### *Fuente: Elaboración propia*

Seguidamente se procede a calcular el riesgo de incendio efectivo:

$$
R = Ra * B
$$

Donde:

R= Riesgo de incendio efectivo

Ra= Peligro de activación

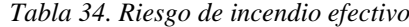

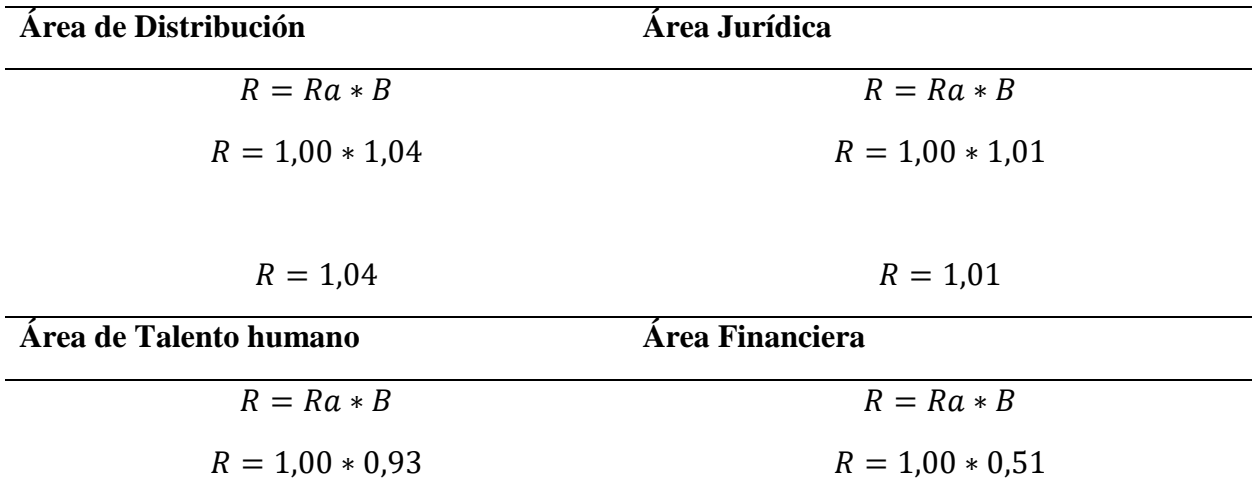

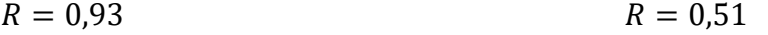

*Fuente: Elaboración propia*

 Una vez calculado el nivel del riesgo, se procede a definir el riesgo de incendio aceptado la cual se obtiene de la siguiente forma:

$$
R_u = R_n * P_{H,E}
$$

Donde:

Ru= Riesgo de incendio

Rn= 1,3 Riesgo de incendio normal, establecido por GRETENER de 1,3 para este factor.

 $P_{H, E}$  = Factor de corrección del riesgo normal

- $P_{H, E}$  <1 Peligro de personas elevado
- $P_{H, E=1}$  Peligro de personas normal n
- P<sub>H, E</sub> > 1 Peligro de personas bajo

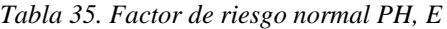

**PH, E = Factor de corrección normal** 

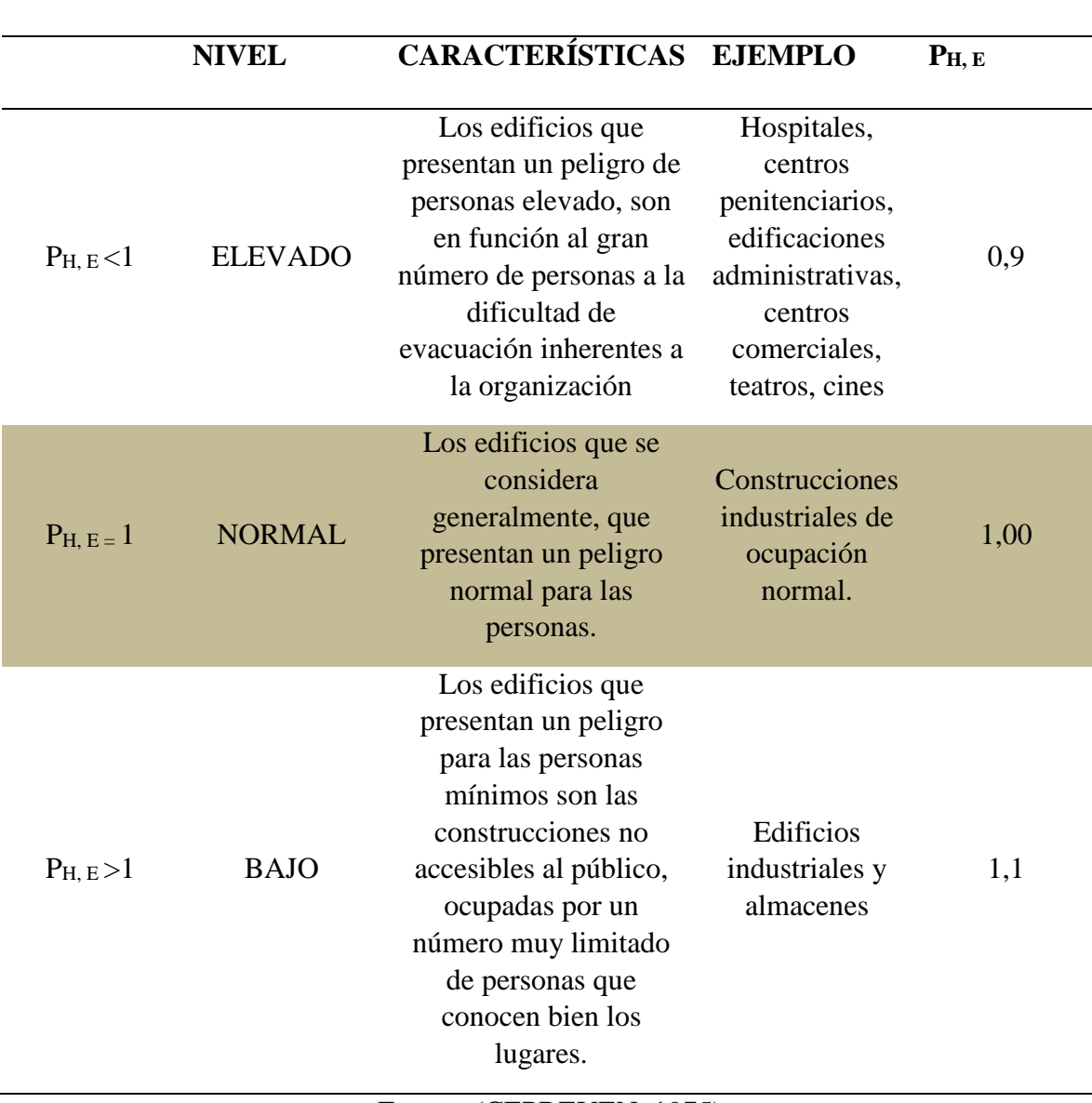

Fuente: (CEPREVEN, 1975)

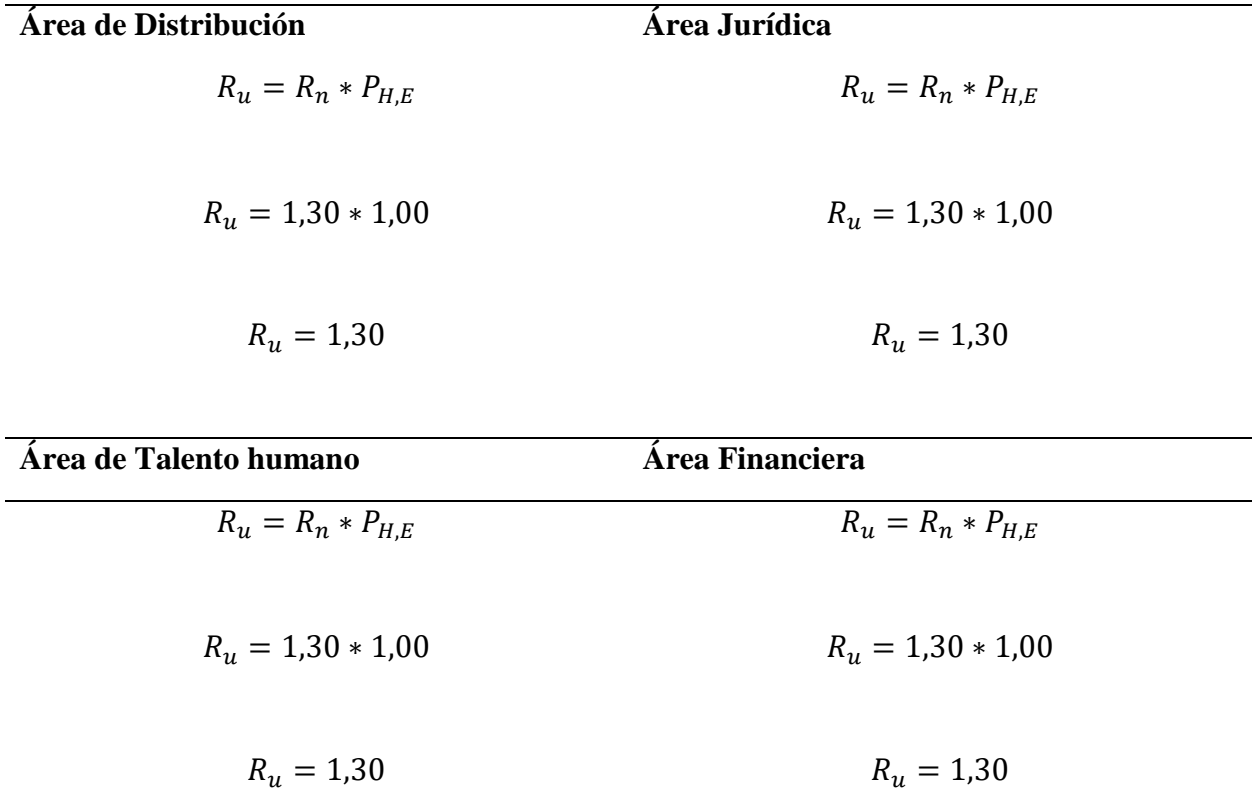

# *Fuente: Elaboración propia*

 Una vez obtenidos todos los datos del riesgo de incendio se procede a calcular el coeficiente de seguridad contra incendio el cual se obtiene con la siguiente fórmula:

$$
\gamma = \frac{R_u}{R} \ge 1
$$

Donde:

 $y =$ Coeficiente contra incendio

 $R_u$  = Riesgo de incendio aceptado

R= Riesgo de incendio efectivo

 $Si \gamma \geq 1$  = Las medidas de protección existentes son suficientes.

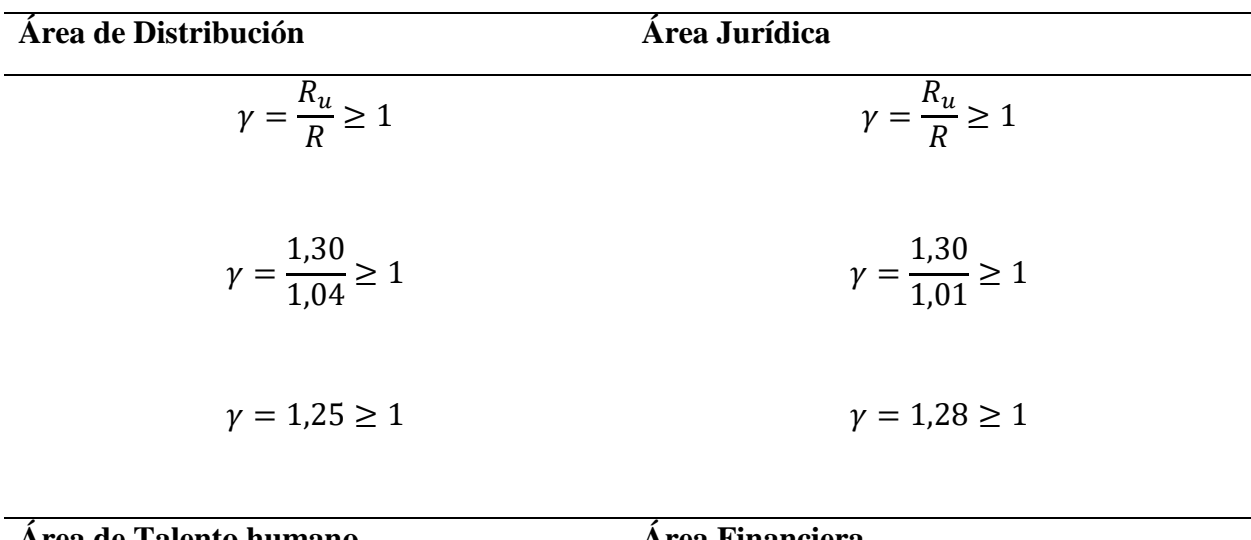

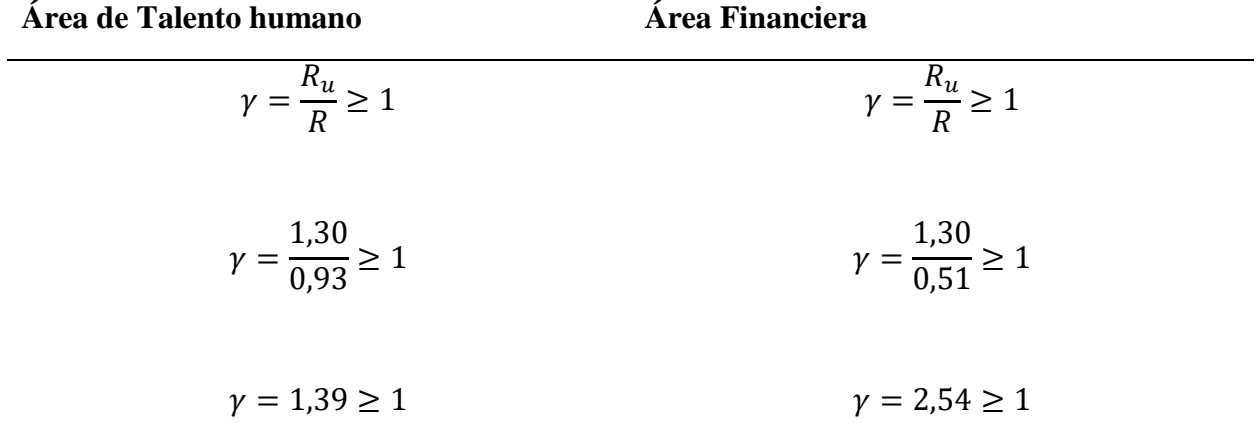

#### *Fuente: Elaboración propia*

#### **2.5.1.5. Interpretación de los resultados obtenidos del Método GRETENER**

 Este método GRETENER, nos dio como resultados que las medidas preventivas y correctivas pertinentes son suficientes para poder combatir un riesgo de incendio en la Empresa CNEL EP, Milagro, ya que se obtuvo que el coeficiente de seguridad contra incendio es  $\geq 1$ , por lo que se concluye que las medidas de protección son suficientes en cada una de las áreas de estudio como se muestra en la tabla.

#### **2.5.2. Cálculo del Método Gustav Purt**

El método tiene dos dimensiones:

- Riesgo del edificio (GR)
- Riesgo del contenido (IR)

#### **2.5.2.1.Cálculo del Riesgo del edificio (GR)**

 El riesgo del edificio consiste en la posibilidad de que sucedan daños importantes como la destrucción de los inmuebles, básicamente dependen de la intensidad y duración del incendio y la resistencia del edificio.

$$
GR = \frac{Q_m * (C + Q_i) * B * L}{W * R_i}
$$

Donde:

 $Q_m$  = Coeficiente de carga calorífica.

 $C = Coeficiente$  de combustibilidad.

 $Q_i$  = Valor adicional correspondiente a la carga calorífica del inmueble.

B = Coeficiente correspondiente a la situación e importancia del sector corta fuegos.

 $L =$ Coeficiente correspondiente al tiempo necesario para iniciar la extinción.

W = Factor correspondiente a la resistencia al fuego de la estructura portante de la construcción.

R = Coeficiente de reducción del riesgo.

#### **a) Coeficiente de carga calorífica (Qm)**

 La carga calorífica o carga térmica se mide en Mcal/m2. Para identificar el riesgo de cada área según la utilización del espacio se ha utilizado la tabla de riesgo intrínseco del incendio del Instituto Nacional de Seguridad e Higiene en el Trabajo (INSHT), ver anexo 3. En este caso según el área se especificaron de la siguiente manera:

|                     | Material/Utilización | $Q_m$      |
|---------------------|----------------------|------------|
|                     | de espacios          | $Mcal/m^2$ |
|                     | Cables               | 150        |
|                     | Material eléctrico   | 80         |
| <b>Distribución</b> | Oficinas técnicas    | 140        |
|                     | <b>TOTAL</b>         | 370        |
| Jurídica            | Archivos             | 400        |
|                     | Cableado             | 150        |

Tabla 38. Determinación de carga calórica

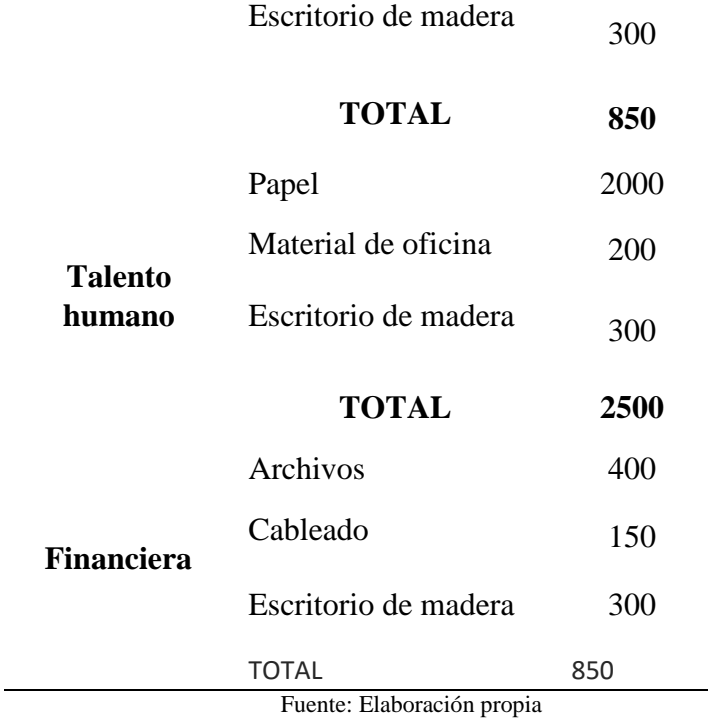

 Para determinar el valor de Qm, existe una escala del coeficiente de carga térmica, presentada en la siguiente tabla:

| <b>Escala</b>  | $Mcal/m^2$            | Qm           |
|----------------|-----------------------|--------------|
| $\mathbf{1}$   | $0 - 60$              | $\mathbf{1}$ |
| 2              | 61-120                | 1,2          |
| 3              | 121-240               | 1,4          |
| $\overline{4}$ | 241-480               | 1,6          |
| 5              | 481-960               | 2            |
| 6              | 961-1920              | 2,4          |
| 7              | 1921-3840             | 2,8          |
| 8              | 3841-7680             | 3,4          |
| 9              | 7681-15360            | 3,9          |
| 10             | Más de 15361          | 4            |
|                | Fuente: (INSHT, 1984) |              |

Tabla 39. Coeficiente de la carga térmica (Qm)

 En base a los datos obtenidos de las áreas evaluadas, se define la carga térmica en el área de distribución con un Qm de 1,6; en el área jurídica se obtuvo un Qm de 2; en el área de

talento humano se obtuvo un  $Q_m$  de 2,8 y finalmente en el área financiera se obtuvo un  $Q_m$ de 2.

 Los resultados de este índice de coeficiente calorífico han determinado que los materiales mobiliarios dentro del área jurídica, financiera y de talento humano tienen una carga térmica muchas más alta que el área de distribución.

## **b) Coeficiente de Combustibilidad (C)**

 Para determinar el coeficiente de combustibilidad se debe recurrir al anexo # donde indica la clase de riesgo dependiendo del material que contiene esa área o local. A continuación, se presentan los coeficientes de acuerdo a las áreas que se están estudiando:

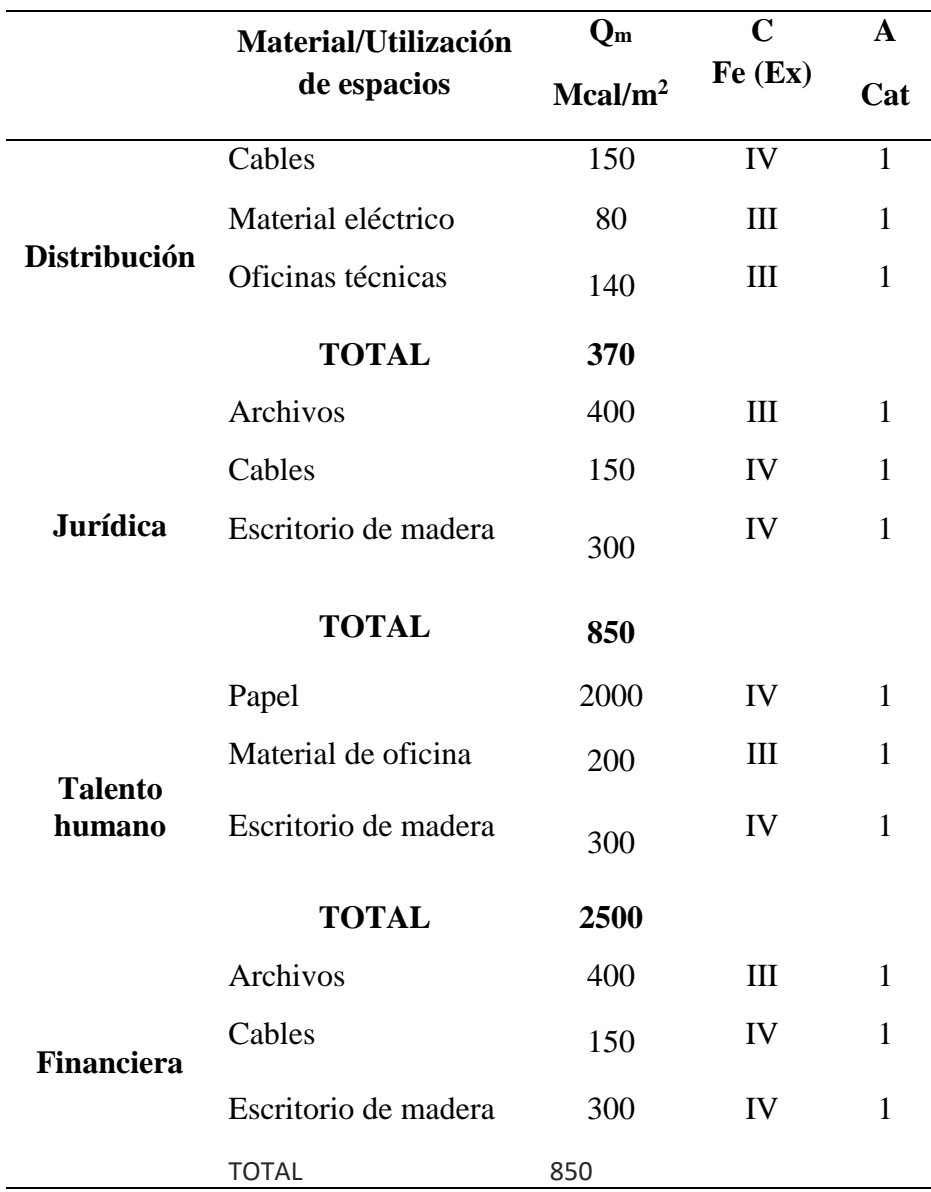

Tabla 40. Determinación de índice de combustibilidad

Fuente: Elaboración propia

 Una vez que hemos determinado la clase de peligrosidad dependiendo de los materiales, se utiliza una tabla publicada por el INSHT donde se indica la clase de riesgo y el coeficiente que se le otorga dependiendo del peligro del material.

|   |        | Escala Clase de riesgo del material | $Q_m$ |
|---|--------|-------------------------------------|-------|
| 1 | Fe VI  | (Peligro mínimo)                    | 1,0   |
| 1 | Fe V   |                                     | 1,0   |
| 1 | Fe IV  |                                     | 1,0   |
| 2 | Fe III |                                     | 1,2   |
| 3 | Fe II  |                                     | 1,4   |
| 4 | Fe I   | (Peligro máximo)                    | 1,6   |

Tabla 41. Coeficiente de Combustibilidad (C)

Fuente: (INSHT, 1984)

 Como se determinaron en la tabla 40 dependiendo del tipo de material se han definido con una clase de peligrosidad, en el área de distribución predomina la clase III por lo tanto tiene un coeficiente de combustibilidad de 1,2 y en el área jurídica, de talento humano y financiera predomina la clase IV con 1,0.

#### **c) Coeficiente de carga calorífica inmobiliaria (Qi)**

 La carga térmica inmobiliaria se mide en Mcal/m2. En este caso no se toman en cuenta los componentes internos de la empresa sino los revestimientos externos o que constituyen la arquitectura de la empresa.

 Para determinar el índice de carga térmica inmobiliaria se utiliza una tabla dada por el INSHT, donde se muestra una escala de valores expresados en Mcal/m2. En la tabla 13 se exponen los materiales inmobiliarios con los cuales se determinará el Qi.

| <b>Escala</b> | $Mcal/m^2$ | $\mathbf{O}_{\text{i}}$ |
|---------------|------------|-------------------------|
| 1             | $0 - 80$   | 0                       |
| 2             | 84-180     | 0,2                     |
| 3             | 184-280    | 0,4                     |
| 4             | 284-400    | 0,6                     |

Tabla 42. Coeficientes de carga calorífica del inmueble (Qi)

Fuente: (INSHT, 1984)

 La tabla 13, muestra que los resultados de la evaluación para el índice de carga térmica inmobiliaria de la empresa CNEL EP Milagro, cuenta con una estructura conformada por hormigón, Gypsum (yeso), vidrio y concreto en todas las áreas, por lo tanto, son materiales incombustibles y tienen un Qi de 0.

#### **d) Coeficiente influencia del sector corta fuego (B)**

 Este parámetro tiene en cuenta el incremento del riesgo resultante, por un lado, la dificultad del acceso a equipos de ayuda a sótanos o plantas superiores y por otro lado la posibilidad de expansión del incendio en toda la empresa. Su escala de valores se presenta en la Tabla 43.

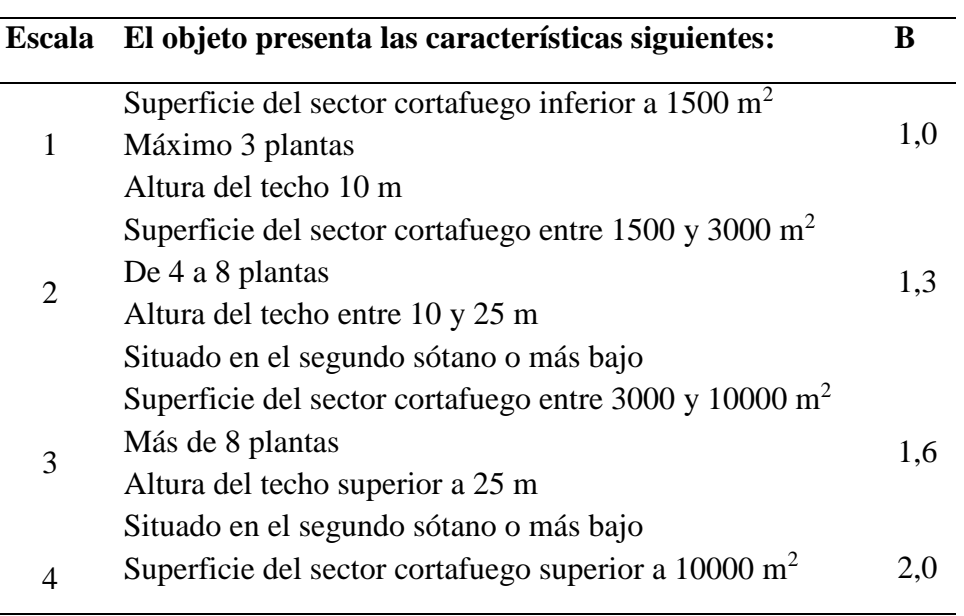

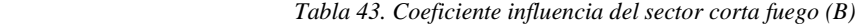

Fuente: (INSHT, 1984)

 El análisis de este índice se realiza basándose en la estructura de la empresa. Cabe mencionar que la empresa no cuenta con un sector cortafuego específicamente, pero a la vez es importante mencionar que la mayoría de su estructura está formada por Gypsum, que es un material incombustible y bastante resistente al fuego. Por lo tanto, el coeficiente (B) que se determina para todas las áreas es 1,0.

#### **e) Coeficiente de distancia y tiempo de llegada de los bomberos (L)**

 Como su nombre lo indica consiste en el tiempo y la distancia para que entren en acción los bomberos y la forma en que su intervención sea la más idónea. Para ello, se utiliza la

herramienta de google maps para trazar la ruta entre la estación de bomberos más cercana hasta la empresa CNEL EP Milagro.

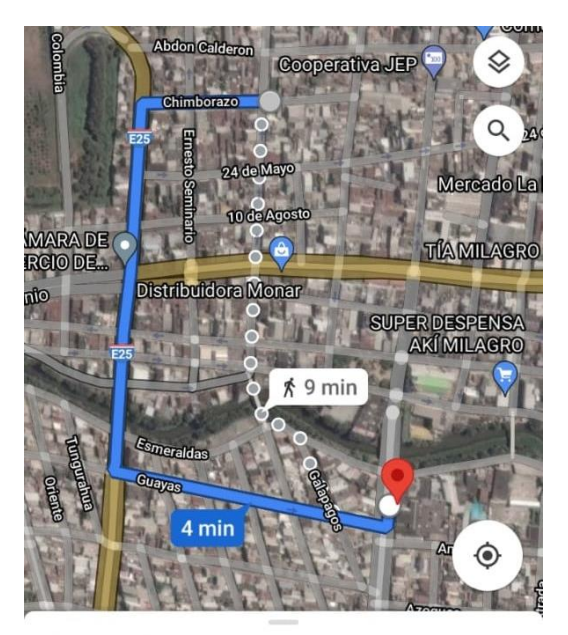

4 min (1.1 km)

Figura 6. Ruta de E.P. Cuerpo de Bomberos de Milagro a CNEL EP Milagro

Fuente: Elaboración propia

 En la figura 6, se muestra la estación de cuerpo de bomberos más cercana a la empresa CNEL, con una distancia de 1.1 kilómetros y cuatro minutos de tiempo en un vehículo específicamente. Para determinar el coeficiente (L) se utiliza la tabla siguiente:

| <b>Escala</b> | Tiempo de<br>intervención                                    | $10 \text{ min}$ | $10-20$ min | $20-30$ min | <b>30 min</b> |
|---------------|--------------------------------------------------------------|------------------|-------------|-------------|---------------|
|               |                                                              | 1 km             | 1-6 km      | 6-11 km     | 11 km         |
|               | <b>Bomberos</b><br>profesionales                             | 1,0              | 1,1         | 1,3         | 1,5           |
|               | Bomberos de la<br>empresa                                    |                  |             |             |               |
| 2             | Puesto de policía                                            |                  |             |             |               |
|               | Bomberos de la<br>empresa dispuestos<br>a intervenir siempre | 1,1              | 1,2         | 1,4         | 1,6           |

 *Tabla 44. Coeficiente de distancia y tiempo de llegada de los bomberos (L)*

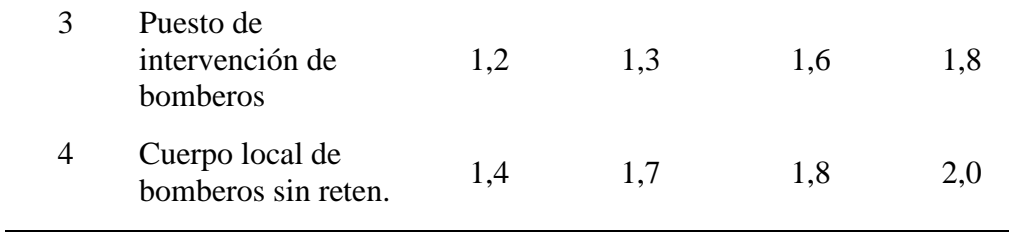

Fuente: (INSHT, 1984)

 En función a la Figura 6, se puede determinar el coeficiente (L) en escala 1 con bomberos profesionales de 10 a 20 min en 1 a 6 kilómetros con el valor L de 1,1.

#### **f) Coeficiente de resistencia al fuego (W)**

 Comprende la disminución del riesgo del edificio, es decir evalúa si el edificio presenta una estabilidad adecuada en caso de incendio.

| <b>Escala</b>  | Clase de resistencia<br>al fuego | W   | Correspondiente a una carga<br>calorífica de (aproximadamente)<br>$Mcal/m^2$ |
|----------------|----------------------------------|-----|------------------------------------------------------------------------------|
| 1              | $F-30$                           | 1,0 |                                                                              |
| $\overline{2}$ | $F-30$                           | 1,3 | 148                                                                          |
| 3              | $F-60$                           | 1,5 | 240                                                                          |
| $\overline{4}$ | $F-90$                           | 1,6 | 320                                                                          |
| 5              | $F-120$                          | 1,8 | 460                                                                          |
| 6              | $F-180$                          | 1,9 | 620                                                                          |
| 7              | $F-240$                          | 2,0 | 720                                                                          |
|                |                                  |     | Fuente: (INSHT, 1984)                                                        |

Tabla 45. Coeficiente de resistencia al fuego (W)

 Este coeficiente consiste en el tiempo de resistencia al fuego que tienen las áreas o el edificio, es decir los números que aparecen en la clase de resistencia al fuego son los minutos que dura el material en colapsar por el fuego. En el análisis de esta empresa se considera que por el material que lo compone en su mayoría en cada área (Gypsum), este tendría bastante resistencia al fuego y por ello determino el coeficiente (W) en todas las áreas de 1,8.

#### **g) Coeficiente de reducción del riesgo (Ri)**

 Consiste en un índice que mide la reducción del riesgo basándose en la utilización de espacios o la forma en que está constituida el área que se evalúa. Para ello existe una tabla con escalas e índices predeterminadas dad por el INSHT.

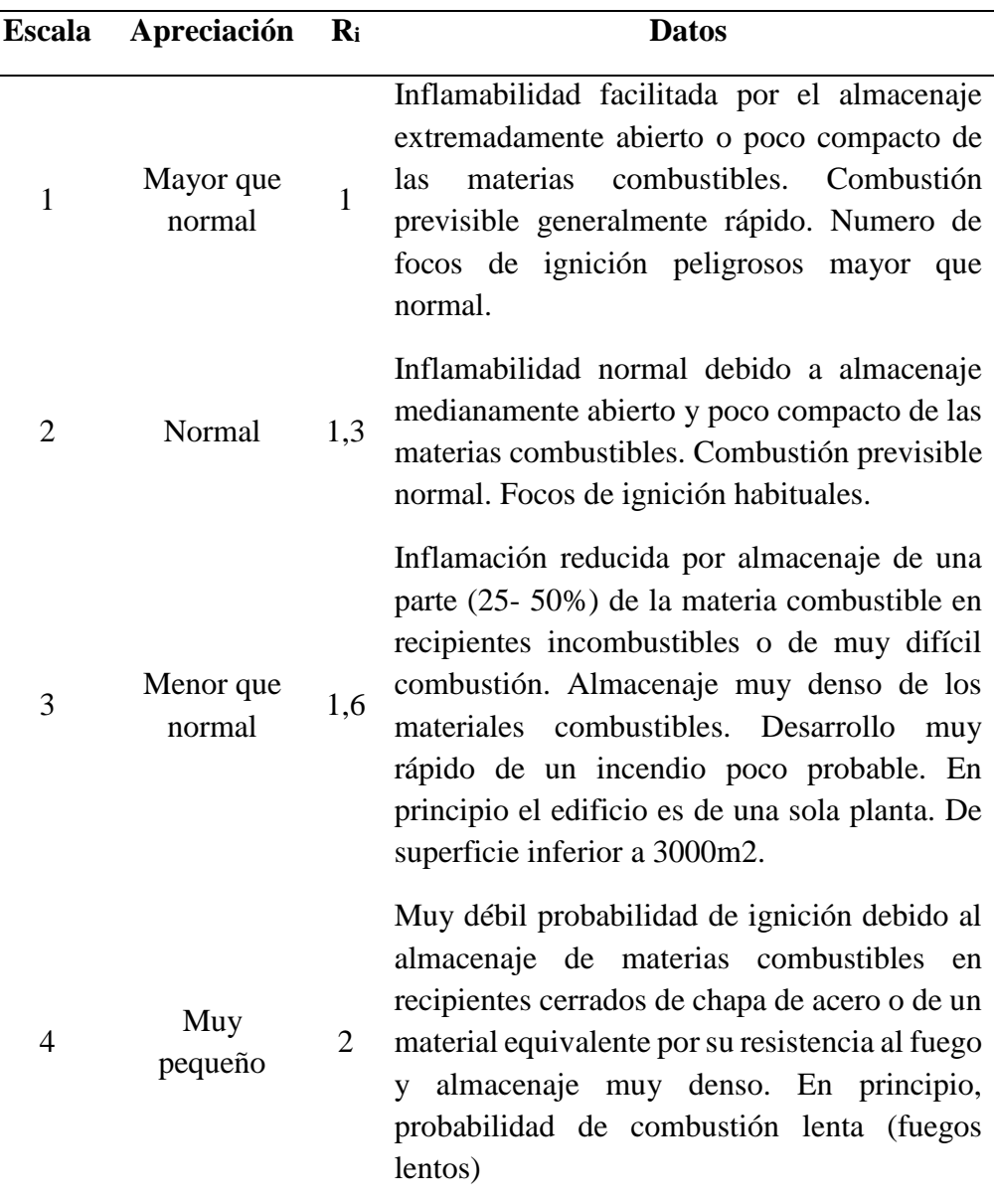

Tabla 46. Coeficiente de reducción del riesgo (Ri)

#### Fuente: (INSHT, 1984)

 De acuerdo al análisis que se ha realizado en los puntos anteriores y utilizando como referencia la tabla 38, donde se especifican los materiales que tiene cada área se determina el coeficiente (Ri) como "Normal" con un valor de 1,3, es decir que hay inflamabilidad normal debido a que las áreas tienen materiales combustibles.

#### **2.5.2.2.Cálculo del Riesgo del Contenido (IR)**

 El riesgo del contenido consiste en la elección de medidas de protección complementarias, es decir el grado de peligro que puede existir para las personas que se encuentran en el edificio y por el peligro de los bienes de la empresa.

$$
IR = H * D * F
$$

Donde:

H = Coeficiente de daño a las personas

 $D = Coeficiente$  de peligro para los bienes

 $F = Coeficiente$  de influencia del humo

#### **a) Coeficiente de daño a las personas**

Para determinar este coeficiente, es importante tener en cuenta los siguientes puntos:

- Si hay personas en el edificio,
- Cantidad de personas y el tiempo que están en el edificio,
- Conocen las salidas de emergencia del edificio, etc.

Tabla 47. Coeficiente del peligro a las personas (H)

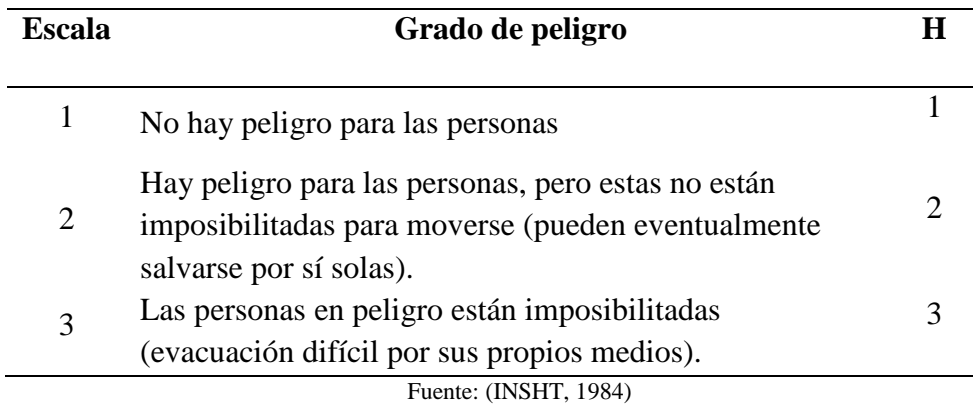

 En las diversas áreas que se están analizando se considera que hay peligro para las personas, pero están pueden movilizarse y salvarse por sí solas, por lo tanto, el coeficiente (H) es de 2.

#### **b) Coeficiente de destructibilidad (D)**

 Este índice mide la probabilidad en que se destruyan bienes importantes de la empresa o que constituyan una amenaza para la existencia de la misma.

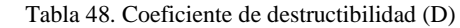

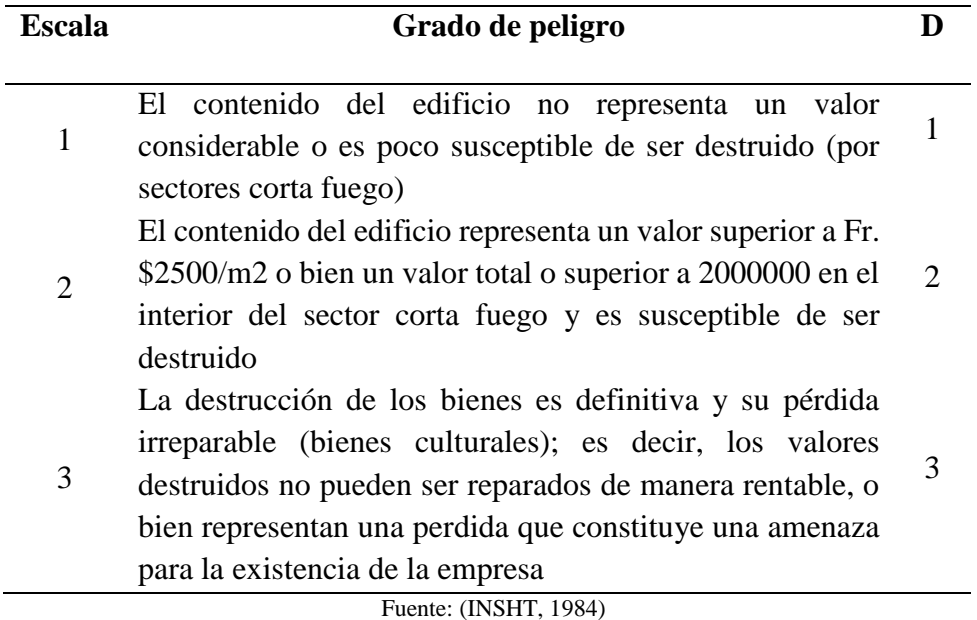

 Basándose en la escala del coeficiente de destructibilidad se considera que las áreas que se están evaluando están en la escala 2 con un coeficiente (D) de 2, debido al material que compone la estructura de las áreas (Gypsum). Es decir, que tiene resistencia al fuego, pero igual esta propensa a ser destruido y considerarse un daño importante para la empresa.

## **c) Coeficiente del daño por humo (F)**

 Comprende el efecto perjudicial del humo para las personas y los bienes. Por un lado, el humo es toxico y nocivo para las personas y por otra parte los bienes pueden terminar inutilizables por efecto del humo o de los productos corrosivos en consecuencia de la combustión.

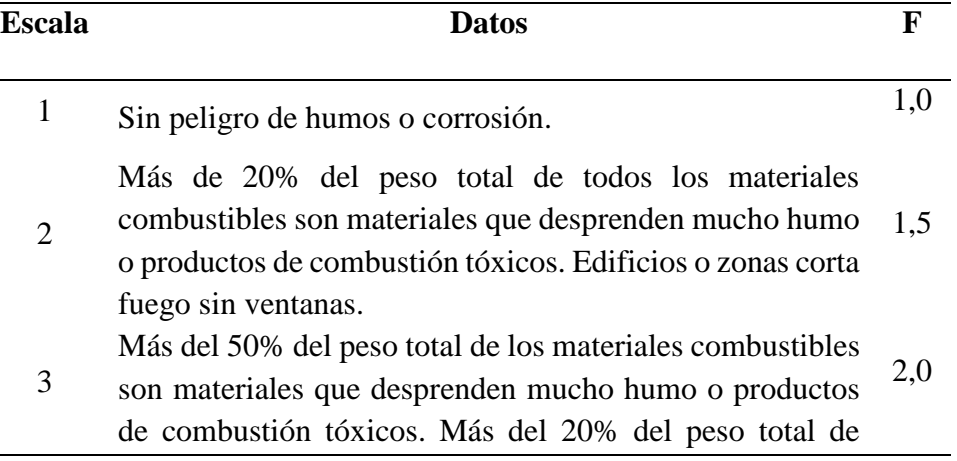

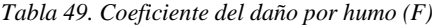

Fuente: (INSHT, 1984)

 De acuerdo a los materiales que hay dentro de cada área como se exponen en la Tabla 38, la mayoría tiene materiales como el papel y madera que tienen carbono por lo tanto desprenden humo al entrar en contacto con el fuego, y el plástico que no solo desprende humo sino gases tóxicos (ver anexo 4). Finalmente, se define el coeficiente (F) de 1,5.

#### **2.5.2.3.Evaluación y cálculo de los datos obtenidos con el método Purt**

 Para realizar el cálculo correspondiente, se utilizan las ecuaciones de riesgo de edificio y riesgo de contenido. Este método proporciona las siguientes formulas:

El riesgo del edificio (GR):

$$
GR = \frac{Q_m * (C + Q_i) * B * L}{W * R_i}
$$

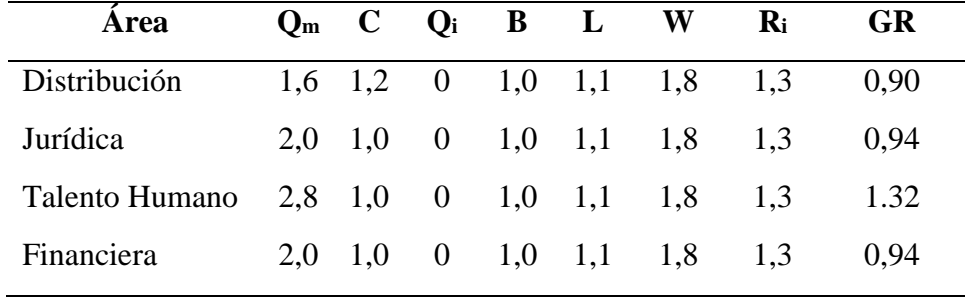

Tabla 50. Asignación de coeficientes para el cálculo GR.

Fuente: Elaboración propia

El riesgo del contenido (IR):

$$
IR = H * D * F
$$

Tabla 51 Asignación de coeficientes para el cálculo IR

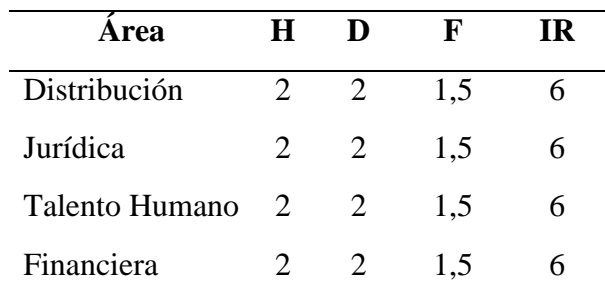

Fuente: Elaboración propia

# **a) Diagrama de medidas**

 Una vez se han calculado los valores de GR y de IR, se lleva a un gráfico de coordenadas (abscisas: IR y ordenada: GR). Donde se obtienen según la posición el riesgo estimado y una serie de medidas correctora

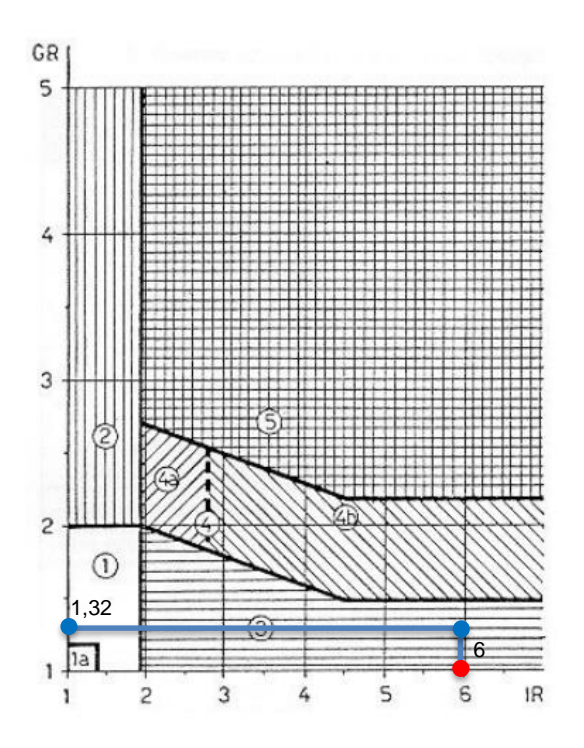

Figura 7. Diagrama de medidas

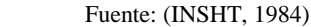

Para realizar el análisis del diagrama de medidas se utiliza una tabla:

| Sector                | Significado                                                                                                    |  |  |  |
|-----------------------|----------------------------------------------------------------------------------------------------|--|--|--|
|                       | Una instalación automática de protección contra<br>incendio no es necesaria, pero si recomendable.                      |  |  |  |
| $1_{a}$               | El riesgo es todavía menor, en general, son superfluas<br>las medidas especiales                                        |  |  |  |
| $\mathcal{D}_{\cdot}$ | Instalación automática de extinción necesaria;<br>instalación de pre detección no apropiada al riesgo                   |  |  |  |
| 3                     | Instalación de predetección necesaria; instalación<br>automática de extinción ("sprinklers") no apropiada al<br>riesgo. |  |  |  |

Tabla 52. Análisis de los posibles resultados

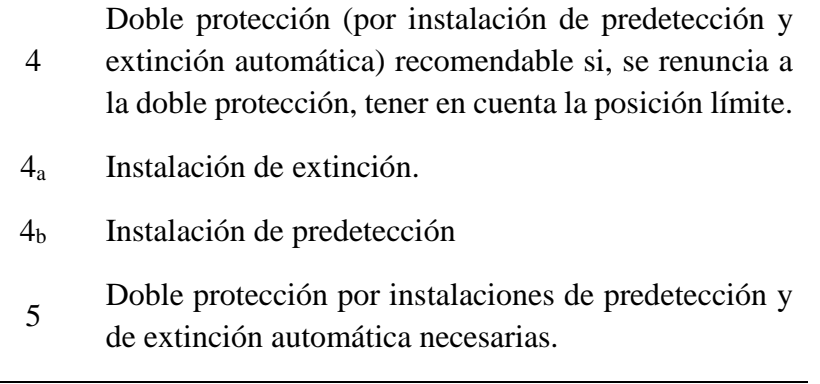

Fuente: (INSHT, 1984)

 Según los datos que se han trazado en el diagrama de medidas se obtiene en las áreas evaluadas, el sector 3; que indica que la instalación de elementos de predetección es necesaria y que la instalación automática de extinción no es apropiada al riesgo.

# **CAPÍTULO 3**

#### **3. PROPUESTA DE SOLUCIÓN**

 En la Empresa CNEL EP Milagro de acuerdo a los métodos aplicados se ha obtenido que en el método GRETENER que las medidas de protección son suficientes ya que refleja que el coeficiente de seguridad contra incendio es mayor a 1 y por lo tanto se llega a la conclusión que las medidas que hay actualmente en la empresa son suficientes. En cuanto al método PURT nos dio como resultados que la instalación de predetección es necesaria para mitigar los riesgos de incendio, por otra parte, se puede proponer sistemas de brigadas, la cual va a hacer analizado y aplicado a CNEL EP.

#### **Purt. - Instalaciones de predetección necesaria.**

Se propone instalar la siguiente predetección necesarias:

- Se propone instalar rociadores automáticos de agua o sprinklers, para que, al momento de detectar conatos de incendios se pueda apagarlos y ayude a combatirlo e incluso eliminarlo.
- Instalación de protección automática de extinción por gas.
- $\bullet$  Instalación de evacuación de humos.
- Detectores de lineales y de llama.
- Colocar hidrantes de agua internos.
- Contar con fuentes de agua para extinción interna.
- Instalar puertas cortafuegos en cada una de las áreas de trabajo.

 Una vez instalados todas estas instalaciones de predetección necesaria que hacen falta en la empresa CNEL EP, se puede mitigar de forma más rápida el incendio y conjuntamente con todas las alarmas de detección y sistemas automáticos de incendios existentes se puede decir que la empresa estaría más preparada para que los daños tanto materiales como humanos sean lo más mínimo.

## **CNEL EP. - Sistema de brigadas**

 La empresa no cuenta con un sistema de brigadas contra incendio, lo cual se propone capacitar a un grupo de personas responsables que ayuden a combatir de manera preventiva

ante alguna eventualidad de riesgo de incendio u otra emergencia que ocurra dentro de la empresa.

 Los sistemas de brigadas que se creen en la empresa siempre deben velar por el cumplimiento de las medidas de protección contra incendios ya sea en toda en la empresa o en el área donde se encuentran ubicados, se debe garantizar la extinción de los principios de incendios que se puedan originar en la empresa, promover las actividades de simulacro de incendio, además esta brigada debe de realizar un sistema de mantenimiento de todos los equipos de detección automáticas de incendios para que se encuentra en un estado óptimo y por último el jefe que se elija en la brigada debe de direccionar a su grupo de personas capacitadas a conocer todos los riesgos de incendios que la empresa posee, para que así se pueda elaborar un plan de acción inmediato y mitigar el fuego.

#### **CONCLUSIONES**

Basándose en el trabajo investigativo se ha llegado a las diversas conclusiones:

- La evaluación de riesgo de incendio mediante el método GRETENER es de carácter cuantitativo por lo que los resultado obtenidos son los siguientes valores numéricos; en el cálculo del factor inherentes al contenido se obtuvo que en el área de distribución es de 1,04, en el área Jurídica 1,01, en el área de talento humano 0,93 y en el área financiera un valor de 0,51 y para el cálculo del edifico se obtuvo un valor de 1,3.; por lo que se concluye con los datos obtenidos que el coeficiente de riesgo contra incendio da que las medidas de protección existentes son suficientes.
- La evaluación de riesgo de incendio mediante el método Gustav Purt, es de carácter cuantitativo, lo que significa que en base a diversas características se asignaron valores numéricos para determinar el grado de riesgo o vulnerabilidad de las áreas evaluadas. Entonces, en la empresa CNEL EP Milagro dio a conocer los valores del cálculo del riesgo del edificio (GR) para el área de distribución de 0,90, del área jurídica y financiera de 0,94 y del área de talento humano de 1,32, y del cálculo del riesgo del contenido (IR) expuso para todas las áreas el valor de 6. Estos datos permitieron concluir que el nivel de riego de incendio es de 3, medida dada por la NTP 100, donde indica la instalación de predetección necesaria y la instalación automática de extinción no apropiada para el riesgo.
- Luego, se desarrolló una propuesta de solución dependiendo de los resultados reflejados por los métodos de evaluación aplicados al estudio. En el caso del método GRETENR, no se propone implementar ninguna medida de protección ya que son suficientes según los datos obtenidos de las áreas de estudio, mientras que en el método Purt dio como resultado que las medidas de predetección no son suficientes para mitigar un riesgo de incendio por lo que se propuso instalar más instalaciones de predetección que ayuden a mitigar un conato de incendio y así mismo se propuso crear un sistema de brigadas contra incendio que ayude a controlar un inicio de incendio y así que mantengan un sistema de mantenimiento óptimo que garantice un funcionamiento rápido al momento de empezar un incendio.

58

# **RECOMENDACIONES**

- Socializar la planificación de emergencias a través de conferencias, cursos de formación, folletos, volantes, etc., de esta manera las personas que realizan sus actividades diarias en el edificio se enfrentan a cualquier situación de riesgo.
- Para reducir cuantitativamente el riesgo de incendio, es ventajoso administrar dentro de cada empresa una metodología que promueva el orden y la limpieza, porque este es un factor que también aumenta el bienestar de los empleados.
- Realizar un simulacro contra incendio una vez al año, para que todos los empleados que forman parte de la empresa se encuentren capacitados e informados en que hacer durante una emergencia.
- Dar a conocer a las personas que ingresan o se encuentran dentro de la empresa la importancia del cuidado de la señalética, las medidas de protección contra incendio y cualquier elemento de protección, ya que, de eso depende la rapidez y efectividad al momento de una emergencia.

# **REFERENCIAS BIBLIOGRÁFICAS**

Albornoz&Chereau&Araya. (s.f.). *El fuego y los incendios.* Obtenido de http://www.anb2016.cl/documentos\_sitio/81229\_4\_Guia\_Fuego.pdf

Almeida. (2015). Obtenido de https://repositorio.uisek.edu.ec/handle/123456789/1373

- Arroyo. (2011). *MÉTODO GRETENER O MÉTODO SEGURO SUIZO .*
- Badía. (1985). *Salud ocupacional y riesgos laborales.* Obtenido de https://iris.paho.org/bitstream/handle/10665.2/16964/v98n1p20.pdf
- Casey. (s.f.). *Incendios.* Obtenido de https://www.insst.es/documents/94886/162520/Cap%C3%ADtulo+41.+Incendios
- CEPREVEN. (1975). Obtenido de https://www.cepreven.com/
- Duarte&Piqué. (2001). Obtenido de https://www.insst.es/documents/94886/327064/ntp\_599.pdf/390d3910-3ad3-404b-8d12-ef93a1b7f0b0
- Echemendía. (2011). Definiciones acerca del riesgo y sus implicaciones. *Scielo*, 1-12.
- FREMAP. (2015). *Guía básica de prevención de incendios.* Obtenido de https://www.icv.csic.es/prevencion/Documentos/manuales/Guia\_basica\_sobre\_Pre vencion de Incendios.pdf
- Google maps. (2005). Obtenido de https://www.google.com.ec/maps/@-0.1081339,- 78.4699519,18z?hl=es
- INSHT. (1971). Obtenido de https://www.insst.es/
- INSHT. (1983). *Instituto Nacional de Seguridad e Higiene en el Trabajo.* Obtenido de NTP 37: Riesgo intrínseco de incendio (II): https://www.insst.es/documents/94886/326853/ntp\_037.pdf/fa613a3f-e9f0-4970- 833d-669c9af03d3c
- INSHT. (1984). *Instituto Nacional de Seguridad e Higiene en el Trabajo.* Obtenido de NTP 100: Evaluación del riesgo de incendio. Método de Gustav Purt : https://app.mapfre.com/documentacion/publico/es/catalogo\_imagenes/grupo.do?p ath=1031394
- Lacasta, A. (2018). *Propagación de humos y toxicidad.* Barcelona: Universitat Politecnica de Catalunya. Obtenido de https://www.apabcn.cat/documentacio/areatecnica/PDFS\_SHAREPOINT/Presenta cions/Proteccions-Rockwool-14-06-2016/ANA-LACASTA.PDF
- Sánchez. (2020). *Evaluación del riesgo de incendio mediante método de Gustav Purt y propuesta de un plan de contingencia contra incendios en la empresa INDUFARD E.I.R.L.* Obtenido de https://hdl.handle.net/20.500.12867/4117
- Universidad de Sevilla . (s.f.). Obtenido de http://bibing.us.es/proyectos/abreproy/3998/fichero/PFC\_PEYPCI\_PDF%252FAnej os%252FAnejo+4.pdf
Villanueva. (1984). *NTP 100: Evaluación del riesgo de incendio. Método de Gustav Purt.* Obtenido de https://www.insst.es/documents/94886/326853/ntp\_100.pdf/e7a786ef-1d02-4bee-baff-0b8f801f44f8?version=1.0&t=1528463663520

# **ANEXOS**

Anexo 1. Poder calorífico (q) de los elementos mencionados.

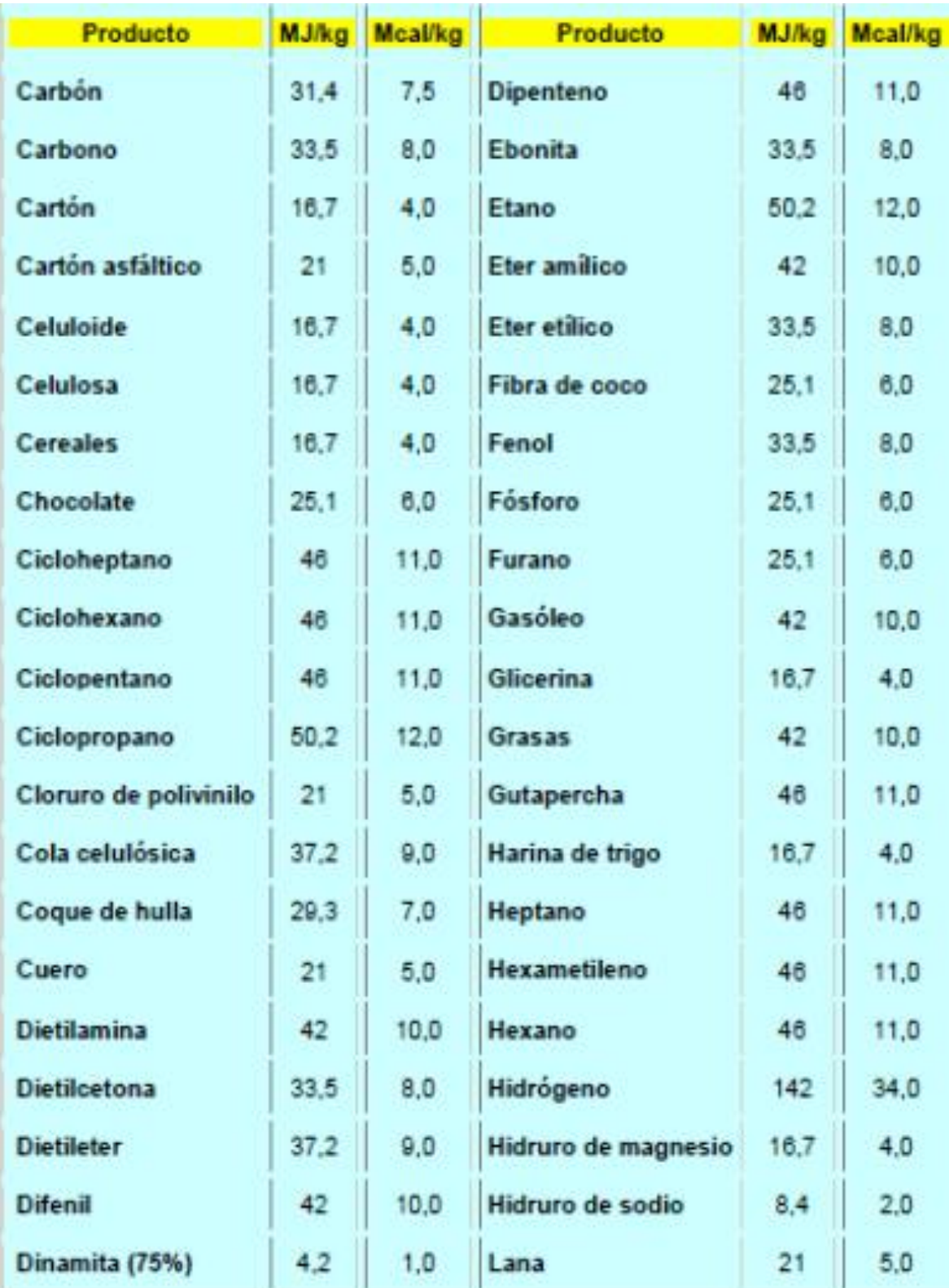

| <b>Producto</b>      |      |                | MJ/kg Mcal/kg Producto |      | MJ/kg Mcal/kg  |
|----------------------|------|----------------|------------------------|------|----------------|
| Leche en polvo       | 16.7 | 4              | Poliisobutileno        | 46.0 | 11             |
| Lino                 | 16.7 | 4              | Politetrafluoretileno  | 4.2  | 1              |
| Linóleum             | 2.1  | 5              | Poliuretano            | 25,1 | 6              |
| Madera               | 16,7 | 4              | Propano                | 46,0 | 11             |
| <b>Magnesio</b>      | 25.1 | в              | Ravón                  | 16.7 | 4              |
| Malta                | 16.7 | 4              | Resina de pino         | 42.0 | 10             |
| <b>Mantequilla</b>   | 37,2 | ø              | Resina de fenol        | 25.1 | 6              |
| Metano               | 50,2 | 12             | Resina de urea         | 21,0 | 5              |
| Monóxido de carbono  | 8,4  | 2              | Seda                   | 21,0 | 5              |
| Nitrito de acetona   | 29.3 | 7              | Sisal                  | 16.7 | 4              |
| <b>Nitrocelulosa</b> | 8.4  | $\overline{2}$ | <b>Sodio</b>           | 4.2  | 1              |
| Octano               | 46,0 | 11             | Sulfuro de carbono     | 12,5 | 3              |
| Papel                | 16,7 | 4              | <b>Tabaco</b>          | 16,7 | 4              |
| Parafina             | 46,0 | 11             | Τé                     | 16,7 | 4              |
| Pentano              | 50.2 | 12             | <b>Tetralina</b>       | 46,0 | 11             |
| Petróleo             | 42.0 | 10             | Toluol                 | 42.0 | 10             |
| Poliamida            | 29,3 | 7              | Triacetato             | 16,7 | 4              |
| Policarbonato        | 29,3 | $\overline{7}$ | Turba                  | 33,5 | 8              |
| Poliéster            | 25,1 | 6              | Urea                   | 8.4  | $\overline{2}$ |
| Poliestireno         | 42,0 | 10             | Viscosa                | 16,7 | 4              |
| Polietileno          | 42,0 | 10             |                        |      |                |

*Fuente: (INSHT, 1971)*

# Anexo 2. Cargas térmicas mobiliarias

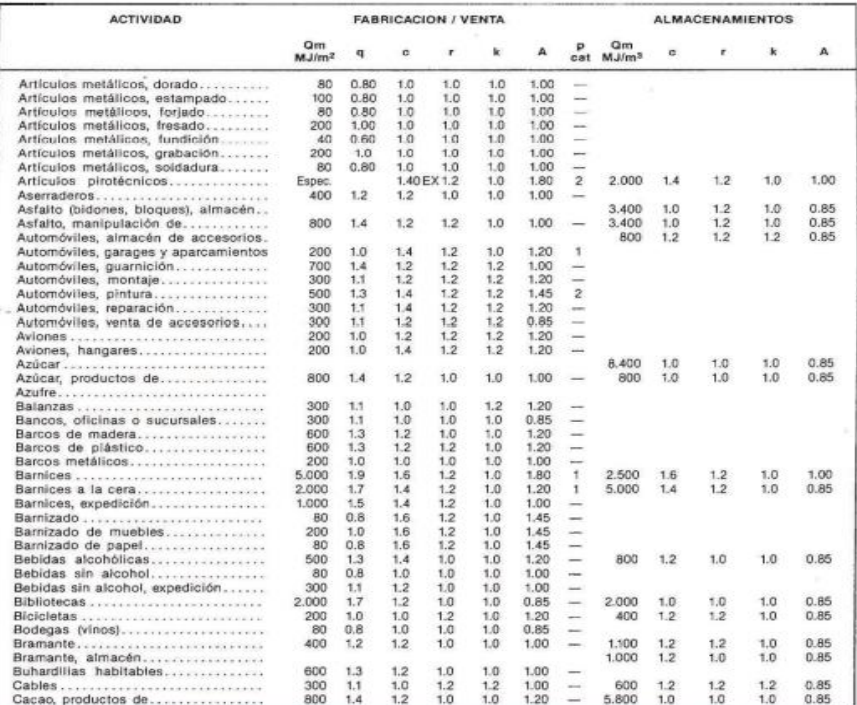

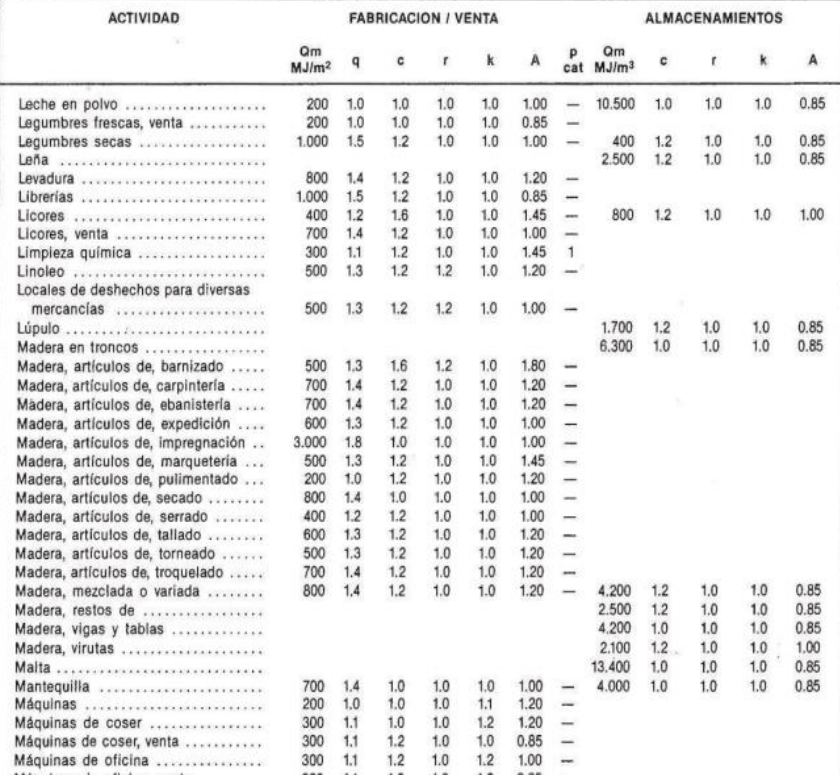

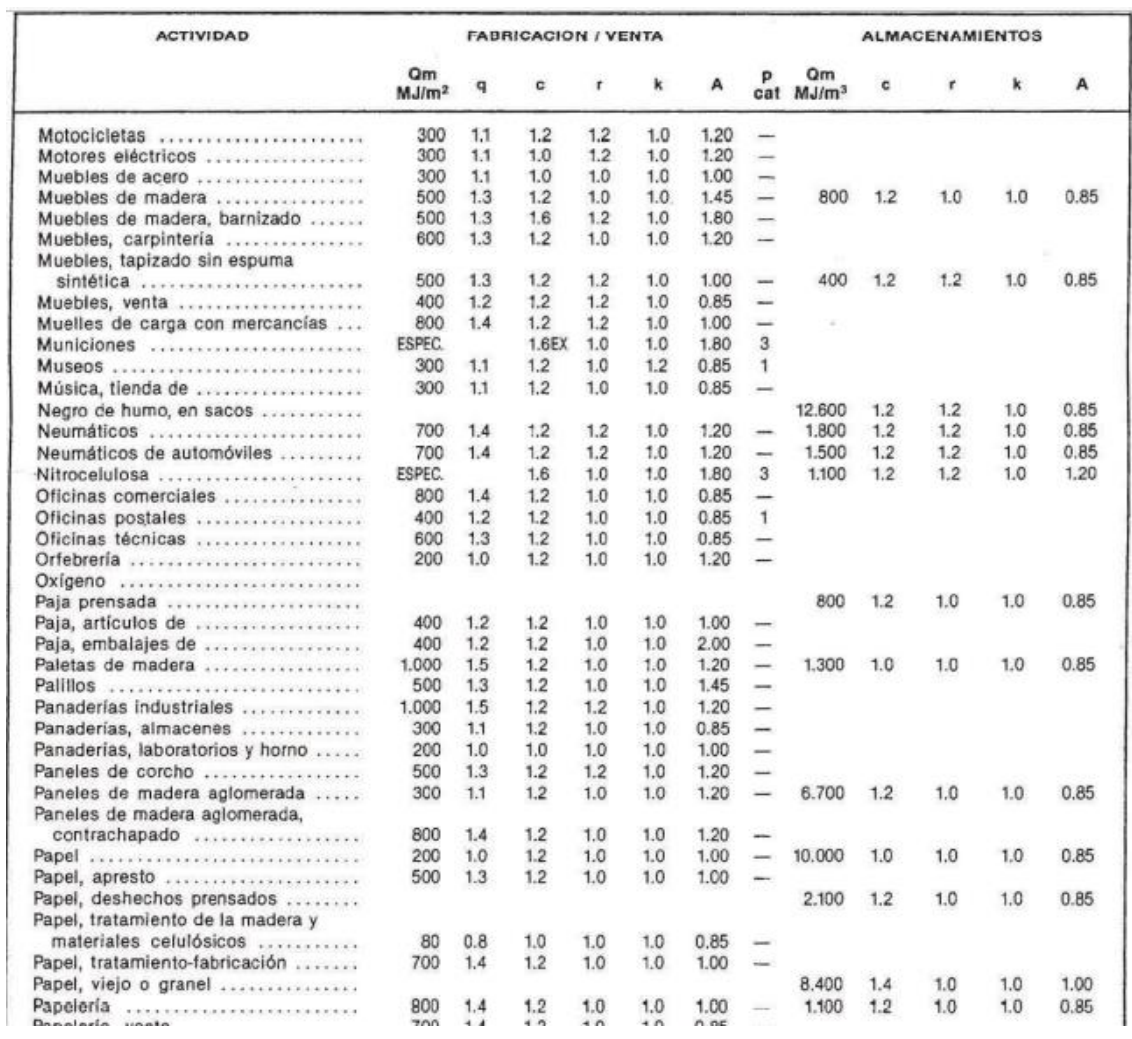

*Fuente: (CEPREVEN, 1975)*

# Anexo 3. Riesgo intrínseco del incendio

## Tabla 53. Riesgo intrínseco del incendio

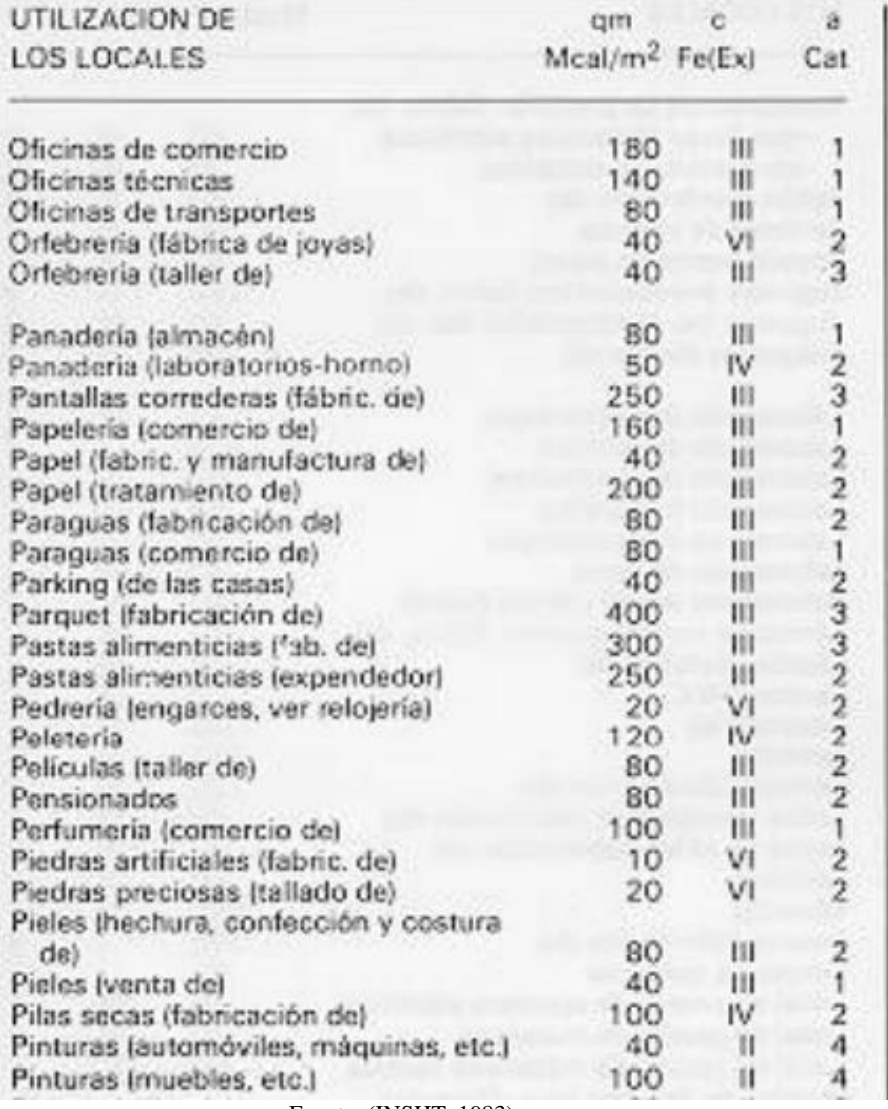

Fuente: (INSHT, 1983)

### Tabla 54. Riesgo intrínseco del incendio

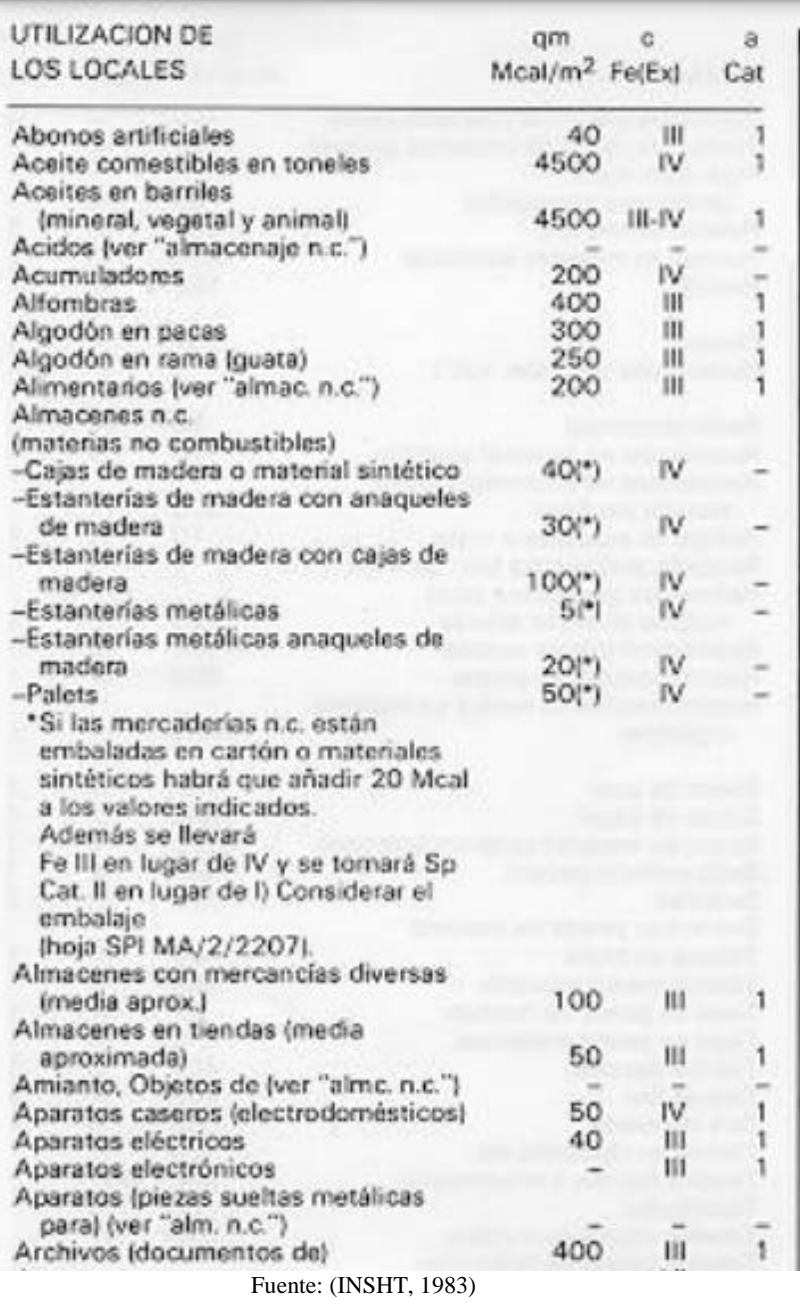

# Anexo 4. Materiales que combustionan

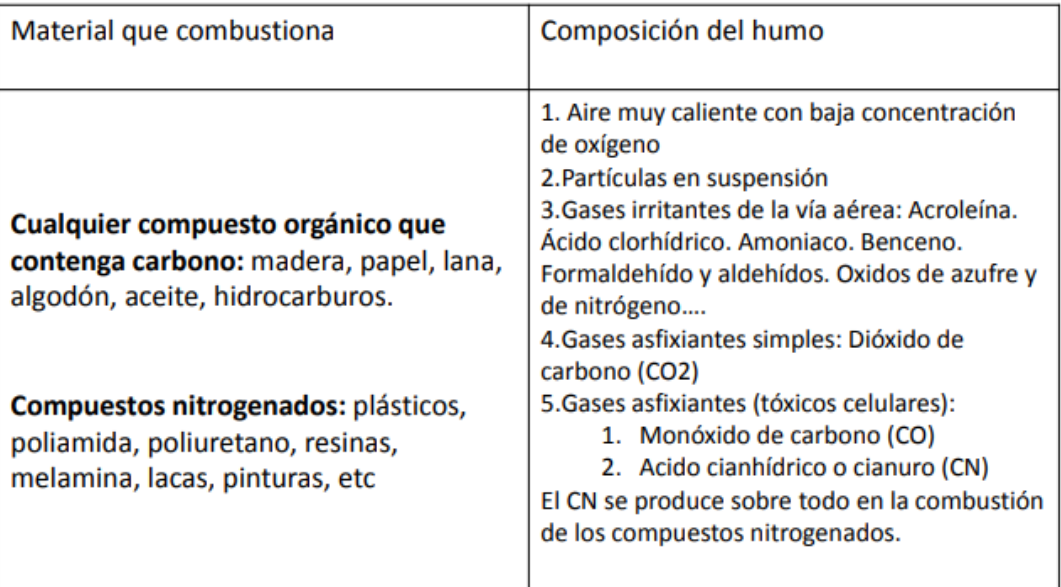

### Tabla 55. Materiales que combustionan

Fuente: (Lacasta, 2018)